# **MAYOR DE SAN ANDRÉS FACULTAD DE CIENCIAS PURAS Y NATURALES CARRERA DE INFORMÁTICA**

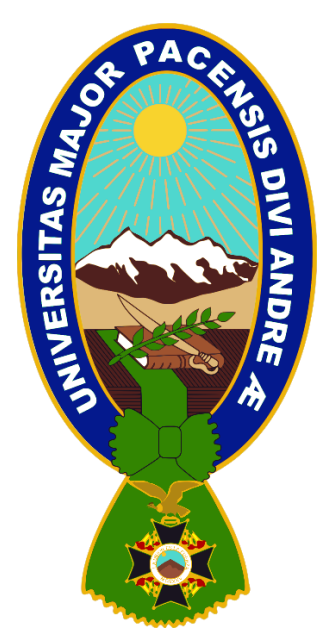

# **TESIS DE GRADO**

# **"PLATAFORMA VIRTUAL PARA PREVENCIÓN DE SUICIDIO E INTERVENCIÓN EN MOMENTOS DE CRISIS"**

Para la obtención del Grado de Licenciatura en Informática mención:

Ingeniería De Sistemas Informáticos

**POR:** ADRIANA MARIEL LAVADENZ MACEDA **TUTOR METODOLÓGICO:** M.SC. ROSA FLORES MORALES **ASESOR:** LIC. BRÍGIDA CARVAJAL BLANCO

**LA PAZ – BOLIVIA**

**2021**

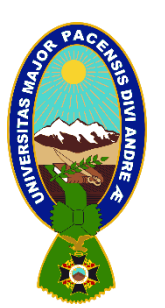

# **UNIVERSIDAD MAYOR DE SAN ANDRÉS FACULTAD DE CIENCIAS PURAS Y NATURALES CARRERA DE INFORMÁTICA**

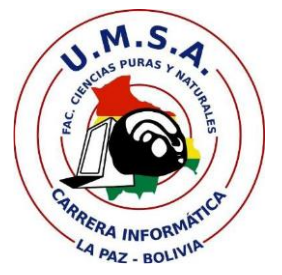

## **LA CARRERA DE INFORMÁTICA DE LA FACULTAD DE CIENCIAS PURAS Y NATURALES PERTENECIENTE A LA UNIVERSIDAD MAYOR DE SAN ANDRÉS AUTORIZA EL USO DE LA INFORMACIÓN CONTENIDA EN ESTE DOCUMENTO SI LOS PROPÓSITOS SON ESTRICTAMENTE ACADÉMICOS.**

### **LICENCIA DE USO**

El usuario está autorizado a:

- a) Visualizar el documento mediante el uso de un ordenador o dispositivo móvil.
- b) Copiar, almacenar o imprimir si ha de ser de uso exclusivamente personal y privado.
- c) Copiar textualmente parte(s) de su contenido mencionando la fuente y/o haciendo la referencia correspondiente respetando normas de redacción e investigación.

El usuario no puede publicar, distribuir o realizar emisión o exhibición alguna de este material, sin la autorización correspondiente.

### **TODOS LOS DERECHOS RESERVADOS. EL USO NO AUTORIZADO DE LOS CONTENIDOS PUBLICADOS EN ESTE SITIO DERIVARA EN EL INICIO DE ACCIONES LEGALES CONTEMPLADOS EN LA LEY DE DERECHOS DE AUTOR.**

*A Jesús, mi Salvador, quien me ha dado un propósito y me da toda la motivación para aprender y utilizar toda herramienta posible para hacer su voluntad. A mis papás Miguel y Amparo que dieron todo de sí para formarme de una manera íntegra, gracias a ustedes he adquirido conocimiento, criterio y fortaleza para crecer y no tener límites. A mi hermana Gabriela, quien es mi alegría completa y apoyo permanente.*

#### **AGRADECIMIENTOS**

Doy gracias a Dios todopoderoso, por ser quien llena todo en mi vida, dándome propósito, mostrándome su fidelidad y permitiéndome avanzar en todo lo que emprenda.

A mi tutora metodológica M. Sc. Rosa Flores Morales por la paciencia que tuvo en su acompañamiento en la elaboración de este proyecto, por su colaboración y análisis crítico.

#### **RESUMEN**

El presente documento corresponde al desarrollo de la plataforma virtual para la intervención en momentos de crisis y prevención del suicidio, elaborado con tecnología web para una oportuna ayuda psicológica a personas que lo requieran a través de la mensajería instantánea. El trabajo presenta una investigación aplicada a procedimientos de intervención psicológica en crisis, normativas para tele-psicología y la aplicación de herramientas tecnológicas en este campo, como también la aplicación de instrumentos y metodologías académicas para el desarrollo del sistema.

En la elaboración del proyecto se implementó la metodología de desarrollo Scrum, se utilizaron diversas herramientas de diseño como mapeo de historias de usuario, casos de uso y diagramas de secuencia. Para la correcta proyección del sistema se realizó una investigación en el campo de la psicología y se estudiaron algunas herramientas tecnológicas aplicadas en el mismo. Así también, para la implementación del desarrollo del sistema se utilizó la pila de desarrollo de Javascript MEAN (Mongo, Express, Angular y Node.js) que posibilitó la eficacia del proyecto. Una vez terminado el desarrollo del sistema, este fue probado por posibles usuarios y psicólogos para su correspondiente evaluación, además de ser sometido a valoración según la metodología de calidad GQM para los atributos expuestos en los estándares ISO/IEC 9126 y la ISO/IEC 25000, concluyendo que el sistema cumple con criterios de calidad.

Finalmente, se ha logrado el desarrollo de la plataforma virtual para apoyo psicológico en momentos de crisis, proveyendo a la sociedad una herramienta que, implementada con responsabilidad y profesionalismo, será de ayuda en la estabilización anímica de muchas personas y prevendrá posibles suicidios sin la necesidad de la instalación de una aplicación, sino, con el manejo sencillo de algún navegador de internet.

**Palabras clave:** intervención en crisis, psicología, tele-psicología, prevención suicidio, mensajería instantánea.

#### **ABSTRACT**

This document corresponds to the development of the virtual platform for intervention in crisis times and suicide prevention, it was developed with web technology for an appropriate psychological help to people who require it through instant messaging. The paper presents an applied research to psychological intervention procedures in crisis, regulations for tele-psychology and the application of technological tools in this field, as well as the application of academic instruments and methodologies for the development of the system.

In the preparation of the project, the Scrum development methodology was implemented, various design tools were used such as mapping user stories, use cases and sequence diagrams. For the correct projection of the system, an investigation was carried out in the field of psychology and some technological tools applied in it were studied. Likewise, for the implementation of the development of the system, the Javascript MEAN development stack (Mongo, Express, Angular and Node.js) was used, which made the project effective. Once the development of the system was completed, it was tested by potential users and psychologists for its corresponding evaluation, in addition to being subjected to evaluation according to the GQM quality methodology for the attributes set out in the ISO/IEC 9126 and ISO/IEC 25000 standards, concluding that the system meets quality criteria.

Finally, the development of the virtual platform for psychological support in times of crisis has been achieved, providing society a tool that, implemented with responsibility and professionalism, will help to stabilize the mood of many people and prevent possible suicides without the need of the installation of any application, but with the simple handling of an internet browser.

**Keywords:** crisis intervention, psychology, tele-psychology, suicide prevention, instant messaging.

# <span id="page-6-0"></span>ÍNDICE

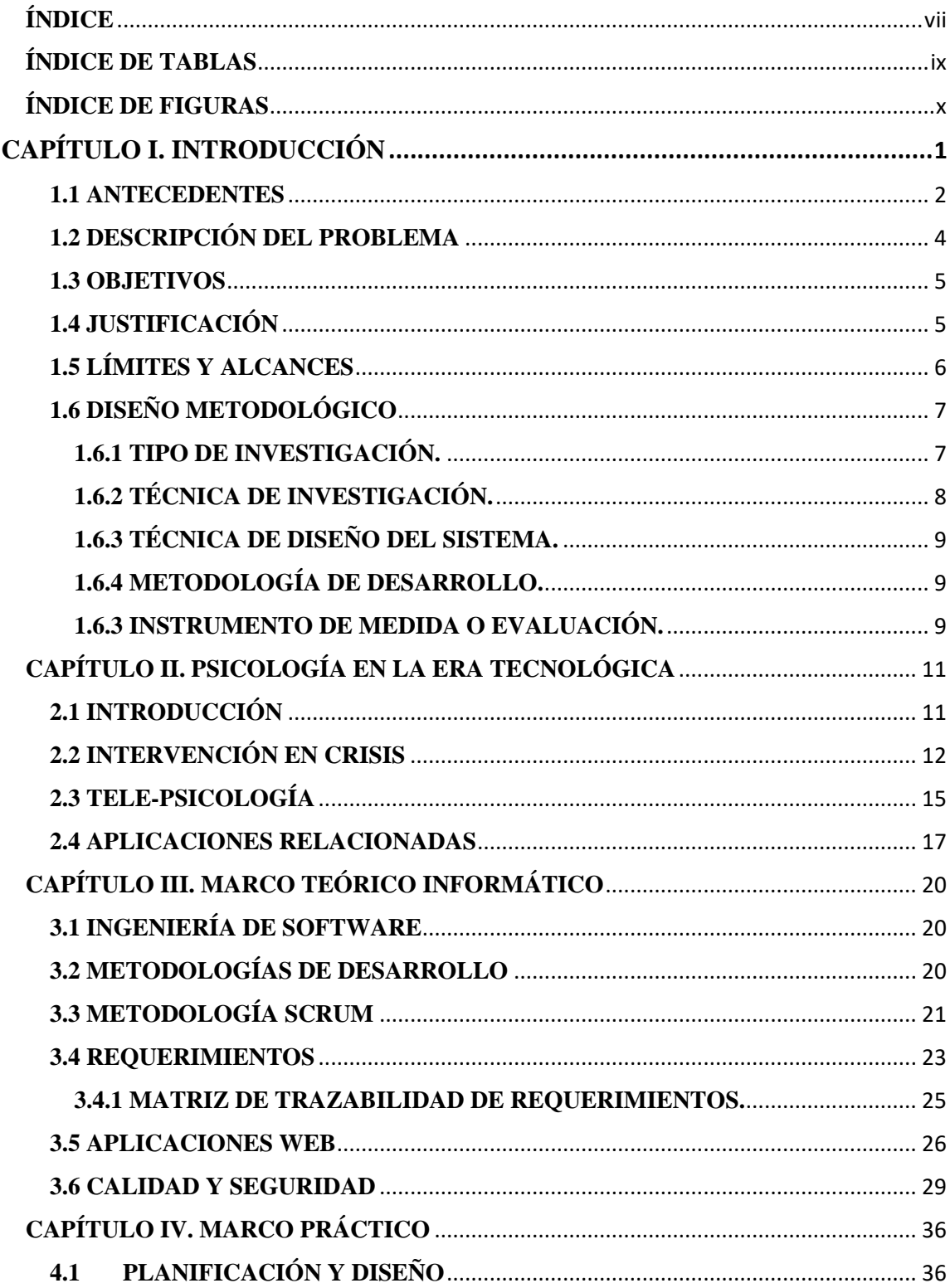

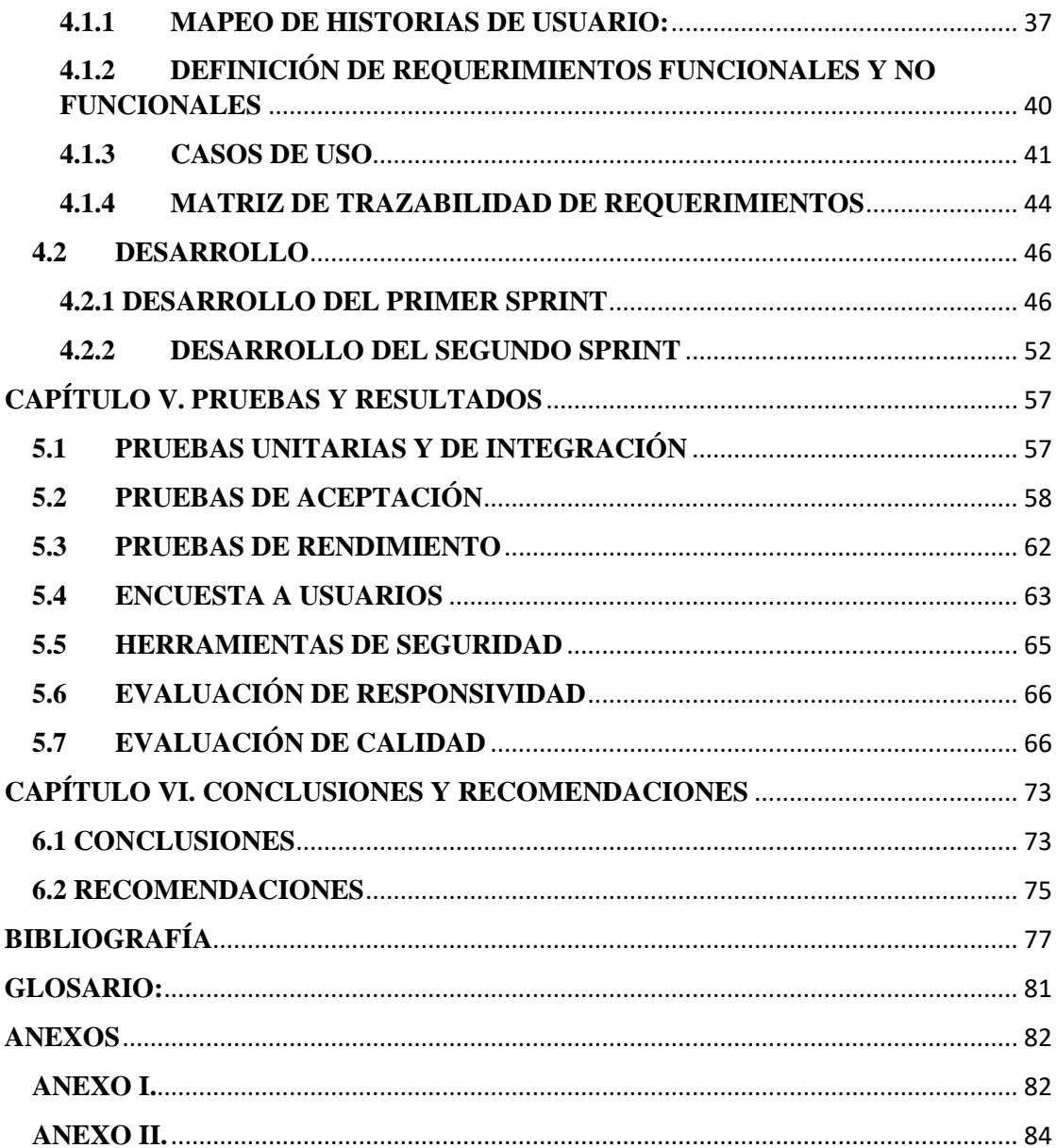

# **ÍNDICE DE TABLAS**

<span id="page-8-0"></span>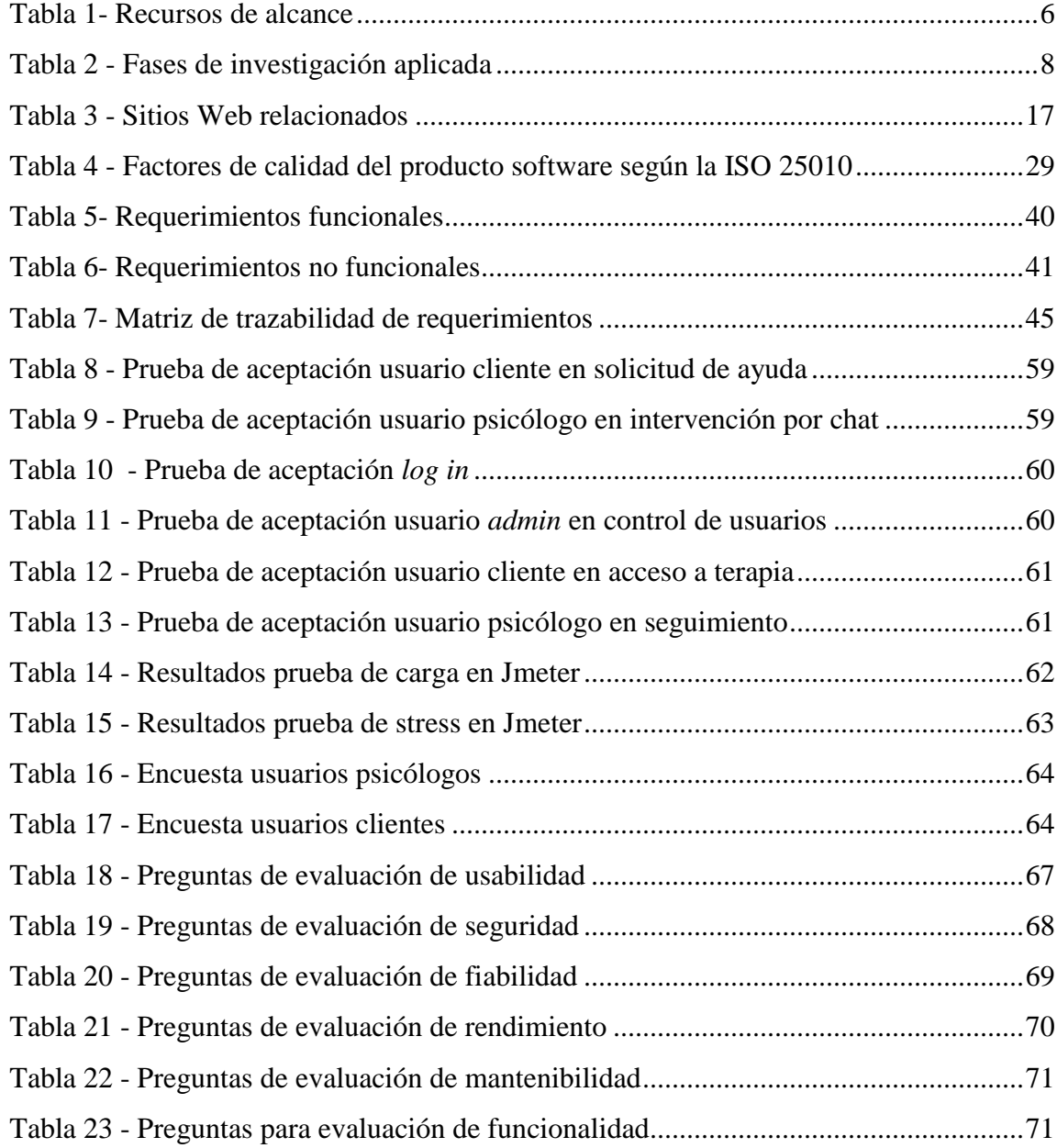

# **ÍNDICE DE FIGURAS**

<span id="page-9-0"></span>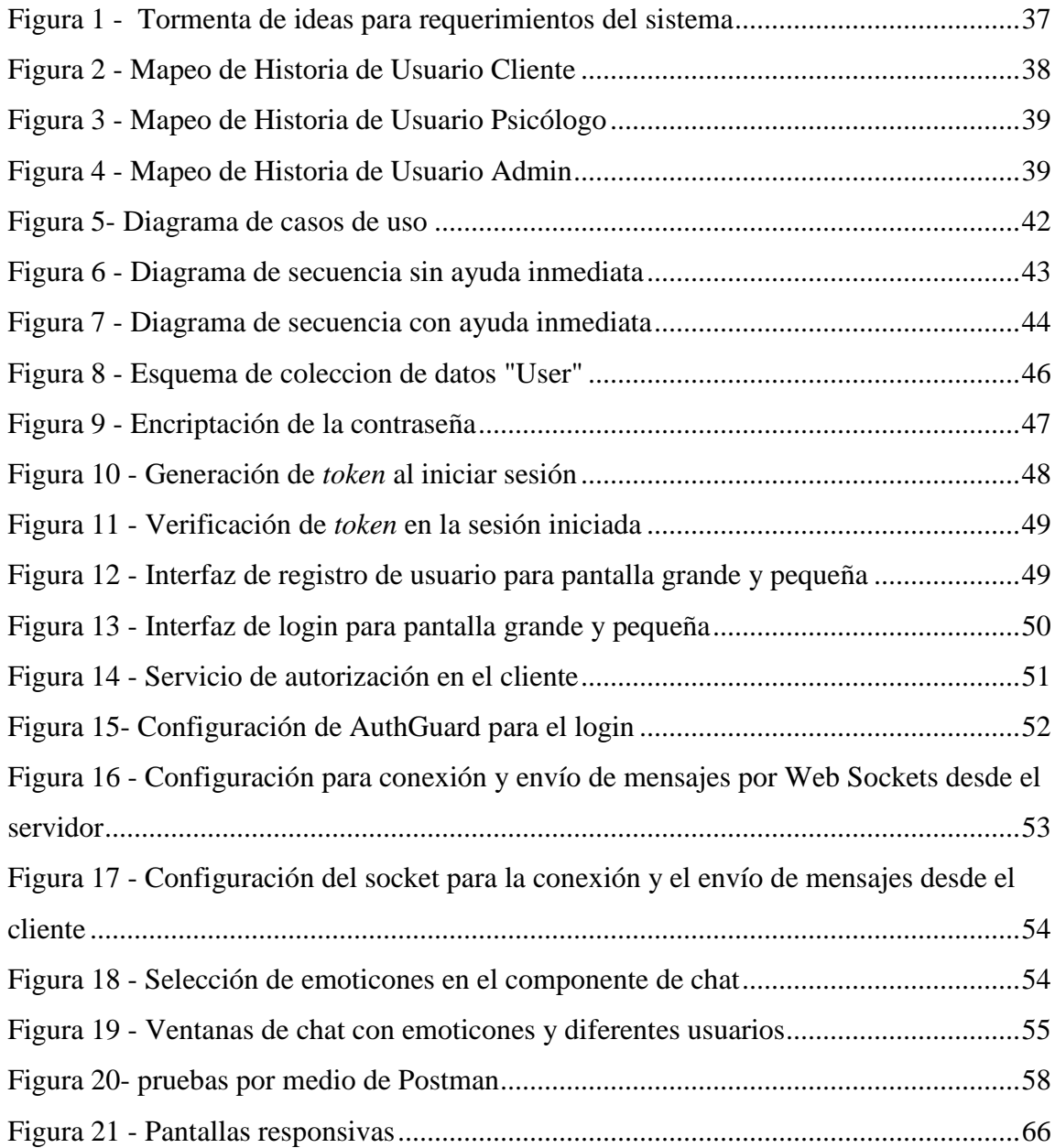

### **CAPÍTULO I. INTRODUCCIÓN**

<span id="page-10-0"></span>El trabajo presentado despliega el desarrollo de una plataforma virtual que brinda un espacio para la intervención psicológica en momentos de crisis como una herramienta para prever conductas suicidas entre otras actitudes y brindar apoyo a las personas a través de mensajería instantánea. Este sistema permite a cualquier usuario solicitar apoyo escribiendo mensajes a los psicólogos conectados desde un navegador de internet para que puedan atenderlo, y si es que éste así lo requiere, se le pueda dar un seguimiento periódico en una terapia personalizada.

Aprovechando la facilidad que el internet presenta para la comunicación sin importar el lugar en el que uno se encuentre, y viendo que esta llega a ser una herramienta de mucha importancia para poder ofrecer y brindar servicios profesionales, se ve como una gran responsabilidad el poder proporcionar herramientas tecnológicas que colaboren en la solución de problemas, en este caso sociales.

Desde la aparición de los teléfonos inteligentes y las aplicaciones de mensajería instantánea, la comunicación por mensajes de texto ha ganado popularidad sobre las llamadas telefónicas en muchas partes del mundo, presentando una forma más cómoda para dialogar con gente desconocida y, en este caso, para poder expresar las emociones que las personas en tiempos de crisis o ansiedad estén sintiendo, permitiendo así también, brindar apoyo, leer y releer lo que el paciente expresa para poder responder a tiempo, de la mejor forma posible y reconociendo palabras que sirvan de alertas para identificar la urgencia de la intervención.

Mediante una investigación aplicada a la intervención en crisis y la tele-psicología, se diseñaron y desarrollaron los elementos que este sistema debería tener y mediante la implementación de la metodología de desarrollo escogida se desarrolló este proyecto para la oportuna ayuda psicológica.

#### <span id="page-11-0"></span>**1.1 ANTECEDENTES**

En otros países, existen organizaciones que proveen apoyo en situaciones de crisis gestionados por el gobierno central o municipal, o también, por organizaciones especializadas en el área. Una serie muy popular difundida en el portal de Netflix llamada "*13 reasons why*" que tiene como trama los motivos de la decisión de una adolescente en quitarse la vida, tiene una página web (Netflix, s.f.) que reúne un amplio abanico de información de donde uno puede recibir ayuda en situaciones de crisis según el país en el que se encuentre, agrupando similares portales de ayuda ante crisis que llegan a ser una referencia para este trabajo. En Latinoamérica existen algunos países como Argentina (Centro de Asistencia al Suicida, s.f.), Brasil (Centro de Valorização da Vida - CVV, s.f.) (helpline, 2007), Chile (Todo Mejora, 2010), Colombia (Secretaría de Salud de Bogotá, 2019) (Fundación Sergio Urrego, s.f.), México (Consejo Ciudadano para la Seguridad y Justicia - Ciudad de México, 2019) (Gobierno de México, s.f.) y Perú (Fundación ANAR, 2010) que tienen este tipo de organizaciones, las cuales, trabajan principalmente con líneas telefónicas gratuitas para brindar esta ayuda; aunque muchas de estas páginas son de orientación psicológica en general y no tanto de ayuda en manejo de crisis.

En Estados Unidos existe la organización "*Crisis Text Line*" (Crisis Text Line - CTL, 2013) que trabaja íntegramente con el manejo de crisis en todo su territorio a través de mensajería móvil, ellos trabajan dando apoyo en momentos de crisis y según su análisis de datos identifican los mensajes que requieren mucho más interés por la gravedad de las palabras que utilizan o la combinación de palabras con las que se expresan. También analizan el uso de emoticones que muestran el estado de las personas con las que están relacionándose para poder analizar este estado de urgencia en la atención que se le da a cada usuario. Ellos van resolviendo un promedio de 10 crisis por día, recibiendo un promedio de 15000 mensajes al día. El por qué se realiza esta ayuda a través de mensajería es porque ellos desean hacer lo más fácil posible el permitir que la gente que está en sufrimiento pueda obtener ayuda según lo que su fundadora expresa.

Estudios realizados, según el artículo "*R you there*?" del periódico New Yorker publicado el 2 de Febrero del 2015 por Alice Gregory (Gregory, 2015), dicen que el hecho de escribir un mensaje de texto, que incluso sólo puede ser de 140 caracteres, "fuerza un tipo de destilación emocional del caos en tiempo real". Este artículo es resultado de entrevistas a miembros de la organización "*Crisis Text Line*" y de estudios que confirman la eficacia de escribir como una intervención terapéutica, y aunque escribir mensajes de texto no llega a ser lo mismo que llevar un diario, esto puede ayudar como un amortiguador de comportamiento entre una persona y sus sentimientos intensos y a veces impulsivos. Este artículo refiere a que muchas personas se sienten mejor desahogándose al escribir acerca de lo que están viviendo más que hablando de sus problemas porque el hecho de hablar puede ser muy difícil para estas personas, o las situaciones que están viviendo no les permiten hablar, por lo que un mensaje de texto es de mayor facilidad. Además, este artículo presenta una realidad, las personas ahora están más acostumbradas a mandar mensajes de texto que a hacer llamadas, es más, las empresas en general tienden a tener un número de WhatsApp o una página en Facebook para poder contactarse por medio de mensajes antes que por llamadas porque para el usuario es más fácil y más cómodo adquirir información y tener una comunicación por medio de la mensajería de texto.

Con un pensamiento similar, la aplicación "PsicoChat" trabaja como una plataforma digital de orientación psicológica a distancia que maneja la obtención de confianza como justificación del uso de este medio de comunicación por mensajería porque la no presencia física del terapeuta de alguna forma produce este efecto. Además, por medio de una plataforma se permite acceder al servicio de ayuda en cualquier momento y facilita también el archivo de las comunicaciones para poder revisarlas en cualquier momento.

Finalmente, el año 2020, a causa de la pandemia del COVID-19, en muchos países se establecieron líneas gratuitas de contención gestionadas por gobiernos, universidades u organizaciones privadas debido a que se presentaron muchos cuadros de ansiedad y crisis por todo lo que representó esta vivencia a nivel mundial. Estas líneas en muchas ocasiones fueron promovidas por sus páginas web lo que hizo que en alguna forma, este servicio de intervención y apoyo sea mayormente socializado.

n e

#### <span id="page-13-0"></span>**1.2 DESCRIPCIÓN DEL PROBLEMA**

El suicidio fue la segunda causa de muerte en las personas entre 15 y 29 años de edad a nivel mundial el año 2016, según los datos presentados por la OMS (Organización Mundial de la Salud) el 2 de septiembre del 2019 en su portal web (OMS, 2019), y aunque en algunos países ya se trabaja con líneas telefónicas o portales de mensajería para apoyar a personas en momentos de crisis, en Bolivia no existe nada similar según un sondeo realizado en las páginas locales, dejando en inutilidad el medio más usado de comunicaciones a nivel global (el internet) para la prevención de este tipo de casos.

La OMS brindó la información de que, por cada adulto que se suicidó, existen 20 que intentaron hacerlo, extendiendo así la población a la que un portal de internet puede brindar ayuda.

El periódico local La Razón (Villarroel, 2013), mediante un reportaje realizado el 2013 afirmó que acontecieron 3.495 suicidios en Bolivia entre los años 2007 al 2012, y según el repositorio de datos de la OMS, Bolivia presenta un rango de suicidios de 20.5 por una población de 100.000 habitantes. Según un reporte del periódico Página Siete (Beltrán, Gutiérrez Nava, & Medina Condori, 2017), otro de El Deber (El Deber, 2020) y otro de la red ATB (ATB, 2019), Bolivia está entre los 5 países de Latinoamérica con mayor índice de esos casos de muerte y a nivel mundial entre los 15 primeros, además de ser el tercer país con mayor índice de suicidio en el grupo etario entre 5 a 14 años. Noticias RCN de Colombia (Noticias RCN, 2020) presentó la información dada por la OMS el pasado 2020, que en América ocurren anualmente 100000 suicidios aproximadamente y en Bolivia un número de 1326.

Con estos datos, no se hallaron portales u organizaciones que trabajen con la prevención del suicidio ni de ayuda en momentos de crisis, por lo que el uso del internet para este propósito en nuestro país es prácticamente nulo según el sondeo particular realizado en páginas web del país.

#### <span id="page-14-0"></span>**1.3 OBJETIVOS**

• Objetivo general.

Desarrollar una plataforma virtual que brinde un espacio de apoyo psicológico y emocional online para la intervención en momentos de crisis y la prevención del suicidio.

- Objetivos específicos.
	- $\checkmark$  Identificar protocolos de psicología para tratamientos de crisis mediante el apoyo de profesionales en psicología.
	- $\checkmark$  Determinar los requerimientos del sistema.
	- $\checkmark$  Establecer la tecnología apropiada para el desarrollo del sistema.
	- $\checkmark$  Implementar una interfaz del sistema responsiva.
	- $\checkmark$  Desarrollar y probar el sistema.
	- Evaluar la usabilidad del sistema mediante profesionales en psicología.

#### <span id="page-14-1"></span>**1.4 JUSTIFICACIÓN**

- Justificación social: A nivel nacional, no existen organizaciones que traten con la prevención del suicidio, que aunque no es el motivo de muerte con mayor índice, si llega a ser una realidad social, por lo que el presente proyecto representa una herramienta de prevención.
- Justificación tecnológica: El uso del internet para la comunicación instantánea debe ser una prioridad cuando existen personas que se quieren comunicar pero no saben cómo hacerlo, el acceso libre desde un celular o una computadora facilita la comunicación a distancia.

 Justificación económica: La mayoría de la población nacional tiene acceso a internet, y las aplicaciones que usan internet móvil son las más usadas para mensajería instantánea y no así el servicio de mensajería de las empresas telefónicas.

PAC

### <span id="page-15-0"></span>**1.5 LÍMITES Y ALCANCES**

- Se desarrollará una plataforma que será lanzada a Internet para asegurar su uso en línea, el sistema pretende brindar apoyo a nivel nacional a personas en crisis aunque esta red nos permita brindar la ayuda a cualquier ser humano conectado en el globo.
- Se pretende utilizar complementos ya desarrollados de mensajería instantánea que faciliten el desarrollo del sistema, siendo así que, en caso de no encontrar el más óptimo para lo que se desea, se desarrollará un prototipo de plataforma de mensajería.
- <span id="page-15-1"></span>Se pretende alcanzar a desarrollar los recursos presentados en la tabla 1.

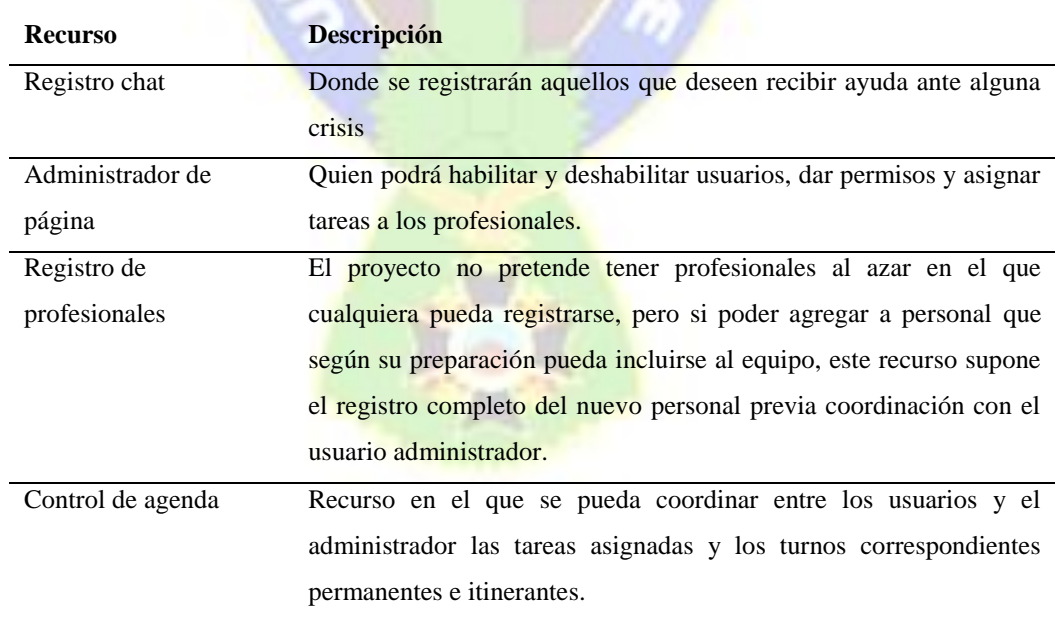

*Tabla 1- Recursos de alcance*

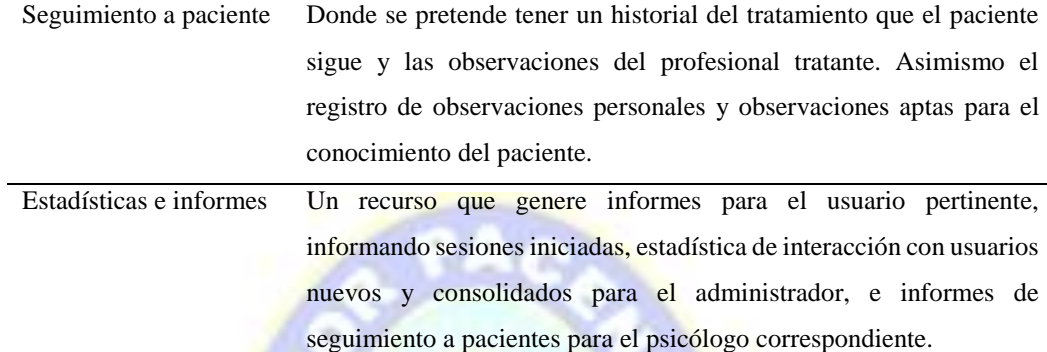

#### <span id="page-16-0"></span>**1.6 DISEÑO METODOLÓGICO**

El presente proyecto es una innovación tecnológica y no así una tesis como tal, por lo que no corresponde presentar una hipótesis, ya que este trabajo busca presentar una propuesta antes que comprobar una proposición planteada a través de la investigación, pero debido a que en la carrera de informática sólo existen dos modalidades de graduación y que este proyecto no intenta responder a la necesidad de alguna institución formal se la presenta como tesis. En esta sección se presenta las metodologías aplicadas en el desarrollo del proyecto.

#### <span id="page-16-1"></span>**1.6.1 TIPO DE INVESTIGACIÓN.**

Se utilizará una investigación aplicada ya que no se desea generar nuevo conocimiento, sino aplicar el que ya existe para poder direccionar el trabajo y así satisfacer las bases de este conocimiento, donde se buscará material de fuentes primarias que nos den luces ante las dificultades que presentan las personas con depresión y ansiedad, y se buscará, además de la dirección de profesionales en psicología y material de instituciones internacionales que trabajen con la intervención en crisis y con la prevención de suicidios. Con ello se buscará realizar una colección de requisitos mediante los cuales se trabajará para coadyuvar con las necesidades presentadas en la sociedad con estos problemas.

A continuación se muestran los pasos a seguir en esta metodología de investigación según el Ministerio de Educación del Perú (Perú, 2017).

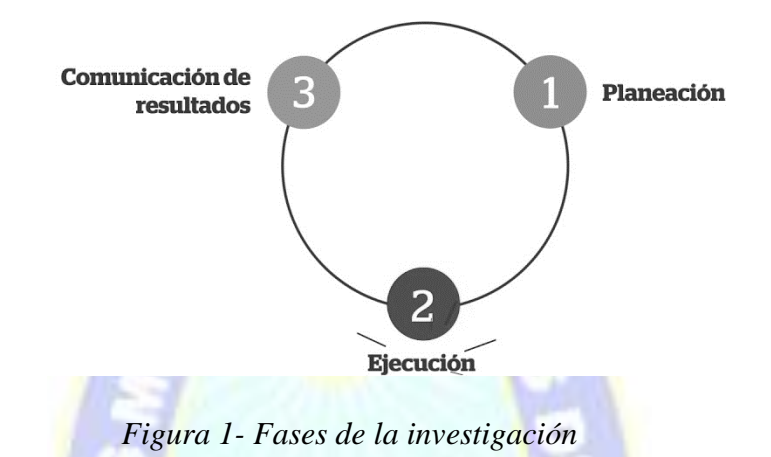

La ejecución de estos pasos se efectuaría con las tareas presentadas en la tabla 2.

<span id="page-17-1"></span>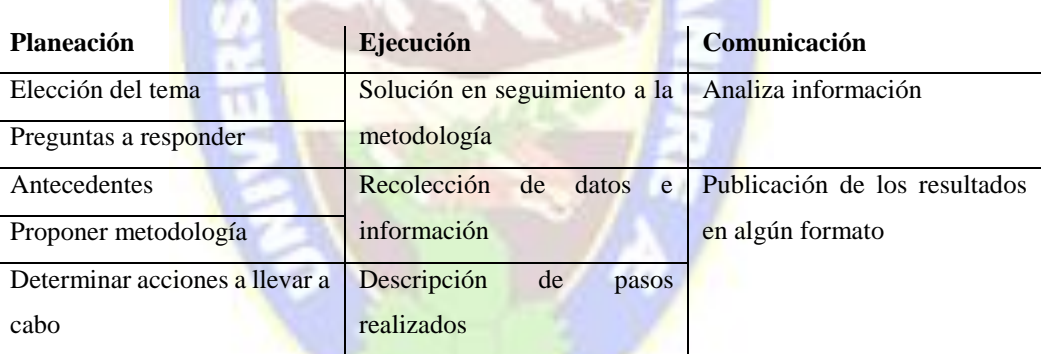

#### *Tabla 2 - Fases de investigación aplicada*

### <span id="page-17-0"></span>**1.6.2 TÉCNICA DE INVESTIGACIÓN.**

Para la generación de conocimiento en el área de psicología, se trabajará con una revisión bibliográfica de artículos científicos, trabajos académicos y libros de psicología que nos den directrices de lo que se puede generar para brindar una ayuda en los casos de crisis y de seguimiento en tratamientos psicológicos. Así mismo, se realizará la observación y con ella una evaluación de las herramientas utilizadas en páginas u organizaciones que trabajan con este tipo de tareas de prevención y ayuda. Por último, se generarán entrevistas a psicólogos para que nos permitan conocer, según su formación pero también su experiencia, los aspectos

importantes a considerar al momento de presentar una página a personas en crisis, atender esa crisis y el realizarlo de forma remota.

Para la elección de software y tecnología a utilizar, se realizará una observación y revisión de documentación acerca de documentación de software de desarrollo como ser blogs de desarrolladores y manuales de lenguajes o plataformas, donde en muchas oportunidades se encuentran resaltadas las fortalezas de lenguajes o plataformas de desarrollo según lo que se busca realizar.

#### <span id="page-18-0"></span>**1.6.3 TÉCNICA DE DISEÑO DEL SISTEMA.**

Para el establecimiento de la definición de requisitos se utilizará la investigación previa, entrevista a expertos y la tormenta de ideas, mediante la cual se formulará el mapeo de historias de usuario, estableciendo con ello requerimientos funcionales y no funcionales del sistema, y según este análisis se utilizarán casos de uso y diagramación de secuencia en las secciones que así lo ameriten para un mejor entendimiento del comportamiento de tareas específicas del sistema.

#### <span id="page-18-1"></span>**1.6.4 METODOLOGÍA DE DESARROLLO.**

Para el desarrollo del sistema se trabajará con la metodología de desarrollo ágil SCRUM para poder trabajar con programación susceptible a los cambios que se vean en el proceso y trabajar de forma organizada y administrable las tareas según un *backlog* y una tabla de trabajos pendientes.

#### <span id="page-18-2"></span>**1.6.3 INSTRUMENTO DE MEDIDA O EVALUACIÓN.**

Después de las pruebas unitarias correspondientes que se realizarán al sistema desarrollado en todas sus etapas, su éxito será medido según sus características de calidad según los estándares ISO/IEC 9126 y la ISO/IEC 25000 y la metodología de evaluación GQM (Objetivo, Pregunta y Métrica según sus siglas en inglés). Claramente es pequeña la probabilidad de hallar una persona anónima que tenga crisis y que haga uso de la plataforma porque se debe trabajar en elaborar una planificación de difusión del sistema, pero se evaluará sus características de calidad y el sistema será probado por usuarios psicólogos y usuarios clientes que lo evaluarán respondiendo encuestas y dando críticas del mismo.

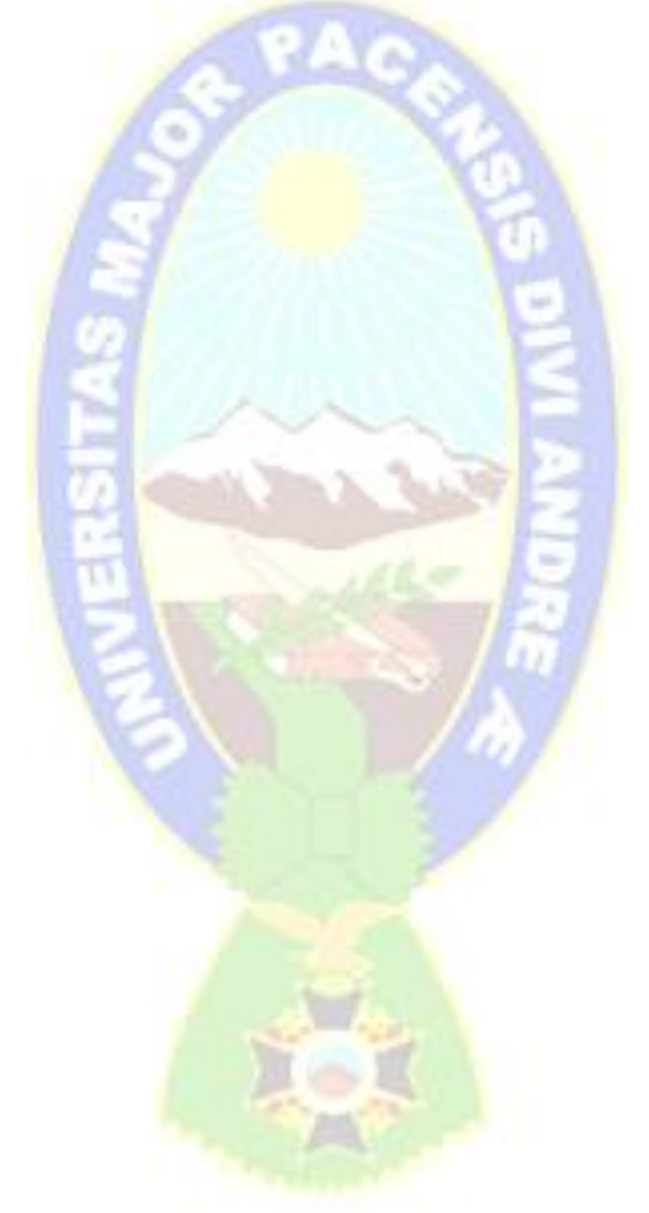

#### <span id="page-20-0"></span>**CAPÍTULO II. PSICOLOGÍA EN LA ERA TECNOLÓGICA**

En este capítulo, para fines de este proyecto, se explora información y conceptos usados en psicología, procedimientos psicológicos en intervención de crisis, además de su aplicación en un contexto tecnológico que resulta cada vez más creciente. El internet provee un acceso a servicios de toda índole, y la inserción de recursos tecnológicos en el campo de la psicología no es una excepción, por lo que también se presenta información breve acerca de algunas páginas que hacen uso de la tele-psicología.

#### <span id="page-20-1"></span>**2.1 INTRODUCCIÓN**

La psicología se define como "la ciencia de la conducta y de los procesos mentales" según lo expone Myers (Psicología, 2005), entendiendo a la conducta como todo lo que hace un organismo (acciones observables) y los procesos mentales como las experiencias subjetivas internas que deducimos a partir de la conducta (sensaciones, percepciones, sueños, pensamientos, creencias y sentimientos).

Entre las variadas tareas que la *psicología abarca*, una de ellas es el atender e intervenir la salud mental de un ser humano de forma oportuna para que este pueda desenvolverse como un miembro activo dentro de su entorno (Universidad de Pamplona, 2012). Una persona puede presentar un estado mental variado según las vivencias que tenga, sin embargo, existen algunos acontecimientos que pueden hacer que un individuo ingrese en un momento de crisis por la dificultad circunstancial que involucra, para lo cual, es necesario brindar oportunamente primeros auxilios psicológicos.

#### <span id="page-21-0"></span>**2.2 INTERVENCIÓN EN CRISIS**

Osorio (2017) afirma que una crisis es un estado temporal de trastorno y desorganización en la que un individuo ingresa, manifestado en una incapacidad para enfrentar la situación adversa que se está viviendo, para manejar adecuadamente las emociones, y/o para enfocar el pensamiento y la conducta en resolver el problema. Este estado lleva consigo síntomas tanto físicos como emocionales y conductuales que pueden llegar a agobiar al que lo sufre.

Según Slaikeu (1996), estas crisis pueden ser circunstanciales, es decir, inesperadas, principalmente por algún factor ambiental como accidentes, muerte, desastres naturales; o también pueden ser de desarrollo, esto es, que están relacionadas con el desplazamiento de una etapa de la vida a otra.

Slaikeu (1996) afirma que todos los humanos están expuestos a experimentar crisis caracterizadas por una desorganización emocional, perturbación y colapso de las estrategias previas de enfrentamientos en ciertas ocasiones de sus vidas, pero la forma y el tiempo en el que este estado es resuelto depende de diversos factores como la gravedad del suceso precipitante, los recursos personales y sociales que el individuo tenga. Por lo que, cualquier persona podría llegar a ser un individuo en necesidad de recibir una intervención.

La intervención en crisis llega a ser una estrategia psicológica a aplicarse en el momento de una desorganización grave, que busca hacer que la persona en este estado de trastorno logre recuperarse y pueda afrontar el evento con todas sus facultades a nivel emocional, conductual y racional (Osorio Vigil, 2017).

Osorio presenta esta intervención en crisis dividida en:

 $\triangleright$  Intervención en 1ra instancia: llega a ser los primeros auxilios psicológicos, abordados durante las primeras horas después de la crisis que tiene como fin el restablecer el enfrentamiento inmediato para reducir el peligro, proporcionar apoyo y brindar recursos de afrontamiento y ayuda. Esta ayuda es breve e inmediata.

 Intervención en 2da instancia: llega a ser un proceso psicoterapéutico para translaborar<sup>1</sup> los sucesos traumáticos si es que las personas así lo requieren.

Tres aspectos importantes dan dirección a la actitud del asistente (Slaikeu, 1996):

 $\checkmark$  Proporcionar apoyo:

Parte de la premisa de que en situaciones de crisis es mejor no estar solos; por lo que se busca proporcionar un espacio para que la persona pueda expresar sus ideas y emociones libremente donde ella se sienta escuchada, acompañada y entendida.

 $\checkmark$  Reducir la mortalidad:

Dirigido a salvar vidas bajo el lema "primero la supervivencia" y la prevención del daño físico durante esta etapa, ya que es frecuente que estos estados conduzcan a infringir daño a otras personas o a uno mismo, por lo que se busca minimizar las posibilidades destructivas.

 $\checkmark$  Proporcionar el enlace con las fuentes de asistencia: Antes de poder solucionar el problema, se identifica si existen entidades o agencias que puedan brindar orientación o ayuda de servicio social.

Osorio (2017) enlista y resume lo presentado por Slaikeu acerca de las tareas a realizar al brindar los primeros auxilios psicológicos (la intervención en 1ra instancia):

1. Realizar el contacto físico

Donde la tarea es la escucha total a la persona, involucrar la carga efectiva, emocional y conductual sin levantar juicio ni reclamo. Construir una conexión de empatía y confianza donde el paciente pueda conceptualizar lo sucedido y el asistente pueda visualizar la situación desde su perspectiva.

Existen sentimientos concominantes<sup>2</sup> afectivos comunes como ansiedad, ira, depresión, angustia, pánico, shock y negación; los cuales deberían ser identificados en esta etapa.

En algunas ocasiones las comunicaciones no verbales son de mayor ayuda, como un abrazo o el tomar a la persona de las manos, pero en otras ocasiones llega a ser contraproducente, por lo que el asistente debe observar fenomenológicamente si esa es la necesidad en ese tiempo o no.

2. Examinar las dimensiones del problema

Se evalúa las dimensiones del problema indagando acerca del pasado, presente y futuro inmediato. Acerca del pasado se averigua acerca de los acontecimientos que desataron la crisis. Acerca del presente, se indaga con respecto los detalles que implican importancia en lo que pasó, donde el uso de preguntas de "quién, qué, cuándo, dónde o cómo" son significativas para poder planear una intervención profunda. Se presta atención a las fortalezas y debilidades de la persona, se evalúa si existen riesgos de daño físico y las dificultades que se puede tener aún en la familia de la persona. En esta etapa, en el análisis para un futuro inmediato, se establecen prioridades con respecto a los conflictos que se deben resolver, esto es, el poder establecer un orden jerárquico de los conflictos que se necesitan manejar de manera inmediata y aquellos que pueden dejarse para después. Esta tarea es importante, porque ante la confusión y desorganización que la crisis provoca, las personas tratan de lidiar con todo al mismo tiempo dificultando el hallazgo y ejecución de las soluciones pertinentes.

3. Analizar las posibles soluciones

Se identifica un rango de soluciones alternativas para todas las necesidades analizando las acciones intentadas que no hayan funcionado para llevar a la persona a generar alternativas y el asistente también agrega sus soluciones estructuradas y conjuntamente se evalúan las ganancias y pérdidas de cada solución, analizando los obstáculos para la ejecución de las mismas para posteriormente jerarquizar las tareas a realizar.

4. Asistir en la ejecución de una acción concreta

Implica la ayuda en la ejecución de las acciones determinadas, primero con una actitud facilitadora que alienta a la persona a afrontar todo por ella misma, pero si tiene dificultades severas, posteriormente se cambia a una actitud directiva donde el afrontamiento es más guiado y acompañado

5. Darle seguimiento

Se establece un procedimiento que permita dar seguimiento para llegar a verificar el proceso. Se desea determinar si se lograron las metas o no, y si llega a ser necesaria contactar a la persona con algún experto en segunda instancia.

Si al concluir con este proceso de intervención en primera instancia se detecta que la persona está experimentando secuelas como estrés post-traumático, trastorno de estrés post-traumático, ataques de pánico, manías o fobias, pensamiento catastrófico u obsesivo, se debe ingresar a una intervención en segunda instancia con profesionales especializados.

En todo este proceso se busca que la persona que sufrió la crisis adquiera dominio cognoscitivo sobre la situación y actúe de una forma asertiva para que el incidente vivido pueda integrarse de forma natural a su historia de vida, y ese individuo esté preparado y mejor equipado para enfrentar el futuro (Osorio Vigil, 2017).

#### <span id="page-24-0"></span>**2.3 TELE-PSICOLOGÍA**

Es la prestación de servicios psicológicos haciendo uso de las tecnologías de información y de telecomunicación, con una comunicación síncrona o asíncrona, haciendo uso de cualquier medio tecnológico para la adquisición de información, sean medios electrónicos, dispositivos móviles, computadoras personales, correo electrónico, blogs, webs de autoayuda, redes sociales, etc. (American Psychological Association, 2013). Este término es usado en la mayoría de asociaciones psicológicas internacionales, sin embargo, algunos autores se refieren a esto como: ciber-terapia, terapias *online*, psicología *online*, ciberpsicología. (Ramos Torio, y otros, 2017).

Es claro que todo lo que se puede hacer de forma remota llega a derribar las barreras geográficas y temporales que se puedan presentar en cualquier situación, proveyendo el servicio requerido de forma inmediata, lo que representa una gran ventaja en el uso de la

tele-psicología. Sin embargo, existen dificultades a considerarse al utilizar este tipo de servicio, como ser el hecho de que en una situación de emergencia o peligro de daño físico, uno no puede estar corporalmente con su paciente y debe contactar con algún cercano para su asistencia cara a cara; o esta modalidad puede no ser conveniente para todo paciente ya que algunos no están acostumbrados al uso de tecnologías o no tienen acceso a ellas; o el ambiente en el que el paciente se encuentre puede estar expuesto a distracciones, o puede existir la posibilidad de que se viole la privacidad del mismo y el profesional no puede ejercer control sobre ese entorno, por lo que debe haber un lineamiento a seguir sugerido al paciente para que la sesión pueda ser efectiva. (Ramos Torio, y otros, 2017)

Por demás queda decir que al utilizar esta modalidad, se deben tomar todas las medidas posibles para resguardar la confidencialidad de toda la información que se reciba de cada paciente, hacer las respectivas copias de seguridad y determinar las personas autorizadas para el acceso a ella. La guía para la práctica de la tele-psicología en España (2017) sugiere que ante riesgos de accesos no autorizados, los profesionales eliminen los datos e información usada y puedan dar cuenta de su efectiva destrucción según recomendaciones y normativas. También anima a documentar los procedimientos empleados para la eliminación de datos, y que de forma rutinaria y continua se pueda hacer una eliminación de *malware*, *cookies* u otros.

Asimismo, esta guía de la tele-psicología (2017) recomienda tomar consideraciones con respecto a la aplicación de pruebas psicológicas ya que el paciente podría tener acceso a las respuestas adecuadas para una interpretación conveniente por el acceso a internet con el que se cuenta, por lo que la fiabilidad y validez de estos instrumentos pueden llegar a disminuir por este contexto.

Por último, también es importante considerar las normas y legislación específica en diversos países ya que puede existir en algunos países o estados en los que el paciente se encuentre, que para ejercer la profesión psicológica deba contarse con una acreditación en ese territorio.

#### <span id="page-26-0"></span>**2.4 APLICACIONES RELACIONADAS**

Antes de la pandemia, existían algunas organizaciones que brindaban apoyo de prevención suicida y de apoyo en momentos de crisis. Una de las más grandes organizaciones, que brinda apoyo a través de mensajes de texto por medio de línea telefónica móvil en Estados Unidos, Reino Unido, Irlanda y Canadá es denominada "*Crisis Text Line*" que provee un servicio 24/7.

En Latinoamérica ya existían organizaciones de apoyo y prevención de suicidio a través de llamadas por línea gratuita en algunos países como Perú, Chile, Colombia, México, Brasil y Argentina, pero la mayoría de estas organizaciones no prestaban servicios a nivel online, por lo que hasta sus páginas de internet llegaban a presentar información caduca o muy limitada.

En la tabla 3 se presentan recursos similares que trabajan con ciertas características similares al propuesto por este proyecto o con el objetivo de llegar a un público similar.

<span id="page-26-1"></span>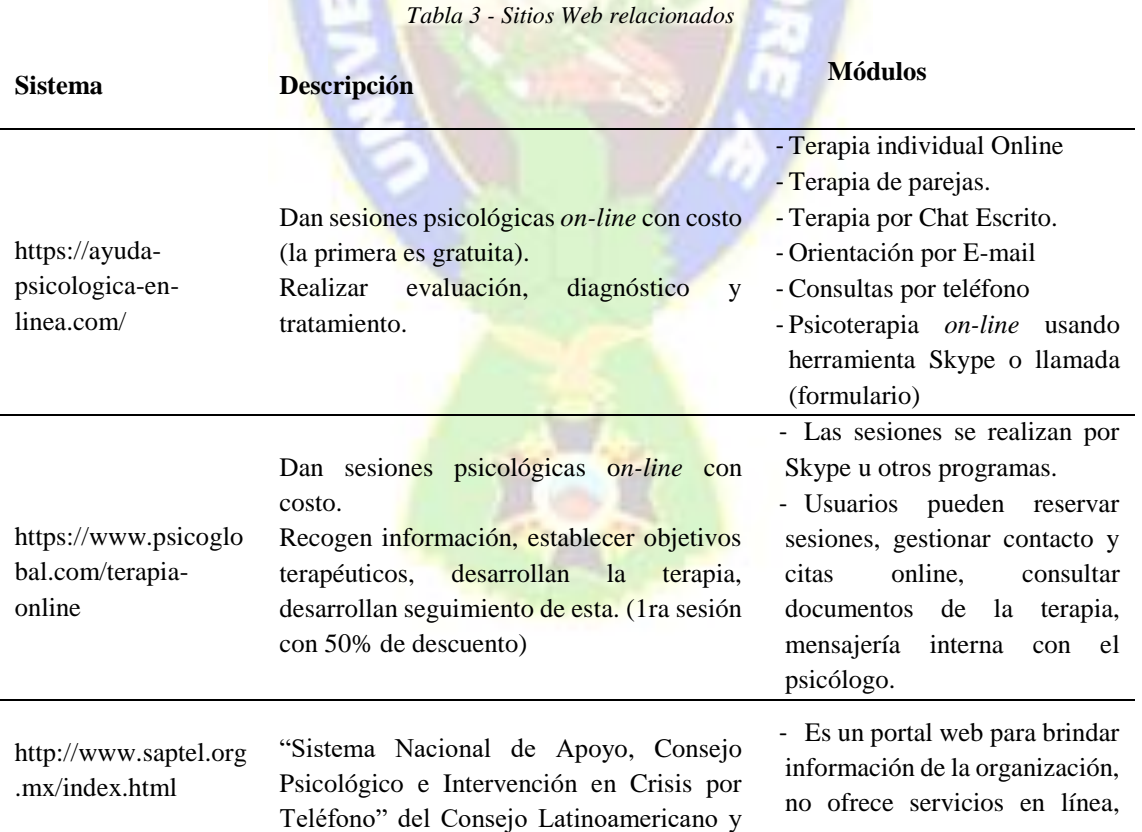

del Caribe de Salud Mental. Pero sólo ofrece sus servicios a México. Tiene el propósito de trabajar con el manejo de emergencias psicológicas y crisis emocionales.

sino disponibilidad las 24 horas a un número gratuito. - Módulo de donaciones no está trabajado, pero si recibe

donaciones de alguna forma.

- Módulo de información de ayuda según el país donde uno

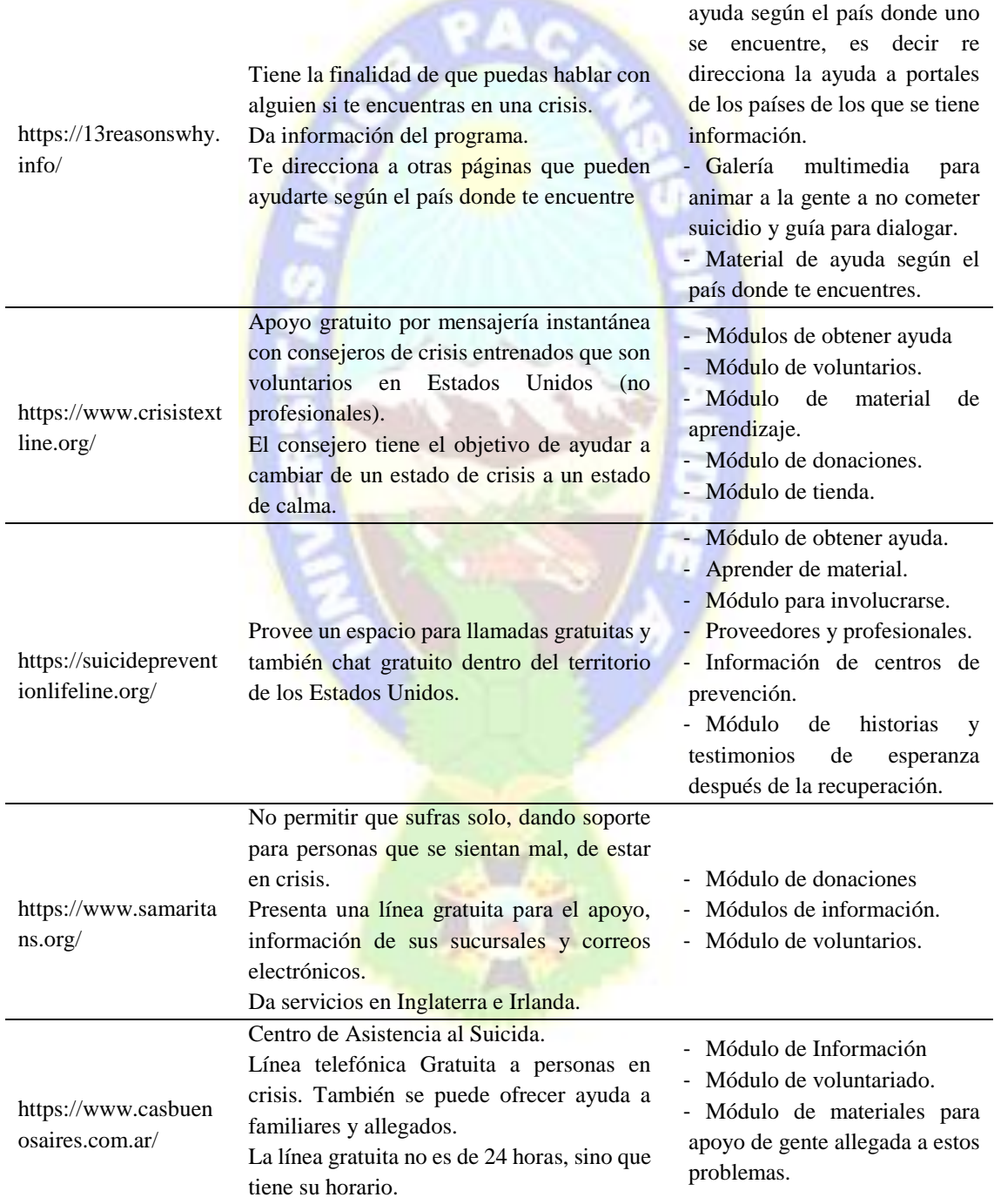

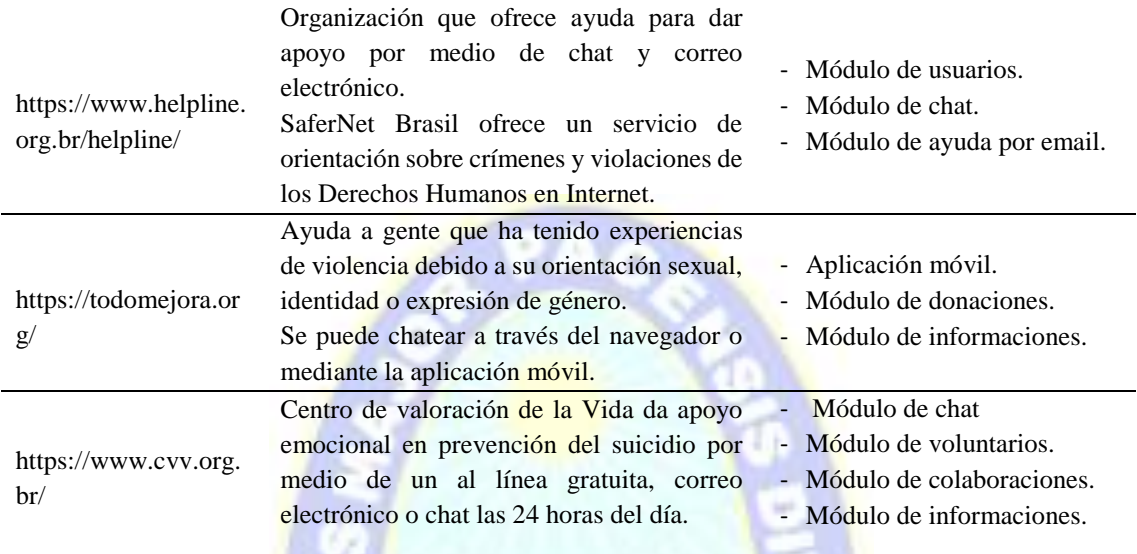

En este último tiempo, debido a la aparición del coronavirus, se vieron más organizaciones que levantaron este tipo de ayuda de escucha en momentos de dificultad, utilizando en su mayoría llamadas telefónicas. A continuación se presentan algunas:

- > [https://www.yoteescucho.org](https://www.yoteescucho.org/)
- <https://noestassolo.es/>
- <https://tec.mx/es/coronavirus-covid-19/necesito-ayuda>

En la ciudad de La Paz (ABI - Agencia Boliviana de Información, 2020) con el apoyo del colegio de psicólogos de La Paz y en la ciudad de El Alto (Periódico Bolivia, 2020), se establecieron líneas de contención gratuitas por parte de ambas alcaldías para dar apoyo por la ansiedad que la pandemia produjo, sin embargo se desconoce si esta política sólo es temporal o si su implementación tiene un carácter permanente. Lamentablemente no se tiene una información específica de las llamadas que estas líneas atendieron, pero si se reportaron 190 llamadas hasta el 29 de abril del 2020 en El Alto denominada "Yo te escucho" con sólo 11 días de haberse habilitado el servicio.

#### <span id="page-29-0"></span>**CAPÍTULO III. MARCO TEÓRICO INFORMÁTICO**

En este capítulo se desarrollan conceptos y teorías con respecto al conocimiento informático que representaron las bases académicas para el desarrollo de este trabajo. Muchos de estos puntos podrían ser desarrollados en mayor detalle, sin embargo se buscó sintetizar los aspectos más importantes de ellos para la mejor comprensión del trabajo implementado.

#### <span id="page-29-1"></span>**3.1 INGENIERÍA DE SOFTWARE**

"La ingeniería de software es el establecimiento y uso de principios fundamentales de la ingeniería con objeto de desarrollar en forma económica software que sea confiable y que trabaje con eficiencia en máquinas reales" (Pressman, 2010)

Se la entiende como una disciplina dentro de la Informática, que ofrece técnicas para desarrollar y mantener un software de calidad. Practicarla, permite elaborar a tiempo y con calidad, sistemas complejos basados en computadoras a través de procesos, métodos y herramientas. (Pressman, 2010). Según la IEEE, esta es la aplicación de un enfoque sistemático, disciplinado y cuantificable en el desarrollo, la operación y el mantenimiento del software (IEEE, 1993).

#### <span id="page-29-2"></span>**3.2 METODOLOGÍAS DE DESARROLLO**

Parte importante en la aplicación de la ingeniería de software, es la metodología de desarrollo a implementar, ya que significa el conjunto de métodos con los que se trabajará para poder desarrollar el proyecto. Una estructura general para la ingeniería de software define cinco actividades estructurales: comunicación, planeación, modelado, construcción y despliegue; además de otras actividades permanentes durante el proceso como el control

y seguimiento del proyecto, la administración de riesgos, el control de la calidad, entre otras (Pressman, 2010).

Para poder desarrollar un software de una manera óptima, se debe establecer el orden y la forma en la que se desarrollarán estas actividades estructurales y el cómo estarán relacionadas entre ellas, según ello, estaremos hablando de las metodologías de desarrollo.

#### <span id="page-30-0"></span>**3.3 METODOLOGÍA SCRUM**

Esta metodología es ágil, donde agilidad implica una respuesta efectiva al cambio, es decir, que presenta una adaptabilidad al cambio porque toma en cuenta la realidad en la que se desarrolla el software, sosteniendo una filosofía con un énfasis en la satisfacción del cliente y la entrega rápida incremental del software a través del trabajo de equipos en tareas sencillas y la continua comunicación entre los desarrolladores y los clientes (Pressman, 2010).

Scrum es un marco de trabajo para el desarrollo, entrega y mantenimiento de productos complejos con el objeto de que los participantes del proyecto puedan entregar productos de una forma creativa y eficiente con el más alto valor posible. Este no es un método definitivo, sino que, al trabajar con él, podemos emplear varios procesos y técnicas que nos permitan mejorar continuamente nuestro producto, el equipo de trabajo y su ambiente (Schwaber & Sutherland, 2017).

Lo esencial en Scrum son los eventos y los roles del equipo. Lo que se funda en la teoría empírica del control, donde se asevera que el conocimiento viene a través de la experiencia y de este, la toma de decisiones. Por lo que Scrum emplea un enfoque iterativo incremental para optimizar el control de riesgos y la predictibilidad (Schwaber  $\&$ Sutherland, 2017).

Scrum presenta 3 roles:

- El dueño del producto (*Product Owner*): es el responsable de maximizar el valor del producto gestionando el trabajo de todo el equipo al administrar la pila del producto (*Product Backlog*). Este P*roduct Backlog* es una lista ordenada de todas las cosas que se saben que se necesita en el producto, y esta contiene todos los requerimientos, características, mejoras y correcciones que deben satisfacerse. Como la forma de trabajo está sujeto a cambios, el *Product Backlog* evoluciona mientas se va desarrollando el software, ya que constantemente presenta cambios.

- El equipo de desarrollo (*The Development Team*): es el equipo de profesionales que desarrolla el trabajo a entregar. Este equipo es por lo general de tres a nueve miembros.
- El maestro Scrum (*The Scrum Master*): es el responsable de motivar y apoyar a todo el equipo velando en que todos puedan entender la forma de trabajo.

Scrum presenta cuatro eventos que tienen un tiempo límite establecido para que ni las reuniones, ni el trabajo se alarguen y se garantice el trabajo óptimo. Para estos eventos el elemento principal es el *Sprint*, el cual es un lapso de tiempo de un mes o menos durante el cual se crea un "incremento de producto" utilizable y potencialmente entregable, es decir que es el desarrollo de una porción establecida del proyecto que responderá a puntos específicos del *Product Backlog*. En el *Sprint* se genera un *Sprint Backlog* que contiene los elementos del *Product Backlog* con los que se trabajarán y el plan de entrega del producto que complete el objetivo del *Sprint*.

Según la Guía de Scrum (2017) estos cuatro eventos son:

- *Sprint planning*: es una reunión de máximo 8 horas donde se establecerá la proyección de trabajo de un *sprint*. En esta reunión participa todo el equipo Scrum donde se determina los objetivos a alcanzar con el *sprint* para provocar el incremento en el desarrollo del software y los ítems del *backlog* que serían satisfechos. En esta reunión también se establece el trabajo específico a realizar y el cómo se determinará que el *sprint* estará concluido al establecer un objetivo general del *Sprint* llamado *Sprint Goal*.
- *Daily Scrum*: Es una reunión diaria de 15 minutos donde el equipo de desarrollo planifica el trabajo de las siguientes 24 horas para poder optimizar la colaboración del equipo inspeccionando el trabajo realizado desde la anterior *daily Scrum* considerando las implicaciones que ese trabajo tuvo para el alcance del objetivo del *Sprint*.
- *Sprint review*: Es una reunión de máximo cuatro horas que se da al finalizar el *Sprint* para inspeccionar el incremento del desarrollo y la forma en la que concluye el *Product Backlog* con el trabajo realizado para ver si se necesita adaptar algún cambio en este. En esta reunión no sólo participa el equipo Scrum, sino también los interesados en el software o clientes denominados *stakehholders*, donde todos buscan especificar lo que se podría hacer para optimizar el valor del producto en los siguientes plazos.
- *Sprint retrospective*: Esta reunión de máximo tres horas ocurre después del *Sprint Review* y antecede el *Sprint Planning*, donde el equipo Scrum se evalúa a sí mismo y planifica mejoras del trabajo para ser aplicadas en el siguiente *Sprint*.

#### <span id="page-32-0"></span>**3.4 REQUERIMIENTOS**

Los requerimientos de un sistema informático son las propiedades específicas y las restricciones que este deberá cumplir de forma precisa para su íntegro y apropiado funcionamiento (DECSAI - Departamento de Ciencias de la Computación e I. A.). Estos requerimientos pueden ser obtenidos por diversas técnicas y su definición es indispensable para el diseño de cualquier sistema ya que señala los alcances mínimos del proyecto hacia donde se proyectará cada tarea en el proceso del desarrollo.

Las técnicas de levantamiento de requerimientos son diversas pero por lo general se pueden nombrar a las siguientes (La Oficina de Proyectos de Informática, 2016):

- $\triangleright$  Análisis de documentación: Se la realiza a partir de documentos ya elaborados acerca de la organización con la que se trabaja estudiando documentos como planes de negocio, documentos de entrenamiento, contratos, entre otros.
- $\triangleright$  Observación: Se la realiza a partir de un estudio del entorno de trabajo de usuarios, clientes e interesados del proyecto, donde se puede documentar todos los procesos de negocio. Se puede realizar preguntas a los usuarios para la obtención de información más detallada.
- Entrevistas: Estas se las realizan de un modo formal o informal a quienes son usuarios del sistema o a las personas interesadas en el mismo, formulando preguntas abiertas para la identificación de información y preguntas cerradas para confirmar la información con la que ya se cuenta.
- Encuestas o cuestionarios: Estas deben tener preguntas claras y concisas enfocándose en identificar los objetivos del negocio aglutinando la respuesta de muchas personas.
- $\triangleright$  Mesas de trabajo: Estas son reuniones con participantes previamente seleccionados y un moderador neutral que ayude a desarrollar el desglose del proceso que se está estudiando.
- $\triangleright$  Tormenta de ideas: Es una reunión de trabajo con estructura específica con el objeto de obtener ideas con respecto a lo que se desea trabajar, también es recomendable tener un moderador y que tengan límites en cuestión de tiempo para poder ser objetivos y eficaces con sus resultados. Después de tener la mayor cantidad de ideas estas deben luego ser evaluadas.
- $\triangleright$  Historias de usuario: Son una recopilación de los requerimientos que el usuario expresa de una forma no técnica enfatizando en las funcionalidades del sistema y su resultado.

Después de escoger una o varias técnicas de levantamiento de requerimientos se debe identificar y diferenciar el tipo de requerimientos con los que se trabaja para poder delimitarlos y seccionarlos apropiadamente. A continuación una breve descripción de los mismos:

 $\triangleright$  Requerimientos funcionales:

Este tipo de requerimiento está principalmente relacionado a lo que el software debe hacer, es decir, aclarará las tareas que el software permite realizar y los servicios que este provee. Estos requerimientos responden principalmente a la pregunta ¿Qué?

Por lo general a estos se los llega a identificar en diferentes módulos o partes del software, ya que cada parte tendría su justificación según su tarea o satisfacción de requerimiento. (La Oficina de Proyectos de Informática, 2016)

Una particularidad con la redacción de los mismos, es que ellos deben ser redactados de una forma comprensible no técnica para que se tenga la claridad necesaria en la verificación del cumplimiento de los mismos.

 $\triangleright$  Requerimientos no funcionales:

Este tipo de requerimiento está relacionado a la forma en la cual el software cumplirá esas tareas, tomando en cuenta también la calidad, el rendimiento, los aspectos técnicos y tecnológicos entre otros. Estos responden a la pregunta ¿Cómo?

Por lo general estos se los identifican en todo el software, ya que llegan a ser aspectos que deben estar en el trabajo del mismo sea cual sea la tarea a ejecutar. (La Oficina de Proyectos de Informática, 2016). Estos son considerados muchas veces como las restricciones del software y sus atributos de calidad.

Estos, en la mayoría de los casos deben ser redactados de tal forma en la que sea posible su medición cuantitativa para su comprobación correspondiente.

Para definir los requerimientos en el desarrollo de un software, se necesita ser claro, concreto, completo y conciso para no dar lugar a ambigüedades. Así mismo, se deben establecer los criterios de aceptación para la verificación del cumplimiento de cada uno de ellos. En ese mismo sentido, la especificación de requerimientos debería ser priorizada, verificable, y modificable. Para un buen trabajo en el ciclo de vida del proyecto, se maneja la Matriz de Trazabilidad de Requerimientos, que nos permite gestionar nuestros requerimientos durante el desarrollo del proyecto.

#### <span id="page-34-0"></span>**3.4.1 MATRIZ DE TRAZABILIDAD DE REQUERIMIENTOS.**

Según la guía del *Business Analysis Body of Knowledge* (BABOK) esta matriz nos permite dar seguimiento a las relaciones entre requerimientos. (International Institute of

Business Analysis, 2009), y la guía del PMBOK afirma que esta matriz relaciona cada requisito del proyecto con el entregable que lo satisface (Project Managment Institute - PMI, 2017).

Esta matriz facilita la visualización y el análisis de las repercusiones del cumplimiento de los requerimientos a través de entregables, permitiendo evaluar el alcance de los objetivos del proyecto. Además que también nos permite identificar el impacto que significaría el trabajar con cambios de diseño durante el desarrollo.

Cada fila de la matriz representa un requerimiento a trabajar, y cada columna es un atributo de este requerimiento que es necesario considerar ya que nos permitirá dar un control del avance de la elaboración del proyecto; estos atributos podrán referirse al estado actual del requerimiento, a los criterios de aceptación, al objetivo al que responde, al entregable que respondería su satisfacción entre otros.

Entendiendo la libertad de técnicas que Scrum nos permite, la matriz de trazabilidad de requerimientos llega a ser una forma de alimentar el *Product Backlog* del proyecto.

#### <span id="page-35-0"></span>**3.5 APLICACIONES WEB**

Son aplicaciones basadas en la web, es decir que funcionan a través de una red informática, ya sea en el Internet o en una Intranet, que para su ejecución sólo necesita un navegador instalado, permitiendo su funcionamiento en cualquier sistema operativo que ejecute un navegador web.

Para el desarrollo de estas aplicaciones, desde que surgió la Web 2.0, se desarrolla una programación *Front-End* y *Back-End* ya que estas aplicaciones dependen de un cliente y un servidor.

La programación *Front-End* se encarga del trabajo que debe realizar el cliente o el navegador y la programación *Back-End* determinará el trabajo del servidor donde, por lo general está el procesamiento de datos con la interacción entre las de bases de datos y los servicios.
Estas aplicaciones fueron evolucionando en una forma acelerada en los últimos años debido a su fácil ejecución y accesibilidad. Y esta evolución ha provocado un gran y diversificado desarrollo de lenguajes de programación, librerías y *frameworks* de desarrollo del lado del cliente y del servidor, generando un amplio rango de opciones para la implementación de proyectos. Cabe recalcar que con el desarrollo de los dispositivos móviles, el diseño de estas aplicaciones tiende a ser por completo responsivo, lo que significa que la interfaz de usuario debe ser acomodada al tamaño de pantalla en el que se esté presentando la aplicación, el diseño gráfico y la presentación de elementos deben responder a esta demanda.

Según este contexto y las tecnologías que hoy son de bastante demanda y popularidad en el mercado, se determinó utilizar la pila de trabajo MEAN, acrónimo que indica el marco de trabajo *full stack* para el desarrollo web con el uso de MongoDB, Express, Angular y Node.js, utilizando JavaScript como el lenguaje de programación en todas las instancias.

 $\checkmark$  MongoDB: Es un gestor de base de datos no relacional de código abierto y de uso gratuito que almacena documentos flexibles en formato JSON, donde los campos pueden variar de un documento a otro y la estructura de los datos puede ser modificada con el tiempo. (MongoDB Inc., 2020).

Estas bases de datos guardan documentos agrupados en colecciones, que ante un conocimiento más extenso con las bases de datos relacionales, se puede asemejar un documento como el registro de una tabla, por consiguiente, una colección como una tabla. El modelo de los documentos es asignado en el código de la aplicación mediante esquemas.

**√** Node.JS: Es un entorno de ejecución "multiplataforma" de código abierto para JavasScript construido con el motor V8 de Google Chrome (Node.JS, 2020), este entorno está orientado a eventos asíncronos que trabaja con devolución de llamadas o *callbacks*. Una gran ventaja de este entorno es que es posible añadir módulos de terceros para que puedan aportar funcionalidades nuevas a través de la herramienta NPM (*Node Package Manager*), que en esta oportunidad permite el crear y configurar el servidor (Express) y la conexión con la base de datos (MongoDB).

- $\checkmark$  Express: Es una "infraestructura de aplicaciones web rápida, minimalista y flexible para NodeJs" (Express Js, 2020). Es un *framework* que trabaja sobre *Node* que permite de una forma sencilla trabajar con métodos y características HTTP que facilitan la interacción de servidor y cliente, enrutamiento y renderización de vistas para generar respuestas, ajustar puertos del servidor y trabajar con peticiones *middleware*, que son funciones que se ejecutan antes del manejo de una ruta.
- Angular: Es un *framework* de diseño de aplicaciones y una plataforma de desarrollo para la creación de aplicaciones de una sola página (*single-pages)* eficientes y sofisticadas (Angular, 2020). Este *framework* trabaja con la capacidad MVC (Modelo-Vista-Controlador) que representa el corazón de las aplicaciones de una sola página. Esto permite que el trabajo con esta herramienta nos ayude a implementar la reutilización de funciones en diferentes puntos de la aplicación a través de los componentes, facilita la mantenibilidad y legibilidad por su estructura especificada y permite el acoplamiento de funcionalidades facilitando las pruebas unitarias.

Es importante poder aclarar que una API (Interfaz de programación de aplicaciones) es aquella interfaz que permite comunicar lo que un cliente desea al sistema haciendo que el servidor pueda comprender una solicitud, y esta se llegue a cumplir de una forma segura. Es un conjunto de herramientas y protocolos que se utilizan para integrar servicios y software de diferentes aplicaciones. REST (Transferencia de estado representacional) refiere a un conjunto de principios de arquitectura en la que esta interfaz trabaja para proveer una transferencia de información rápida. (Red Hat Inc., 2020). En esta oportunidad es esta pila de desarrollo MEAN la utilizada para el desarrollo de esta API con diversas funcionalidades.

#### **3.6 CALIDAD Y SEGURIDAD**

Para que un producto sea de calidad, debe cumplir con estándares específicos y debe pasar por pruebas que puedan catalogarlo de esta forma. La ISO/IEC 9126 y la ISO/IEC 25000

SQuaRe (*Software Product Quality Requirements and Evaluation*) establecen las factores que deben ser cumplidos en un software para ese propósito y existen diversas metodologías que permiten medir estas cualidades para presentar el término de calidad en una forma cuantitativa.

Estos estándares no establecen los niveles de calidad deseables para cada proyecto, sino que se recomienda que los requisitos de calidad deban ser proporcionales a las necesidades de la aplicación y lo crítico sea el correcto funcionamiento del sistema implementado.

Cabe recalcar que al hablar de software de calidad, se puede hablar de esta en el proceso de elaboración del software o en la calidad del producto. En este caso lo que se evalúa es la calidad del producto, aun cuando el proceso de desarrollo fue monitoreado de cerca para que también sea de calidad siguiendo metodologías y procesos académicos rigurosos.

En la sección ISO/IEC 25010, que es el modelo de calidad del producto software, se establecen los factores de calidad del producto que se presentan en la tabla 4 (ISO 25000, 2020). Según estas categorías y subcategorías, se puede realizar la evaluación de calidad del software y considerar, como evaluador, cuáles parámetros son muy importantes para valorar y cuáles no aplican en este sistema en particular según la sección ISO 25040 que es la división para la evaluación de calidad.

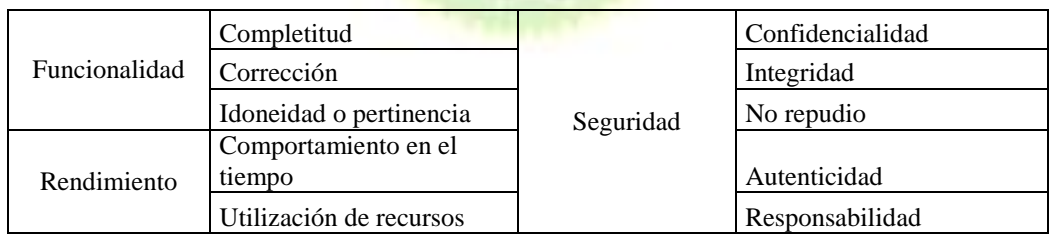

*Tabla 4 - Factores de calidad del producto software según la ISO 25010*

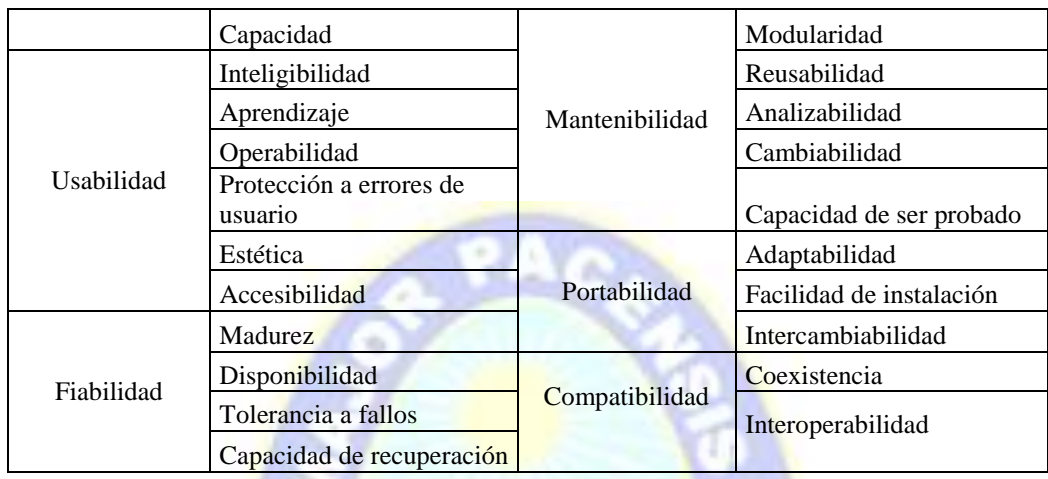

El estándar ISO/IEC 25000 (2020) explica estos factores y a continuación se detallan aquellos que son pertinentes para este tipo de sistema web:

- Funcionalidad (Adecuación funcional): Capacidad del producto software para proveer las funciones que satisfacen los requerimientos declarados e implícitos en condiciones especificadas.
	- o Completitud: Grado en el cual el conjunto de funcionalidades cubre todas las tareas y objetivos del usuario especificados.
	- o Corrección: Capacidad del producto para proveer resultados correctos con el nivel de precisión requerido.
	- o Pertinencia: Capacidad del producto software para proporcionar un conjunto apropiado de funciones para tareas y objetivos de usuario especificados.
- Rendimiento (eficiencia de desempeño): Representa el desempeño del producto relativo a la cantidad de recursos utilizados bajo determinadas condiciones.
	- o Comportamiento temporal. Los tiempos de respuesta y procesamiento y las tasas de rendimiento de un sistema cuando lleva a cabo sus funciones bajo condiciones determinadas en relación con un banco de pruebas (*benchmark*) establecido.
	- o Utilización de recursos. Las cantidades y tipos de recursos utilizados cuando el software lleva a cabo su función bajo condiciones determinadas.
- o Capacidad. Grado en que los límites máximos de un parámetro de un producto o sistema software cumplen con los requisitos.
- Usabilidad: Capacidad del producto para ser aprendido, atractivo, usado y entendido por el usuario bajo determinadas condiciones.
	- o Capacidad para reconocer su adecuación. Capacidad del producto que permite al usuario entender si el software es adecuado para sus necesidades.
	- o Capacidad de aprendizaje. Capacidad del producto que permite al usuario aprender su aplicación.
	- o Capacidad para ser usado. Capacidad del producto que permite al usuario operarlo y controlarlo con facilidad.
	- o Protección contra errores de usuario. Capacidad del sistema para proteger a los usuarios de hacer errores.
	- o Estética de la interfaz de usuario. Capacidad de la interfaz de usuario de agradar y satisfacer la interacción con el usuario.
- Fiabilidad: Representa el desempeño de un sistema o componente a la hora de realizar funciones específicas bajo determinadas condiciones y periodos de tiempo. (Calidad/Tiempo)
	- o Madurez. Capacidad del sistema para satisfacer las necesidades de fiabilidad en condiciones normales.
	- o Disponibilidad. Capacidad del sistema o componente de estar operativo y accesible para su uso cuando se requiere.
	- o Tolerancia a fallos. Capacidad del sistema o componente para operar según lo previsto en presencia de fallos hardware o software.
	- o Capacidad de recuperación. Capacidad del producto software para recuperar los datos directamente afectados y reestablecer el estado deseado del sistema en caso de interrupción o fallo.
- Seguridad: Capacidad de proteger la información de manera tal que no puedan ser leídos o modificados cualquier persona o sistema no autorizados.
- o Confidencialidad. Capacidad de protección contra el acceso de datos e información no autorizados, ya sea accidental o deliberadamente.
- o Integridad. Capacidad del sistema o componente para prevenir accesos o modificaciones no autorizados a datos o programas de ordenador.
- o No repudio. Capacidad de demostrar las acciones o eventos que han tenido lugar, de manera que dichas acciones o eventos no puedan ser repudiados posteriormente.
- o Responsabilidad. Capacidad de rastrear de forma inequívoca las acciones de una entidad.
- o Autenticidad. Capacidad de demostrar la identidad de un sujeto o un recurso.
- Mantenibilidad: Representa el esfuerzo requerido para realizar modificaciones de forma efectiva y eficiente debido a necesidades.
	- o Modularidad. Capacidad de un sistema o programa de ordenador (compuesto de componentes discretos) que permite que un cambio en un componente tenga un impacto mínimo en los demás.
	- o Reusabilidad. Capacidad de un activo que permite que sea utilizado en más de un sistema software o en la construcción de otros activos.
	- o Analizabilidad. Facilidad con la que se puede evaluar el impacto de un determinado cambio sobre el resto del software, diagnosticar las deficiencias o causas de fallos en el software, o identificar las partes a modificar.
	- o Capacidad para ser modificado. Capacidad del producto que permite que sea modificado de forma efectiva y eficiente sin introducir defectos o degradar el desempeño.
	- o Capacidad para ser probado. Facilidad con la que se pueden establecer criterios de prueba para un sistema o componente y con la que se pueden llevar a cabo las pruebas para determinar si se cumplen dichos criterios.

Según los valores que deben ser evaluados, se seguirá la metodología GQM (*Goal, Question and Metric* que significa Objetivo, pregunta y métrica) que busca primero identificar lo que se quiere lograr respecto al producto en proporción a los modelos de calidad (objetivo), luego se formula un conjunto de preguntas a partir de este objetivo para verificar su cumplimiento (pregunta) y por último, a un nivel cuantitativo, se asocia un conjunto de datos para cada pregunta formulando métricas (métrica) (Calebrese & Muñoz, 2018).

Además, Es importante someter al software a diversas pruebas para poder detectar defectos en el mismo, también para poder identificar puntos críticos y para poder corroborar su funcionalidad, entre otros motivos de mejora y valoración de este. Como lo afirma Toledo (2014), el objetivo de hacer pruebas (*testing*) es el aportar calidad al software que se está verificando.

Lo mejor es realizar las pruebas en cada etapa de desarrollo ya que es ahí donde se pueden realizar cambios menos costosos a implementar y se presenta una retroalimentación importante den el desarrollo de cada *sprint* en este caso de implementación de la metodología SCRUM.

Aunque el tipo de pruebas que se puede hacer es ampliamente diverso, se ha decidido realizar los siguientes:

Caso de prueba: Esta es una prueba funcional en la que se siguen pasos a ejecutar, se ingresa ciertos datos de entrada, se tiene un estado inicial, se tiene un valor de respuesta esperado y el estado final esperado. Por lo general me sirve para poder verificar el cumplimiento de requerimientos y casos de uso.

En este caso se puede usar las pruebas dirigidas por datos, donde los datos de entrada y los de salida están establecidos previamente. (Toledo, 2014). En esto, se intenta realizar las ejecuciones que tienen más probabilidad de encontrar errores.

 $\checkmark$  Pruebas de rendimiento: Esta prueba simula carga en el sistema para analizar el desempeño del mismo para poder hallar cuellos de botella y oportunidades de mejora haciendo interactuar al usuario con el servidor (Toledo, 2014). El test de carga tiene la intención de simular la realidad a la que estará expuesto el sistema cuando esté en producción y el test de stress que buscar "romper" el sistema para hallar su límite.

- $\checkmark$  Prueba de integración: Dónde se prueba cómo componentes individuales se integran entre sí formando un solo sistema, en este caso, se debe corroborar la transferencia de datos entre el cliente y el servidor con la prueba de interfaz (Vargas, 2020). En general es la evaluación de transferencia de información entre diferentes módulos. Por lo general, para que un módulo pueda ser lanzado debe pasar por una prueba unitaria que muestra que las funcionalidades de ese módulo se cumplen, entonces las pruebas de integración ya hacen el testeo de que módulos que están funcionando de una forma correcta permanezcan haciéndolo cuando son dispuesta a trabajar juntos.
- $\checkmark$  Pruebas de aceptación del usuario: los posibles usuarios verifican si se pueden realizar las tareas requeridas según las historias de usuario formuladas.

Estas pruebas son de ayuda para poder sustentar la calidad en términos de funcionalidad y de rendimiento.

En relación a la seguridad de los sistemas se utilizan técnicas de cifrado o encriptación, manejo de *tokens* y técnicas de verificación de accesos con estándares de autenticación y autorización.

 Bcrypt: Es una función de *hashing,* es decir, una función que aplica un algoritmo matemático que transforma un bloque de datos en una nueva serie de caracteres con una longitud fija sin importar la longitud de datos de entrada, que es utilizado para la protección de contraseñas. Esta función se basa en el cifrado de *Blowfish.* Esta función incorpora un valor llamado "*salt*" que es un fragmento aleatorio con el que trabaja el hash asociado evitando que contraseñas idénticas generen el mismo hash, este valor por defecto es 10. Si este valor es muy alto, entonces la máquina requiere más tiempo en calcular el hash asociado a la contraseña, pero si toma demasiado tiempo, el usuario podría perder la paciencia al registrarse o al acceder al sistema, es por eso que 10 es un valor normalmente establecido.

(Vicente, 2017). En vez de desencriptar la contraseña y compararla con la guardada en la base de datos, lo que se hace es encriptar al contraseña introducida por el usuario y realizar la comparación con la que se tiene almacenada en la base de datos.

 Autenticación por *token*: El servidor genera una cadena de caracteres (*token*) cuando el usuario que ha intentado ingresar al sistema se ha autenticado de una forma correcta, dándole ahora, esta forma de acceder a sus servicios sin necesidad de entregar su usuario y contraseña de forma continua cada que desee acceder a ellos. Este *token* debe ser almacenado en el cliente para que, a través de este, el usuario pueda acceder a los recursos del API. (Alvarez, 2018). El uso del estándar JSON *Web Token* crea un texto encriptado en el servidor para mantener los datos de sesión y tener la información del usuario según lo necesario, con ello, el servidor se encarga de verificar el *token* del cliente y define si el usuario tiene o no acceso a las tareas que este intenta realizar desde el navegador.

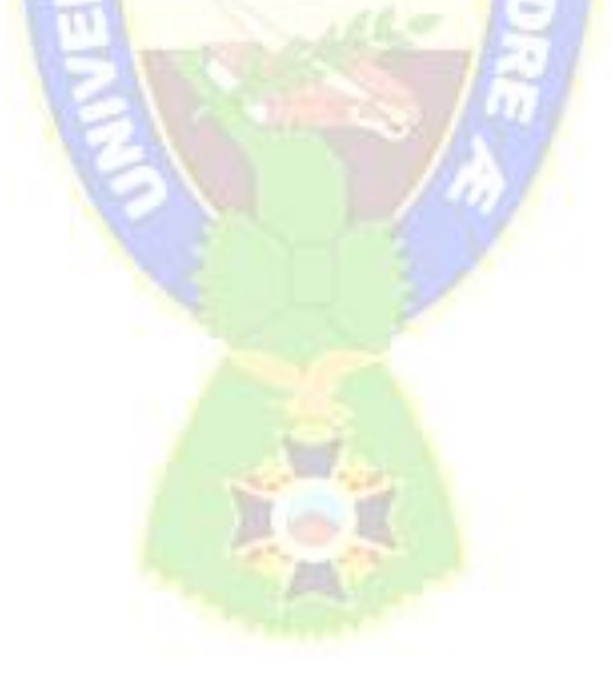

# **CAPÍTULO IV. MARCO PRÁCTICO**

Este capítulo presenta los procedimientos realizados para el desarrollo del producto final, habiéndose aplicado las metodologías propuestas, usado los recursos y seguido las referencias en la aplicación a la psicología expuestas en los capítulos anteriores según el beneficio del trabajo. Este capítulo busca respaldar la elaboración de este proyecto presentando parte de la documentación elaborada en el progreso del trabajo. A continuación se exhiben tareas desarrolladas en la planificación, elaboración y presentación del proyecto según las iteraciones correspondientes para su posterior puesta en prueba.

# **4.1 PLANIFICACIÓN Y DISEÑO**

El proyecto propuesto tiene dos puntos de referencia esenciales para la obtención de requisitos según los usuarios que el sistema llegará a tener. Por lo que, el interés está centrado en el punto de vista de ambos usuarios:

- El usuario en crisis (que será denominado "cliente"), quien debe interactuar con la interfaz fácilmente, de forma que este pueda animarse a expresar sus vivencias por medio de la mensajería instantánea. Además que, según la experiencia que tenga en el sistema, el apoyo que reciba y la necesidad que tenga, su interacción con el sistema no se resumirá solamente en una participación, sino que podrá convertirse en un usuario continuo hasta poder concluir un proceso de ayuda completa.
- El profesional en psicología que realizará la intervención inmediata y deberá también hacer seguimiento de los casos que así lo requieran, por lo que su opinión con respecto al uso de la plataforma y los recursos que este proporcione son de suma importancia.

Según este contexto, para la obtención de requerimientos del sistema se implementaron dos técnicas de levantamiento de requerimientos:

- Entrevista con expertos: Se realizaron preguntas a profesionales en psicología para que expresen sus ideas, opiniones y conocimiento. (ANEXO I)
- Tormenta de ideas: Debido a que el universo de usuarios cliente potenciales es extenso y diverso, se consideraron diferentes ideas y casos. Además de suponer las tareas que podrían realizar los otros usuarios para efectivizar el trabajo de la plataforma (ver Figura 1).

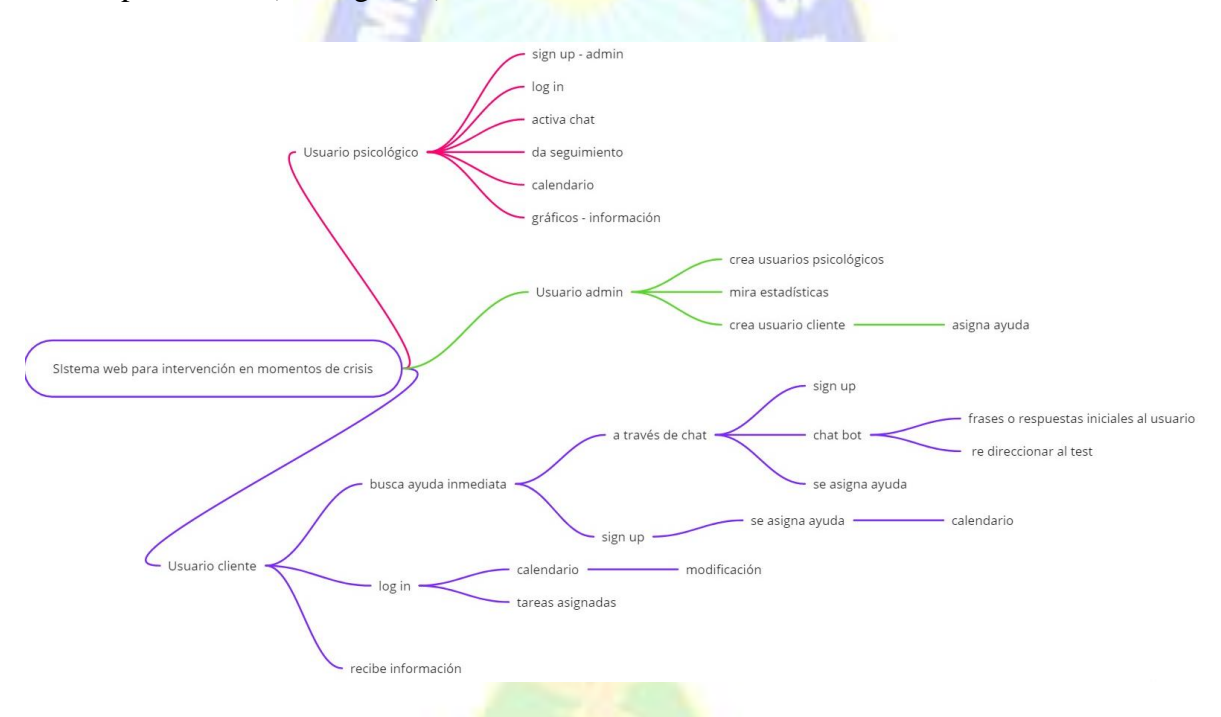

*Figura 1 - Tormenta de ideas para requerimientos del sistema*

#### **4.1.1 MAPEO DE HISTORIAS DE USUARIO:**

Posteriormente al levantamiento de requerimientos se realizó un mapeo de historias de usuario para poder establecer el *Backlog* de trabajo para el desarrollo correspondiente (ver Figuras 2, 3 y 4), esto se realizó según cada uno de los usuarios establecidos: cliente, psicólogo y administrador (*admin*).

Para el usuario cliente se ha establecido que él debe contar con una ayuda inmediata sin necesidad de iniciar sesión, también que este pueda contar con un perfil al momento de acceder a una terapia ya que esto requerirá que se le haga seguimiento y por último, que se provea información general a cualquier cliente potencial.

Para el usuario psicólogo se ha establecido que este debe dar ayuda inmediata y según el caso podrá dar terapia dando seguimiento a los casos que así lo requieran. Debido a que este trabaja con acceso al sistema, el perfil debía ser algo a planificar.

Por último, el usuario administrador debía ser el usuario que pueda realizar operaciones *CRUD* (*Creat, Read, Update, Delete*) con los demás usuarios y que pueda recibir todos los datos de administración necesarios para evaluar la forma de trabajo.

| Cliente<br><b>Actividades</b><br>del cliente | Ayuda<br>inmediata     |                                    | Accede a<br>una terapia |                             |                         | Perfil                          | Recibe<br>información      |
|----------------------------------------------|------------------------|------------------------------------|-------------------------|-----------------------------|-------------------------|---------------------------------|----------------------------|
| Tareas del<br>cliente                        | Mensaje<br>instantáneo | Realiza test de<br>autodiagnóstico | Recibe<br>seguimiento   | Sigue<br>tareas             | Agenda<br>reuniones     | Información<br>personal         | Navega en la<br>plataforma |
| Historias de<br>usuario<br>Release 1         | Chatear                | Invitación a<br>terapia            | Chateo según<br>agenda  | Recibe check<br>list tareas | Asignación<br>consejero | Registro de<br>usuario          |                            |
|                                              |                        | Se registra                        |                         |                             |                         | Ve perfil                       |                            |
| Release 2                                    | <b>Emoticonos</b>      | Test de<br>autodiagnóstico         | Mensajes<br>en bandeja  | Ve<br>pendientes            | Edita<br>agenda         | Agrega<br>información           | Ver<br>información         |
|                                              | Chatbot                | Se le asigna<br>ayuda              |                         | Reporta<br>avances          |                         |                                 |                            |
| Release 3                                    |                        |                                    |                         | Ve en gráfica<br>su avance  |                         | Configuración<br>notificaciones | Infografía                 |

*Figura 2 - Mapeo de Historia de Usuario Cliente*

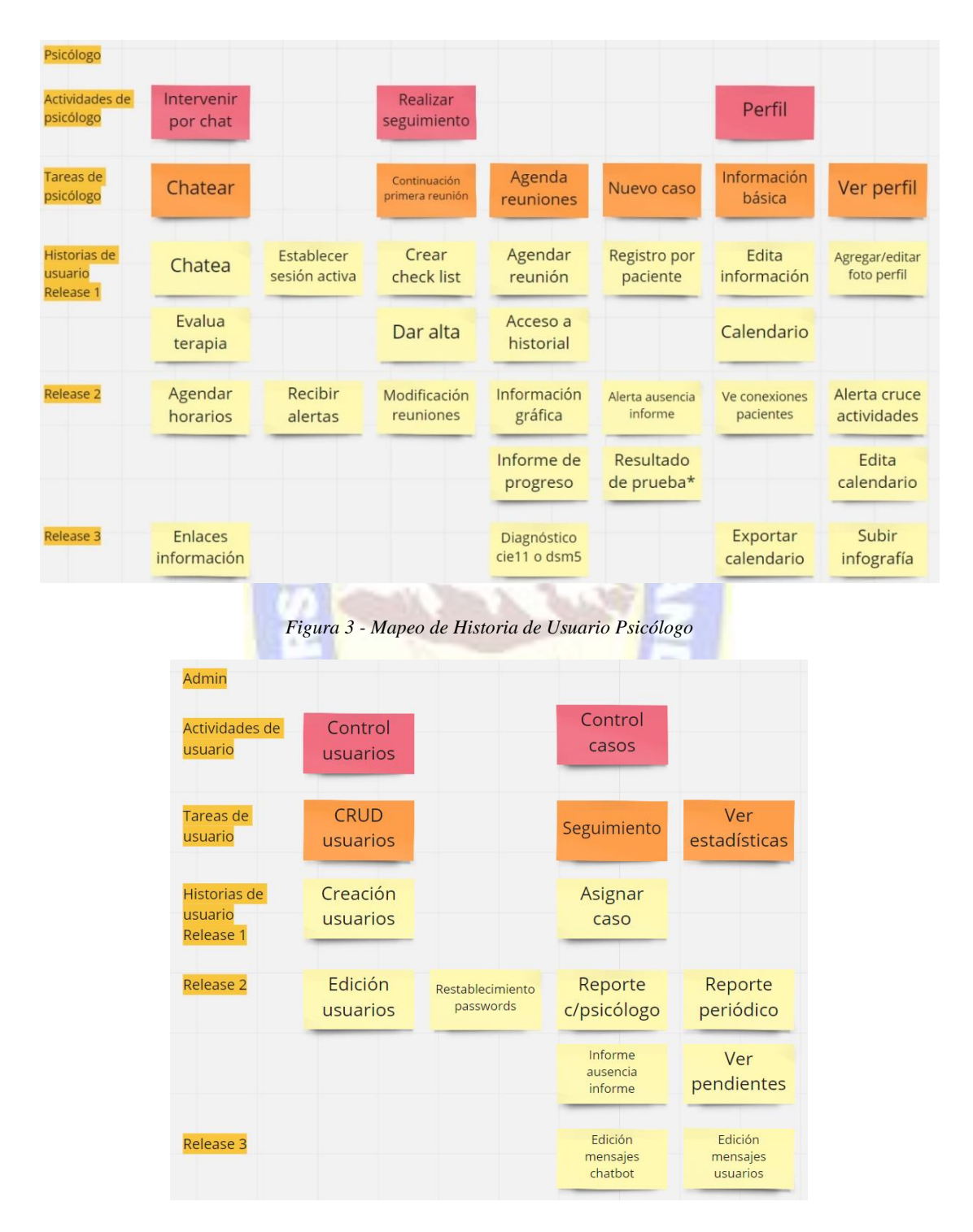

*Figura 4 - Mapeo de Historia de Usuario Admin*

Del trabajo realizado se obtuvieron 56 historias de usuario para tres entregas. Evaluando el tiempo de desarrollo y la ausencia de un equipo real SCRUM, se estableció sólo completar la primera entrega y parte de la segunda según las prioridades analizadas. (ANEXO II).

# **4.1.2 DEFINICIÓN DE REQUERIMIENTOS FUNCIONALES Y NO FUNCIONALES**

Según lo realizado, se establecieron requerimientos funcionales y no funcionales a fin de dar cumplimiento con un estándar de calidad al elaborar el proyecto. Estos requerimientos se encuentran en las tablas 5 y 6 que refieren de detalles que eran importantes satisfacer.

*Tabla 5- Requerimientos funcionales*

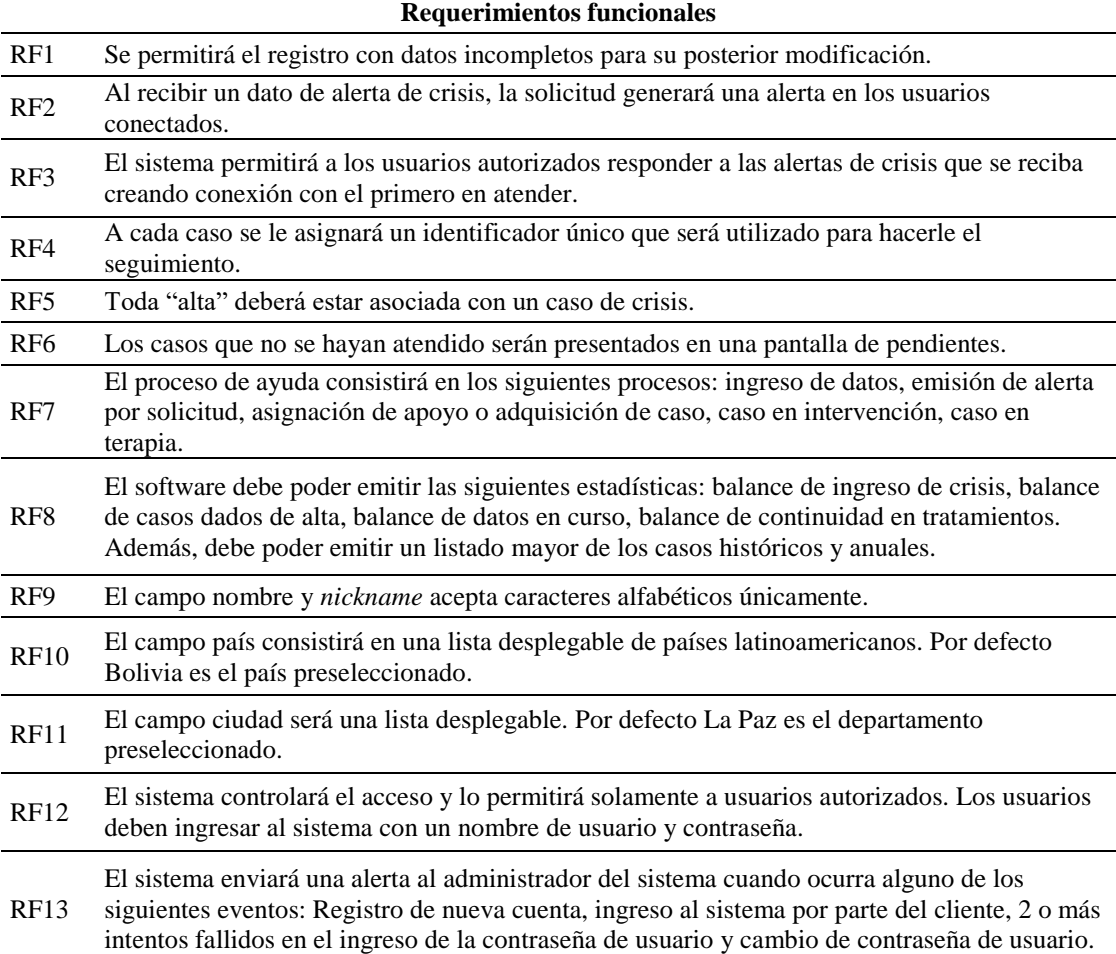

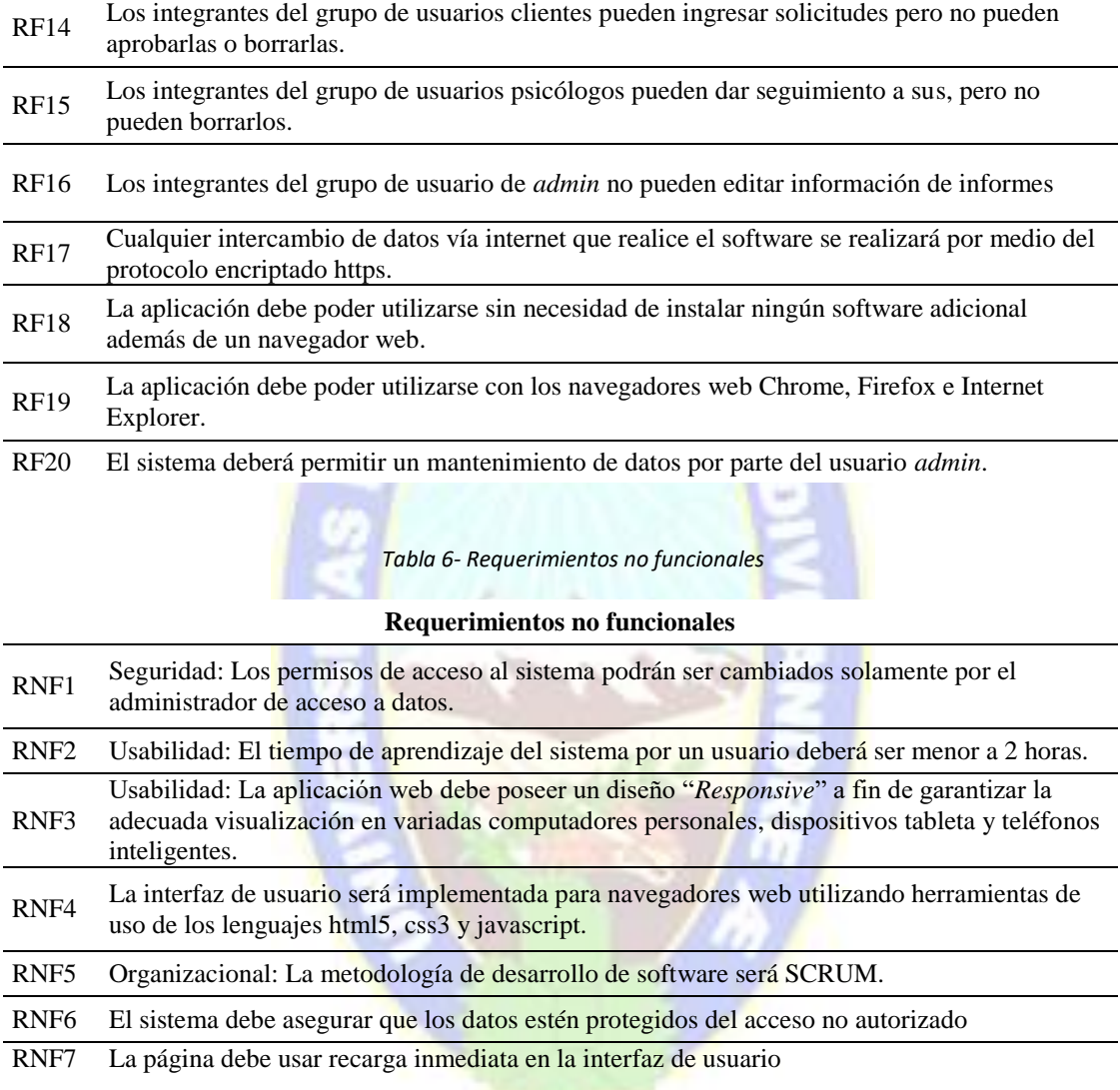

#### **4.1.3 CASOS DE USO**

Posteriormente, para tener un resumen gráfico de las interacciones específicas que el sistema recibe, se realizó el diagrama de casos de uso presentado en la Figura 5 que presenta la interacción que cada uno de los usuarios realiza con el sistema según sus respectivas tareas o módulos.

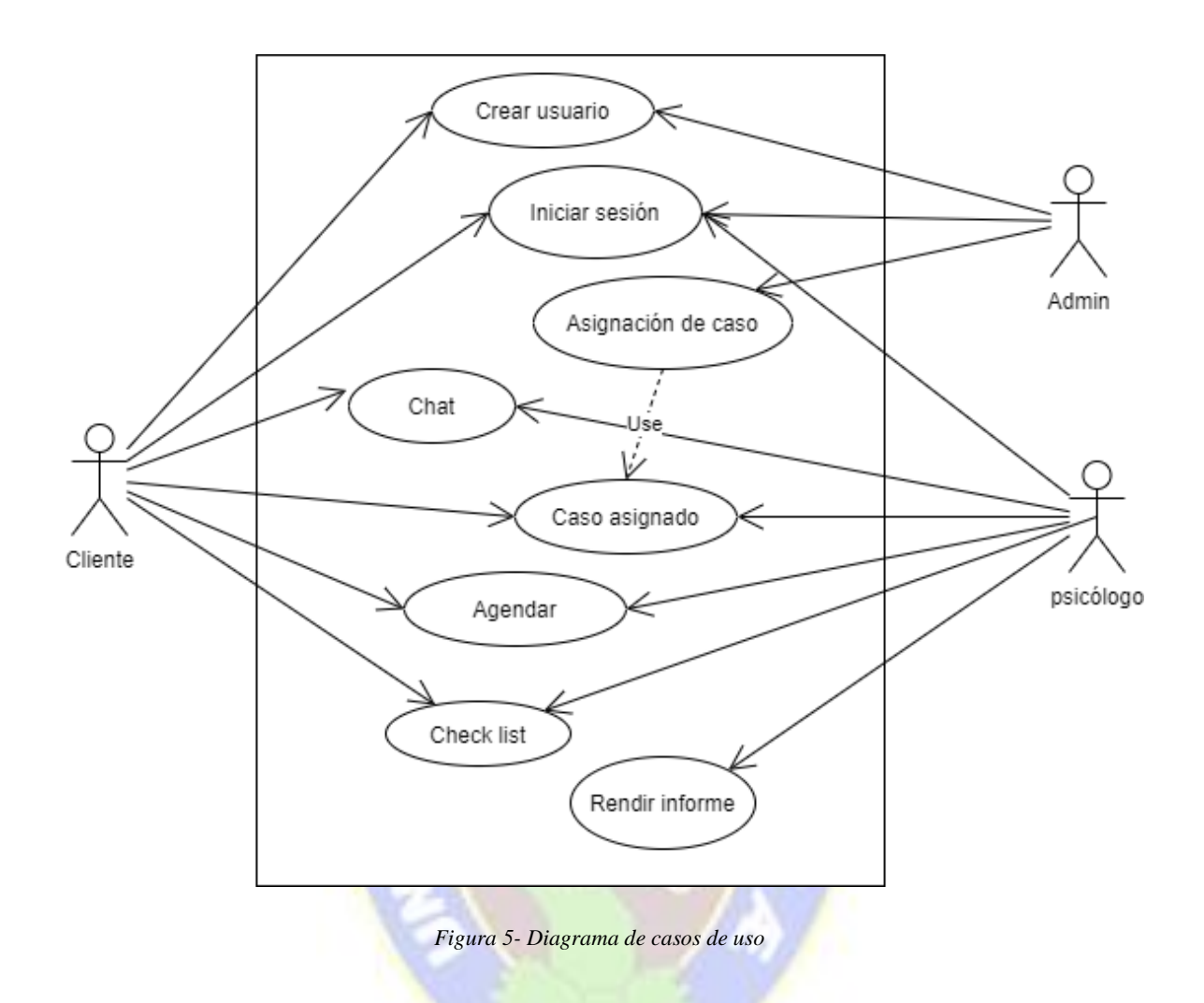

Para el proceso más importante de la solicitud de ayuda en el momento de crisis, se desarrollaron dos diagramas de secuencia. El primero, en caso de que, a la solicitud de ayuda no existiera un psicólogo apto para dar la correspondiente intervención (Figura 6), y el segundo, en caso de que si exista un psicólogo en línea para atender el caso y pueda ser correspondido según un registro correspondiente (Figura 7).

En el primer caso (Figura 6), ante la ausencia de un psicólogo en línea, el sistema es el que interactuará con el cliente haciendo la solicitud de sus datos e invitándole también que pueda completar un test que permita ver su estado en general y sean datos de introducción para la siguiente reunión con el psicólogo si el cliente así lo decide.

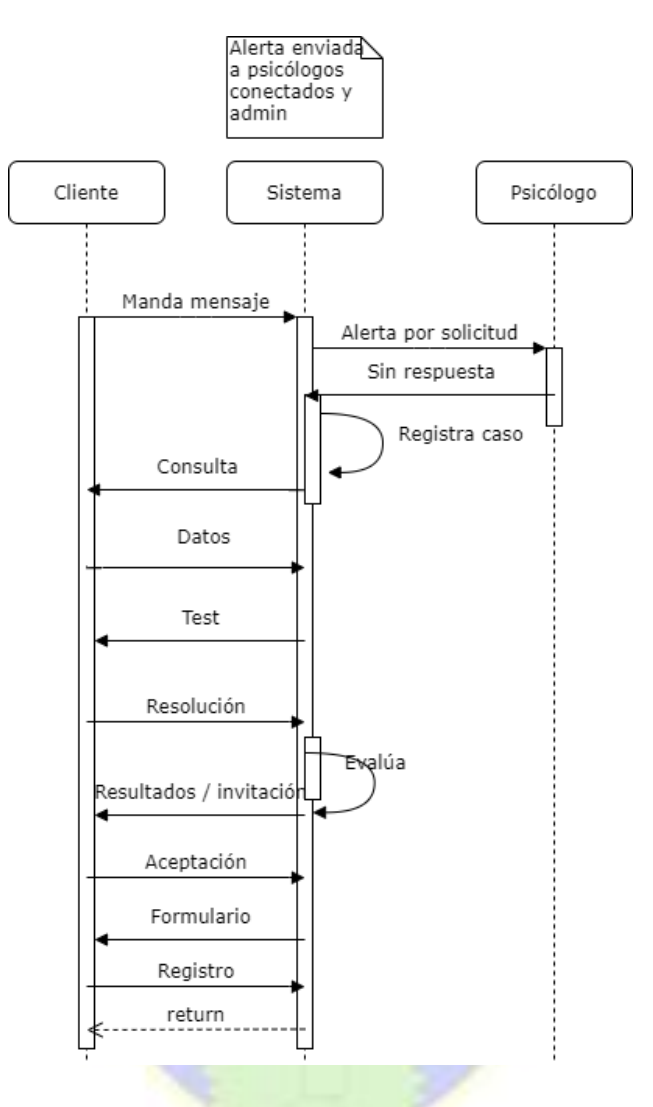

*Figura 6 - Diagrama de secuencia sin ayuda inmediata*

Para el segundo caso (Figura 7), en el que si se encuentra conectado uno o más psicólogos en el momento de la solicitud de ayuda, el sistema invita a los psicólogos conectados a tomar el caso, posterior a que uno de ellos lo adquiera, el sistema aprueba dicha adquisición y establece la comunicación de mensajería instantánea entre el cliente y el psicólogo correspondiente. Después de esta interacción, el psicólogo evaluará si es necesario poder hacer un seguimiento periódico a la persona y en caso de que si fuera así, le invitará a poder continuar con un proceso de terapia por un periodo corto. Ante la aceptación de esta invitación, el usuario cliente pasará a la creación de su perfil en la plataforma.

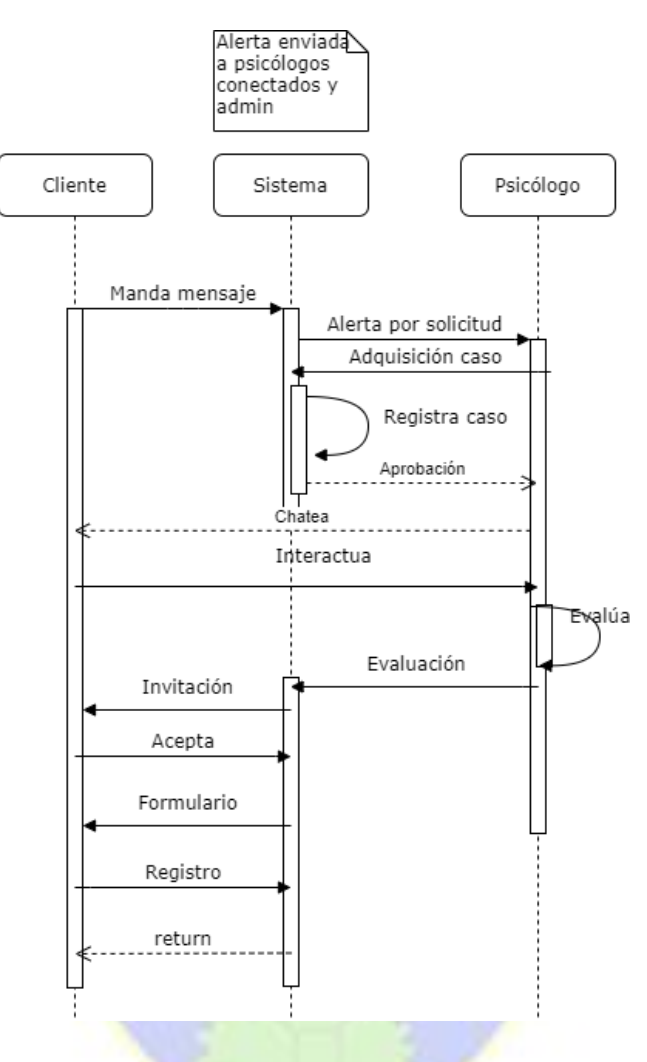

*Figura 7 - Diagrama de secuencia con ayuda inmediata*

Sólo se realizaron estas herramientas para aquellas secciones del programa que era necesario tener claridad de la forma de trabajo para asegurar el funcionamiento del sistema y para el cumplimiento de los requerimientos funcionales.

# **4.1.4 MATRIZ DE TRAZABILIDAD DE REQUERIMIENTOS**

Por último, se trabajó con una matriz de trazabilidad de requerimientos sencilla (Tabla 7) por medio de la cual se buscó poder responder a todos los requerimientos hallados y a las historias de usuario correspondientes a un "Producto mínimo viable".

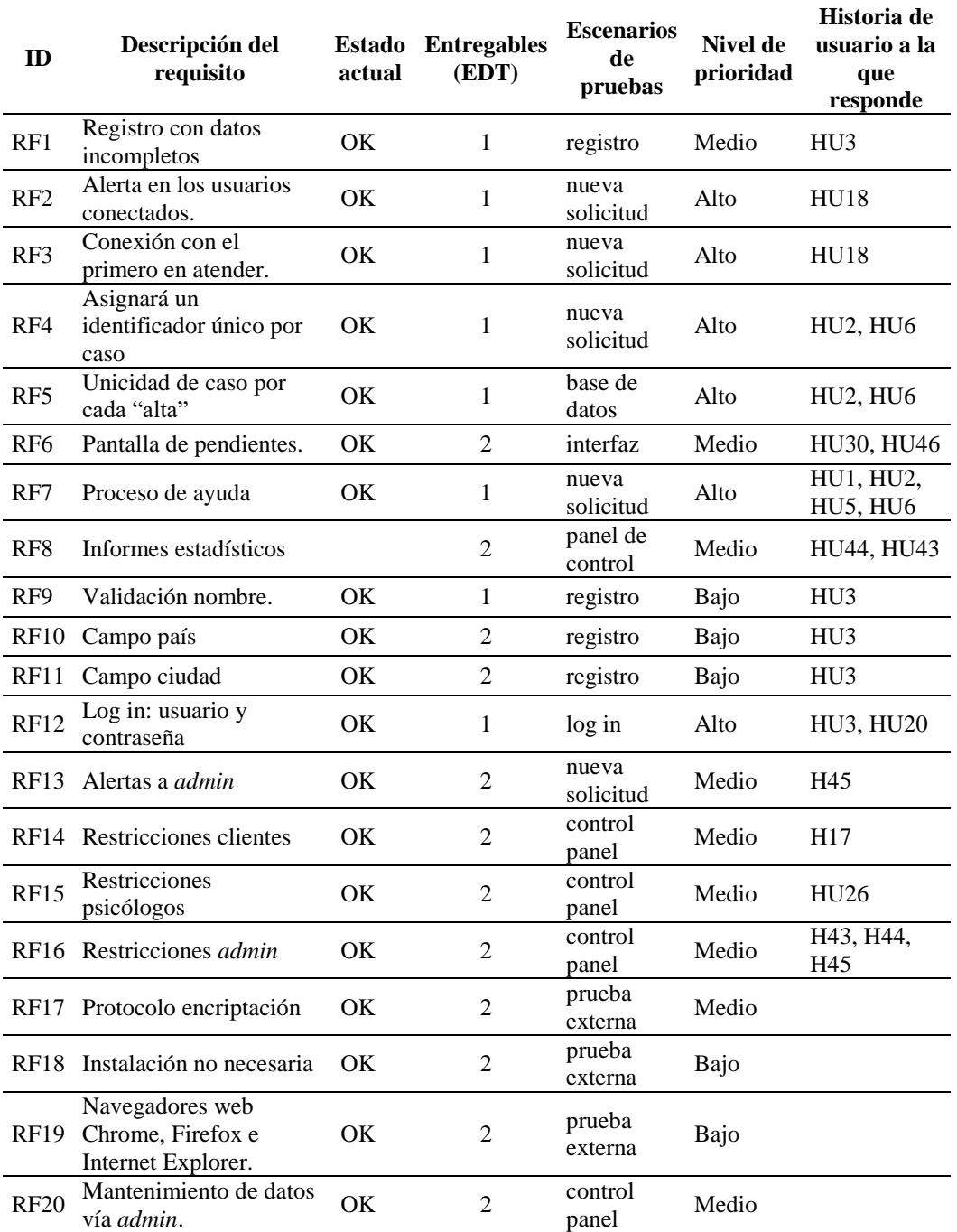

#### *Tabla 7- Matriz de trazabilidad de requerimientos*

#### **4.2 DESARROLLO**

Después del proceso de diseño se estableció trabajar con el *Backlog* correspondiente y dividir las tareas en diferentes *sprints*:

- Primer *Sprint*: Registro y *login*
- Segundo *Sprint*: Módulo de chat
- Tercer *Sprint*: CRUD para usuario *admin* y chat por canales
- Cuarto *Sprint*: Asignación de casos y elaboración de reportes
- Quinto *Sprint*: Generación de seguimiento a paciente.
- Sexto *Sprint*: Generación de reportes.

### **4.2.1 DESARROLLO DEL PRIMER SPRINT**

A continuación se presenta el trabajo del primer *sprint* que busca el poder documentar el trabajo realizado con los elementos presentados en el marco teórico y dar una vista detallada de lo que representó el desarrollo del *sprint*.

Los datos que se recopilan de los usuarios para permitir el registro y el *login* se los establecieron en el esquema no relacional propuesto en la figura 8, donde se puede apreciar que los datos requeridos son el nombre de usuario, la contraseña y el rol del usuario, dejando los otros datos como opcionales, ya que se busca respetar la privacidad del usuario si este no desea aportar más datos al sistema y dejándole, si este así lo decide, registrar esos datos posteriormente.

| <b>USER SCHEMA</b> |                                                          |
|--------------------|----------------------------------------------------------|
|                    | username: String, required, unique                       |
|                    | password: String, required                               |
| email: String      |                                                          |
| name: String       |                                                          |
|                    | role: String, required ['admin', 'psicologo', 'cliente'] |

*Figura 8 - Esquema de colección de datos "User"*

Para la protección de la contraseña de cada usuario, se utilizó la librería Bcrypt utilizándolo como un *middleware* previamente al guardado en la base de datos como se muestra en la figura 9.

```
39
     userSchema.pre('save', function(next) {
         //Generamos los salts
40
41
         bcrypt.genSalt(10).then(salts => {
             //Encriptamos la password con los salts con el hash
42
43
             bcrypt.hash(this.password, salts).then (hash => {
                  //asignamos el valor a password para guardar en la BD
44
45
                  this.password = hash;46
                  next():
47
             \}).catch(error => next(error));
         \}). catch(error => next(error));
48
49
     \}:
50
51
     module.exports = model('User', userSchema);
```
*Figura 9 - Encriptación de la contraseña*

Para cada sesión iniciada, es necesario poder reconocer el tipo de usuario que ha ingresado al sistema, y conocer los accesos que este tiene en el mismo haciendo uso de una autenticación, para eso se utilizó la generación de t*okens* JWT, permitiendo así que cuando el usuario correctamente registrado ingrese, tenga, a través de este *token* establecidas las rutas y permisos al que podrá acceder.

En la figura 10 se muestra la generación del *token* al iniciar sesión en el sistema. Según las buenas prácticas de programación, la respuesta enviada al cliente en caso de que el usuario o la contraseña no sean correctos no es específica, enviando un error 401 para evitar un ataque de fuerza bruta para acceder al sistema.

En el *payload* del *token*, se presentan los datos del usuario que nos permiten dar accesos y respuestas de forma más rápida, si bien, sólo con el i*d* del usuario podríamos trabajar, el poder verificar con el *token*, el tipo de usuario que uno es, facilita de forma significativa los accesos que se darán al usuario en pocas líneas de código en las secciones necesarias.

```
35
      function signin(req, res) {
          const { username, password } = req.body;
36
37
          User.findOne({ username })
38
              .then(user \Rightarrow {
                   if (!user) return res.status(401).send("Usuario o password inválido");
39
                   bcrypt.compare(password, user.password)
\overline{40}.then(match => {
41
                            if (match) {
42
                                payload = \{43
                                        _id: user._id,
44
45
                                        name: user.name,
46
                                        role: user.role
47
                                    \mathcal{F}// genero token para mi sesión
48
                                const token = jwt.sign(payload, CONFIG.authJwtSecret);
49
                                res.status(200).send({ message: 'acceso', token });
50
51
                            } else \{res.status(401).send('usuario o password inválidos');
52
53
54
                       \}).catch(error => {
55
                           console.log(error);
56
                           res.status(500).send({ error });
57
                       \});
58
              \});
59
```
*Figura 10 - Generación de token al iniciar sesión*

Por último, para la comprobación de la sesión iniciada, se realizó una verificación de *token* mostrada en la figura 11, donde según la generación de este, se autoriza o no el acceso a las rutas que el cliente acceda, esta verificación es utilizada como *middleware* previamente a la ejecución de métodos http para las rutas establecidas, precautelando así el acceso a la base de datos según el usuario pertinente.

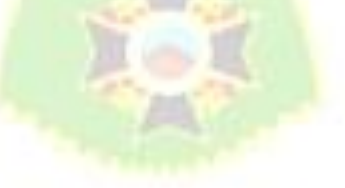

```
function verifyToken(req, res, next){
76
         //verifico token para autorización
77
         if(!req.headers.authorization) {
78
             return res.status(401).send('Solicitud no autorizada');
79
         ł
80
         const token = req.headers.authorization.split(' ')[1];
81
         if(token == 'null')82
             return res.status(401).send('Solicitud no autorizada');
83
84
         ł
         //agrego a mi request el Id del usuario en sesión
85
         const payload = jwt.verify(token, CONFIG.authJwtSecret)
86
         console.log(payload);
87
         req. userId = payload. id;88
         next();
89
90
```
*Figura 11 - Verificación de token en la sesión iniciada*

Por otra parte, en el desarrollo del cliente, se elaboró la interfaz para el registro de usuarios y el *login* presentados en las figuras 12 y 13 respectivamente, todas las interfaces se realizaron responsivamente, explotando la facilidad que representa el uso de la herramienta Materialize que permite trabajar con 12 columnas *small*, *medium* y *large*.

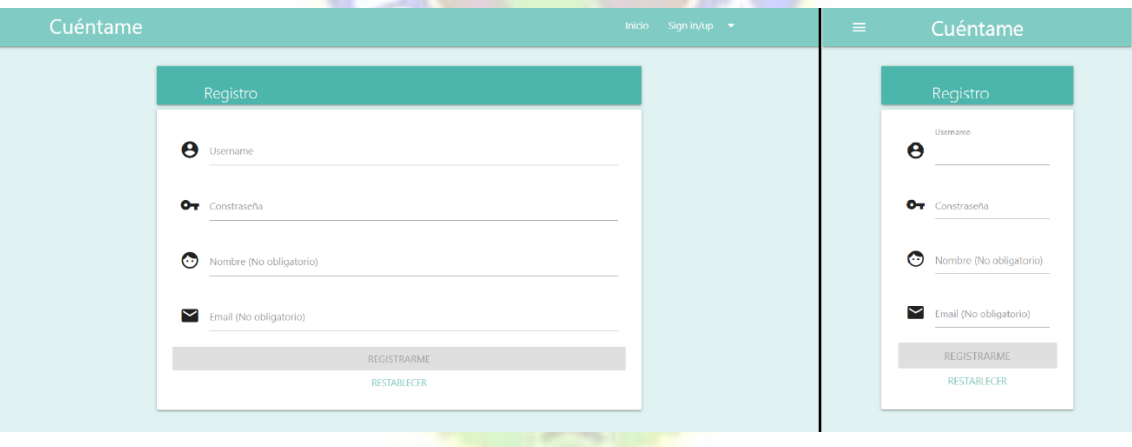

*Figura 12 - Interfaz de registro de usuario para pantalla grande y pequeña*

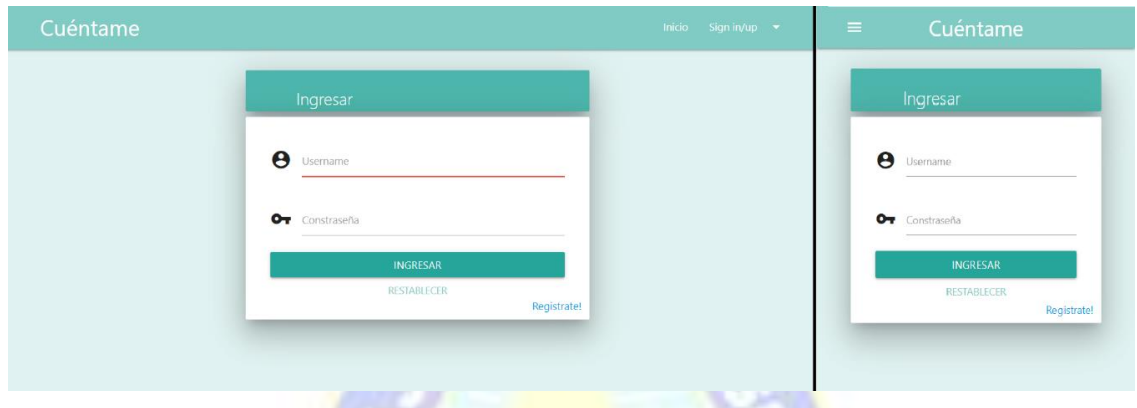

*Figura 13 - Interfaz de login para pantalla grande y pequeña*

Para implementar el *login* se utilizaron las librerías de angular *CanActivate* y *AuthGuard* que son las que permiten realizar la verificación de accesos a las rutas de parte del cliente, realizando la redirección al interfaz de *login* en caso de que no se tenga acceso a alguna ruta o en su defecto a la página de inicio de la sesión. Asimismo, se creó un servicio de autenticación para hacer uso del *token* entregado por el servidor con el que trabaja el módulo de *login*.

Por último se presenta el servicio creado de autorización en la figura 14, trabajando con los *tokens* establecidos desde el servidor. Según estos, se verificarán los permisos de acceso a rutas, los mismos son almacenados en el *localStorage* del navegador y al cerrar sesión son removidos de este como corresponde, lo que permite mantener la sesión iniciada en caso de que la ventana del navegador se cierre.

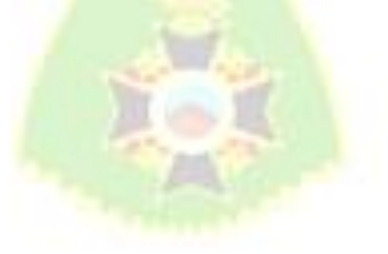

```
\mathbf{1}import { Injectable } from '@angular/core';
 \overline{2}import { HttpClient } from '@angular/common/http';
 \overline{3}import { User } from '../models/user';
 \overline{4}import { Router } from '@angular/router';
 \overline{5}@Injectable({
 \overline{6}providedIn: 'root'
 \overline{7}8
      \mathcal{Y}\overline{9}export class AuthService {
10
11private URL = 'http://localhost:3000/user';
12<sub>2</sub>13<sup>°</sup>constructor(
           private http: HttpClient,
14
15
           private router: Router) \{ \}16
         signIn(user: User){
17
           return this.http.post<any>(`${this.URL}/ingresar`, user);
18
19
         \mathcal{F}20
      //establece la sesión iniciada
         loggedIn(): Boolean{
2122return !!(localStorage.getItem('token'));
23
         }
      //verifica la existencia del token y lo entrega
24
25
         getToken(){
           return localStorage.getItem('token');
26<sub>2</sub>27
        \mathcal{F}//remueve el token del localStorage
28
         logout(){
29
           localStorage.removeItem('token');
30
           this.router.navigate(['/ingresar']);
3132<sub>2</sub>\mathcal{E}33
      ₹
```
*Figura 14 - Servicio de autorización en el cliente*

En la figura 15 se muestra el uso de *AuthGuard* para el *login*, realizando la redirección correspondiente en caso de que el servicio *AuthService* previamente explicado entregue un falso al requerimiento presentado.

```
1import { Injectable } from '@angular/core';
 \overline{2}import { CanActivate } from '@angular/router';
      import { AuthService } from './services/auth.service';
 \overline{3}import { Router } from '@angular/router';
\overline{4}\overline{5}6<sup>1</sup>@Injectable({<a>providedIn: 'root'
 \overline{7}8
      \mathcal{V}\overline{9}export class AuthGuard implements CanActivate {
10
        constructor(
1112<sup>°</sup>private authService: AuthService,
13<sup>°</sup>private router: Router
14\mathcal{H}15
      //Establece si el usuario está logueado y tiene el permiso para la
      //ruta correspondiente, esta clase será llamada para el app-routing
16
17canActivate(): boolean{
           if(this.authService.loggedIn()){
18
19
           return true;
20
           }
           this.router.navigate(['/ingresar']);
21
22return false;
23
        \mathcal{E}24\mathcal{E}
```
*Figura 15- Configuración de AuthGuard para el login*

Se buscó trabajar de forma adecuada según las buenas prácticas de programación, respetando el uso de modelos, controladores y vistas, además de establecer comentarios en las secciones de código que presenten tareas fundamentales para el cumplimiento de los requerimientos.

#### **4.2.2 DESARROLLO DEL SEGUNDO SPRINT**

Debido a que no se halló un módulo de chat ya desarrollado pertinente para el *stack* de desarrollo MEAN, además de que se deben seguir los protocolos de seguridad de la tele psicología, no guardando la mensajería en ninguna base de datos por la información delicada que la conversación pueda contener, se trabajó en el módulo de la mensajería instantánea con el manejo de *web sockets* que posibilitan la interacción a tiempo real entre distintos clientes. En este *sprint*, se trabajó exclusivamente en la mensajería instantánea, sin el desarrollo de las diferentes salas de chat que deberían seccionarse por

conversaciones, lo que se desarrolló en el tercer *sprint* con la habilitación de *rooms*, una propiedad específica con la que nos permiten trabajar los *web sockets*.

En la figura 16 se observa la configuración de la conexión del *socket* desde el servidor, la proyección de los datos de cada conexión en la consola del mismo, la emisión de mensajes que este recibe hacia otros clientes con el evento "*new-message*", como también la desconexión del *socket* si el usuario se sale de la pestaña.

| $\overline{4}$ | $module. exports = function(io)$                                                |
|----------------|---------------------------------------------------------------------------------|
| 5              | io.on('connection', function(socket){                                           |
| 6              | $const$ id handshake = socket.id;                                               |
|                | console.log('nuevo usuario conectado - modularizado');                          |
| -8             | console.log(`\${chalk.cyan(`Nuevo dispositivo conectado: \${id handshake}`)}`); |
| -9             |                                                                                 |
| 10             | addUser(socket);                                                                |
| 11             |                                                                                 |
| 12             | socket.on('new-message', (message) => {                                         |
| 13             | io.emit('new-message', message);                                                |
| 14             | $\{\cdot\}$                                                                     |
| 15             | disconnectUser(socket);                                                         |
| 16             | $\}$ );                                                                         |
| 17             |                                                                                 |
|                |                                                                                 |

*Figura 16 - Configuración para conexión y envío de mensajes por Web Sockets desde el servidor*

Por la parte del cliente, se trabajó con la librería "*socket.io-client*" para la comunicación con el servidor y con la librería "*ngx-emoji-mart*" para agregar emoticones en la mensajería ya que se analizó que la existencia de estos llegan a ser importantes en esta comunicación.

En la figura 17 se presenta el servicio de envío de mensajes con el que trabaja el componente de chat en el cliente, comunicándose así con el servidor, justamente, con la sección mostrada en la figura 16, es por eso que el evento tiene el mismo nombre de parte del cliente "*new-message*"

```
43
        public sendMessage(message) {
44
            this.socket.emit('new-message', {
              username: localStorage.username,
45
46
              message: message
            \});
47
4849
50
        public getMessages = () =>{
51
          return Observable.create((observer) => {
            this.socket.on('new-message', (message) => {
52
53
                observer.next(message);
54
            \});
       \});
55
56
        ٦
```
*Figura 17 - Configuración del socket para la conexión y el envío de mensajes desde el cliente*

Cabe recalcar que, cuando el servidor recibe cada mensaje a través de los *web sockets* (Figura 16), además de retransmitirlos con la función "*emit*", se podría almacenar cada uno en la base de datos, pero, para guardar el protocolo de seguridad de la tele psicología, no se hace un resguardo de estos datos, sino que al finalizar la conversación, el psicólogo tendrá la oportunidad de resumir de qué se trató la conversación.

En la figura 18 se presentan las funciones para observar los emoticones en la ventana de chat y para su posterior selección en el mensaje que se redacta.

```
61
        toggleEmojiPicker(){
         this.showEmojiPicker = !this.showEmojiPicker;
62
63
       Þ
64
65
       addEmoji(event) {
         const { message } = this;
66
67
          const text = `${message}${event.emoji.native}`;
68
69
         this.message = text;70this showEmojiPicker = false;
71
        ٦
```
*Figura 18 - Selección de emoticones en el componente de chat*

En la figura 19 se presenta el diseño de la interfaz de usuario realizado para la mensajería instantánea, con la presentación de los mensajes de forma distintiva, como

propios, esto es, usando el lado derecho de la ventana (como la mayoría de los sistemas de mensajería utilizan), y presentando el *nickname* del que escribe el mensaje en caso de que el mensaje haya sido enviado por otro usuario y su presentación correspondiente por el lado izquierdo de la ventana.

Cabe recalcar que esta forma de mensajería, según lo establecido en este *sprint* permite la mensajería con 2 o más participantes y no es necesario el inicio de sesión, ya que la persona que busque ayuda no estará registrada en el sistema, es decir no tendrá usuario ni contraseña, sino que, simplemente accederá a una página previa donde establecerá el *nickname* que desee usar en la conversación.

Para la prueba presentada en la figura 19 se presentó una conversación de forma local, utilizando tres navegadores diferentes Google Chrome, Microsoft Edge y Mozilla Firefox, que posibilitó la visualización del diseño responsivo de este módulo presentando la pantalla de un computador en el lado izquierdo de la imagen y de un celular en el lado derecho siendo estos utilizados por diferentes usuarios en el chat. Así también, en esta figura se muestra el uso de emoticones y la presentación de mensajes de forma diferenciada dependiendo del remitente del mismo.

| Cuéntame                                                                                                    | Inicio Sign in/up $\blacktriangledown$ | Cuéntame<br>$\equiv$                                                                                                    |
|----------------------------------------------------------------------------------------------------|----------------------------------------|----------------------------------------------------------------------------------------------------|
| En línea<br>Tú:<br>$\odot$<br>$\Theta$ Patricia<br>Hola! soy Sandra (<br><b>⊘</b> Sandra<br><b>⊘</b> Jaime<br>Patricia:<br>Hola Sandra, soy Patricia! un gusto conversar contigo<br>$\bullet$<br>Jaime:<br>Hola!, les habla Jaime ( |                                        | En línea<br>0<br><b>⊘</b> Patricia<br><b>⊘</b> Sandra<br><b>⊘</b> Jaime<br>Sandra:<br>Hola! soy Sandra (<br>Tú:<br>Hola Sandra, soy Patricia! un gusto conversar contigo<br>$\bullet$<br>Jaime:<br>Hola!, les habla Jaime (D) |
| ☺<br>Escribe tu mensaje                                                                                                    | ь                                      | Scribe tu mensaje                                                                                                    |

*Figura 19 - Ventanas de chat con emoticones y diferentes usuarios*

Los *sprints* posteriores se desarrollaron de una forma similar, en este documento se presentó el desarrollo de los dos primeros para dar una vista general de lo que representó el trabajo del desarrollo de este sistema, mostrando así, que cada sección fue trabajada según la tarea correspondiente que el *sprint* representaba para cada tipo de usuario, el análisis correspondiente a la colección de datos a utilizar y el aprovechamiento de librerías y diversas herramientas que posibiliten un mejor trabajo para la posterior codificación del servidor y el cliente.

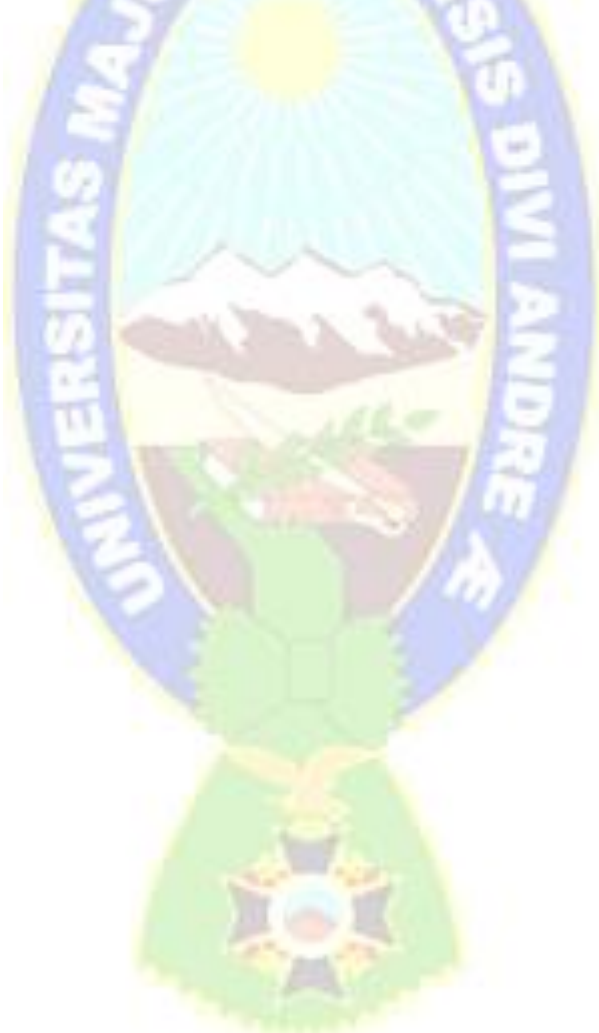

# **CAPÍTULO V. PRUEBAS Y RESULTADOS**

Este capítulo presenta las pruebas realizadas al proyecto y los resultados que las mismas arrojaron para sustentar la presentación de un software de calidad que cumple con los estándares ISO 9126 y 25000, ya que un proyecto de estas características, necesita exponer el producto obtenido a una serie de inspecciones y pruebas para asegurar que el mismo cumple con los requisitos asignados.

Pruebas de integración, casos de prueba mediante las pruebas de aceptación del usuario y pruebas de rendimiento son las que se expondrán en este apartado.

### **5.1 PRUEBAS UNITARIAS Y DE INTEGRACIÓN**

Para el trabajo efectivo de las actividades de cada usuario y su correcta interacción con el sistema, se debió corroborar el apropiado funcionamiento de cada módulo haciendo pruebas unitarias de cada función para posteriormente, según el caso, hacer pruebas de integración incrementales al enlazar los diferentes módulos correspondientes. Principalmente la interacción entre lo desarrollado para el *Front-End* y su trabajo correspondiente con el servidor, en este caso el uso de web *sockets* para permitir la información en tiempo real en los usuarios involucrados en la comunicación de chat y todos los servicios implementados para las peticiones HTTP utilizadas.

Para pruebas unitarias del servidor se utilizó la herramienta Postman que permite hacer solicitudes HTTP sin necesidad de tener un *Front-End* configurado, lo que nos permitió corroborar el trabajo de la base de datos y los procesos del servidor al colocar entradas por este medio, en la figura 20 se muestra el uso de esta herramienta, en este caso, se presenta la petición *GET* para observar los datos de cada usuario según la base de datos, en la cabecera de la petición se presenta el *token* de un usuario, simulando que el usuario que generó ese *token* está realizando la consulta, y debido a que este, sí tiene el permiso correspondiente, se le permite el acceso a los datos; esto también nos permite observar que el *password* es guardado en la base de datos de forma cifrada mostrando que cualquiera que tenga acceso a la base de datos, no podrá descubrir las contraseñas de los usuarios.

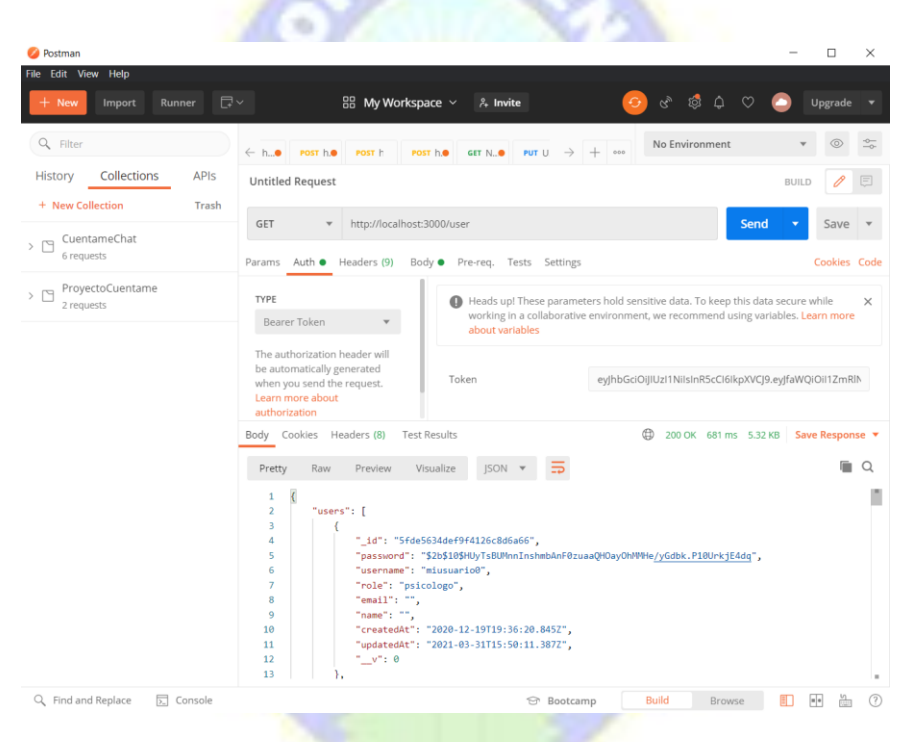

*Figura 20- pruebas por medio de Postman*

# **5.2 PRUEBAS DE ACEPTACIÓN**

Según las historias de usuario se busca verificar la posibilidad de ejecución de las tareas que corresponden a cada usuario usando casos de prueba.

En la tabla 8 se detalla el caso de prueba de solicitud de ayuda inmediata del usuario cliente mostrando las tareas que el sistema permite ejecutar.

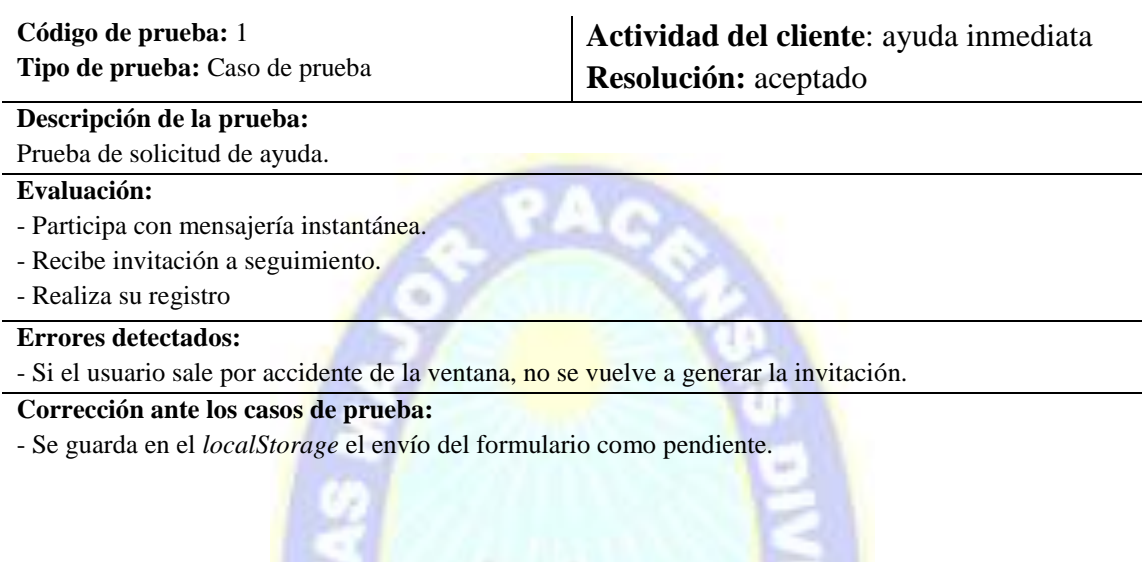

*Tabla 8 - Prueba de aceptación usuario cliente en solicitud de ayuda*

En la tabla 9 se presenta el resultado de los casos de prueba realizados para el usuario psicólogo en su tarea de intervención por medio de la mensajería instantánea.

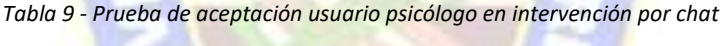

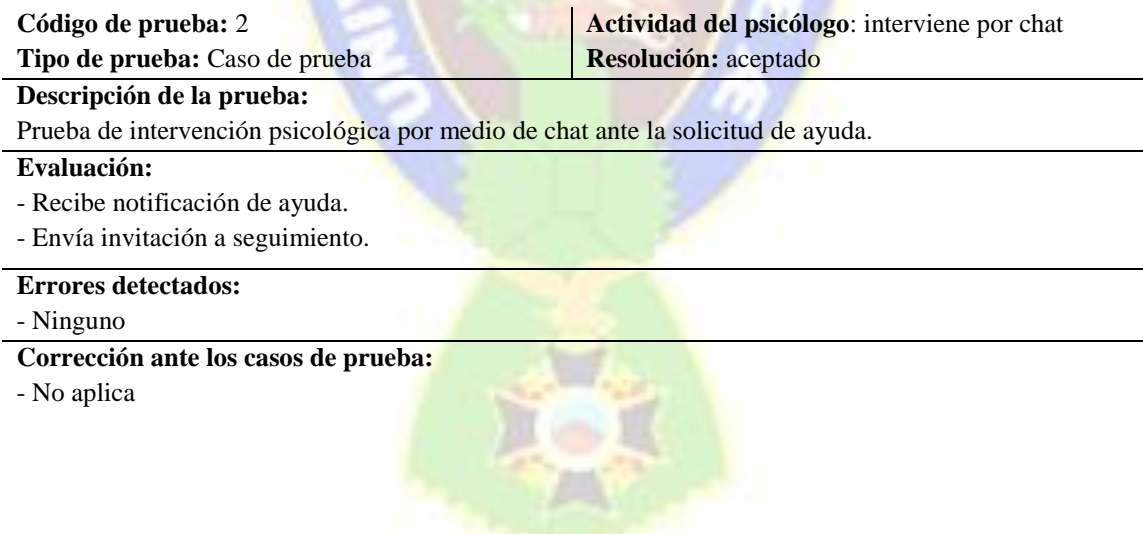

En la tabla 10 se presenta el caso de prueba de inicio de sesión para todos los usuarios para su correspondiente autenticación.

#### *Tabla 10 - Prueba de aceptación log in*

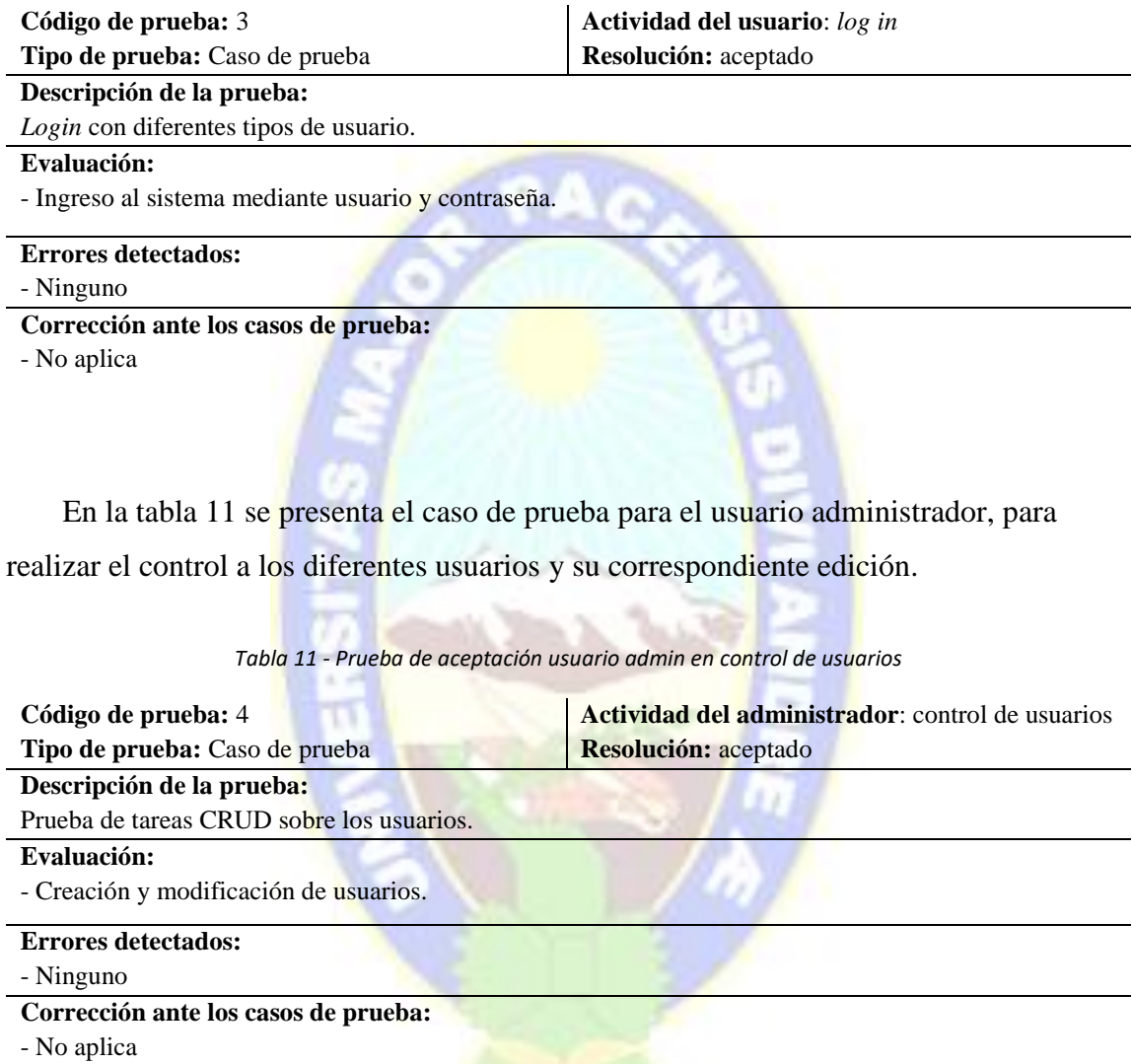

En la tabla 12 se presenta el caso de prueba realizado para el usuario cliente para su acceso a terapia mediante el sistema. Las tareas que este puede realizar para recibir su seguimiento correspondiente y las que ya realizó para que este mismo pueda ver su avance según lo trabajado.

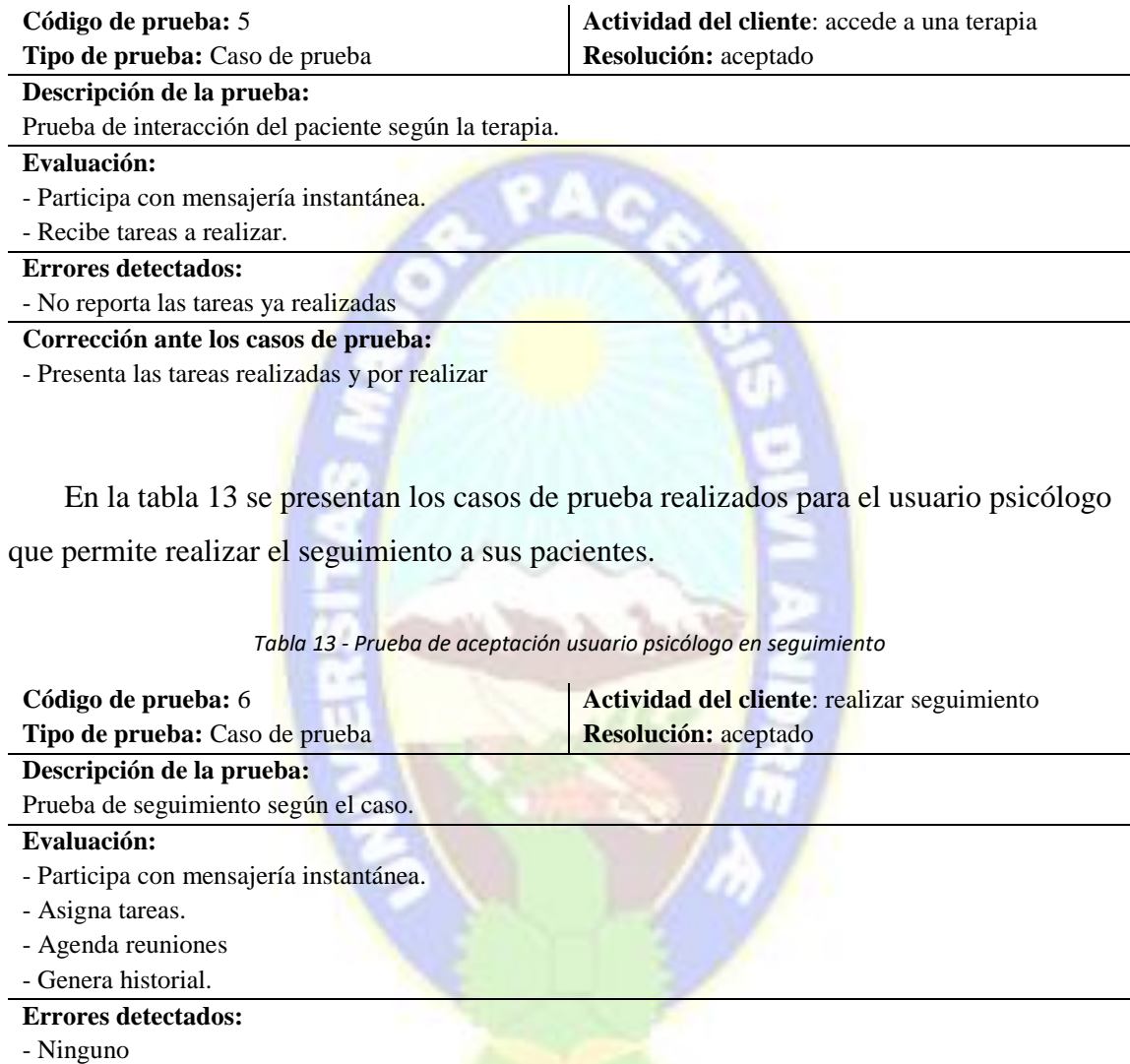

*Tabla 12 - Prueba de aceptación usuario cliente en acceso a terapia*

**Corrección ante los casos de prueba:** - No aplica

Los anteriores casos de prueba **buscan garantizar el cumplimiento de los requerimientos** establecidos al presentar la aceptación de los usuarios.

ومالك

#### **5.3 PRUEBAS DE RENDIMIENTO**

Para esta sección se utilizó la herramienta de código abierto Jmeter para ejecutar pruebas de stress y de carga para la solicitud de ayuda y el acceso al sistema mediante autenticación. Aunque el sistema no proyecta tener una gran demanda simultánea, es importante evaluar y comprobar que este sistema esté habilitado para una interacción significativa ya que pueden suceder algunos acontecimientos que hagan que este servicio sea ampliamente requerido.

Se establecieron estas tareas con rangos de tiempos aleatorios de 0 a 5 segundos para poder simular el acceso real de usuarios, y las pruebas se hicieron con cantidades de usuarios de forma incremental para poder determinar un caso óptimo de trabajo (prueba de carga) y determinar el punto crítico de quiebre (prueba de stress).

En la tabla 14 se presentan los datos obtenidos después de las pruebas realizadas que nos permite ver el rendimiento del sistema en una forma regular de donde extraemos un tiempo de respuesta del sistema promedio de 141 ms que muestran un desempeño correcto.

| Acción       | Nro de<br>muestras | <b>Tiempo</b><br>medio | <b>Tiempo</b><br>mín. | <b>Tiempo</b><br>Máx. | <b>Error</b><br>$\frac{6}{9}$ |
|--------------|--------------------|------------------------|-----------------------|-----------------------|-------------------------------|
|              | (usuarios)         |                        |                       |                       |                               |
| Solicitud de | 5                  | 130                    | 105                   | 156                   | $\theta$                      |
| ayuda        |                    |                        |                       |                       |                               |
| Inicio       | 5                  | 153                    | 120                   | 186                   | $\theta$                      |
| sesión       |                    |                        |                       |                       |                               |
| <b>TOTAL</b> | 10                 | 283                    | 225                   | 342                   | $\Omega$                      |
|              |                    |                        |                       |                       |                               |
|              |                    |                        |                       |                       |                               |

*Tabla 14 - Resultados prueba de carga en Jmeter*

En la tabla 15 se presentan los datos obtenidos después de la prueba de stress donde se empezaron a presentar errores en el acceso al sistema.
| Acción                | Nro de<br>muestras<br>(usuarios) | <b>Tiempo</b><br>medio | <b>Tiempo</b><br>mín. | <b>Tiempo</b><br>Máx. | Error $\%$ |
|-----------------------|----------------------------------|------------------------|-----------------------|-----------------------|------------|
| Solicitud de<br>ayuda | 50                               | 4403                   | 165                   | 8642                  | 7.49       |
| Inicio<br>sesión      | 50                               | 4633                   |                       | 9267                  | 0          |
| <b>TOTAL</b>          | 100                              | 9036                   | 165                   | 17912                 | 1,89       |

*Tabla 15 - Resultados prueba de stress en Jmeter*

De las pruebas realizadas con esta herramienta se puede concluir que el sistema trabajará en sus mejores condiciones cuando accedan a él entre 1 y 45 usuarios, viendo que si se eleva la demanda del sistema se pueda proyectar a una extensión del sistema en otro servidor o mejoras en las especificaciones del mismo.

### **5.4 ENCUESTA A USUARIOS**

Para poder corroborar la aceptación del usuario psicólogo y sustentar el atributo de usabilidad según lo que este opina, se ha desarrollado una encuesta que utiliza la escala de Likert para ver los niveles de conformidad del mismo con las afirmaciones presentadas en la tabla 16.

Los resultados que estas encuestas exponen, presentan que según la opinión del usuario psicólogo, el sistema presenta un nivel considerable de inteligibilidad de un porcentaje de 87% brindando facilidad a los usuarios en el aprendizaje del uso del sistema y el trabajo con este. El diseño y las funcionalidades implementadas como la agenda y el registro de informes fueron significativos para la consideración de estos usuarios.

#### *Tabla 16 - Encuesta usuarios psicólogos*

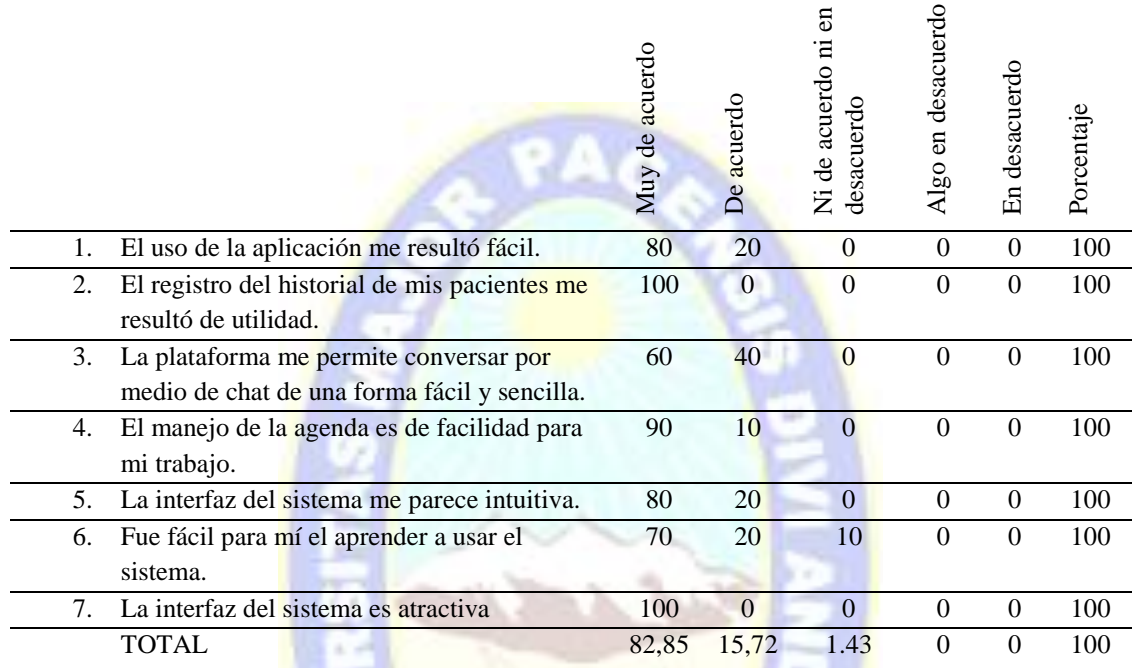

Una encuesta similar fue la realizada a posibles usuarios clientes para que nos puedan dar su punto de vista con respecto a lo que pudieron interactuar con el sistema, los resultados se detallan en la tabla 17.

#### *Tabla 17 - Encuesta usuarios clientes*

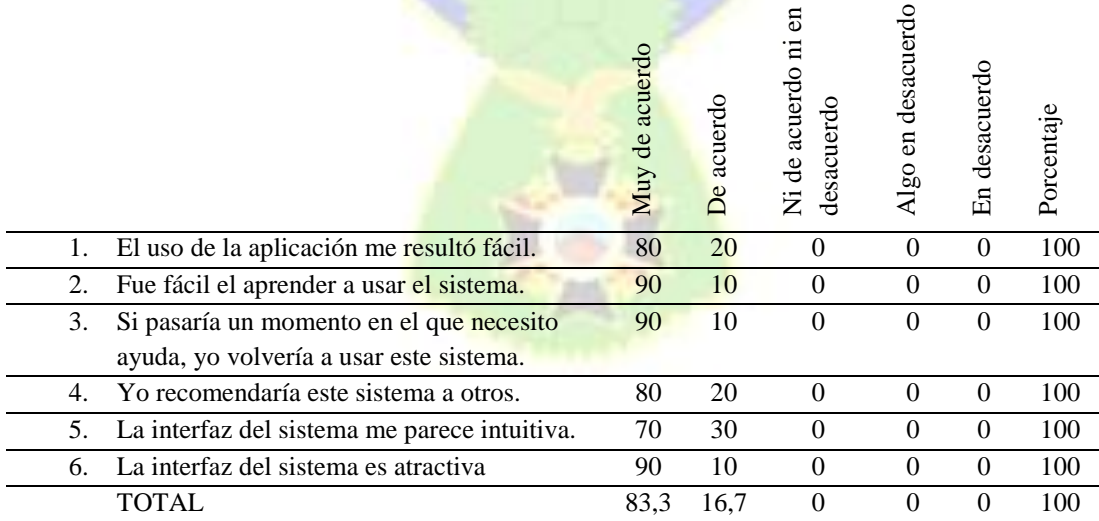

La tabla 17 nos muestra que los usuarios clientes encuentran al sistema como una herramienta de fácil aprendizaje, recomendable a otros usuarios y con una interfaz intuitiva como también atractiva que llega a ser algo importante para poder captar la atención de los posibles usuarios.

En general, los resultados de las encuestas anteriores nos permiten aseverar que, según la evaluación realizada por usuarios, la usabilidad, responde a un valor de 89% en promedio.

#### **5.5 HERRAMIENTAS DE SEGURIDAD**

A continuación se muestran las herramientas utilizadas para asegurar la seguridad en el sistema.

Para la autenticación de usuarios y manejar la autorización de acceso a secciones en el mismo se trabajó con *tokens*, utilizando la tecnología JWT (*Jason Web Token*) que en esta oportunidad se guardó en *localStorage* del usuario permitiendo la autenticación y autorización de este. En la figura 11 se presentó el código utilizado para la verificación del *token* ante las solicitudes que se reciban por HTTP

En la base de datos se utilizó la librería Bcrypt para el resguardo de las contraseñas de los usuarios para que a través de Node.JS se pueda implementar la comprobación en el inicio de sesión de forma secreta, y que si alguien logra acceder a la base de datos, las contraseñas se encuentren resguardadas correctamente. En la figura 9 se muestra el código utilizado en el diseño del esquema de la base de datos para el modelo usuario, que utiliza el método antes de poder grabar la contraseña en la base de datos para que sea que se registre un nuevo usuario o este actualice su contraseña, previamente se asegure la ejecución de la encriptación correspondiente.

Cabe recalcar, que a nivel de seguridad, para cumplir con la normativa de la telepsicología, no se guardan las conversaciones en la base de datos para resguardo de las personas, ya que estas conversaciones no pueden ser vistas por otras personas, por lo que

al finalizar cada sesión de chat, el psicólogo resumen sus conclusiones en un informe que le hará recuerdo de la conversación realizada pero no se tendrán los detalles de la conversación, ya que ella fue en total confidencialidad.

### **5.6 EVALUACIÓN DE RESPONSIVIDAD**

Para una buena visualización del sistema, se realizaron las pruebas de la interfaz de usuario en diferentes tipos de pantallas a través de la App *Responsively*, en la figura 21 se muestra la página de inicio para diferentes tipos de pantallas. Estas pruebas se realizaron para cada vista, trabajando y mejorando así las vistas que ameritaban una edición para asegurar la usabilidad del sistema.

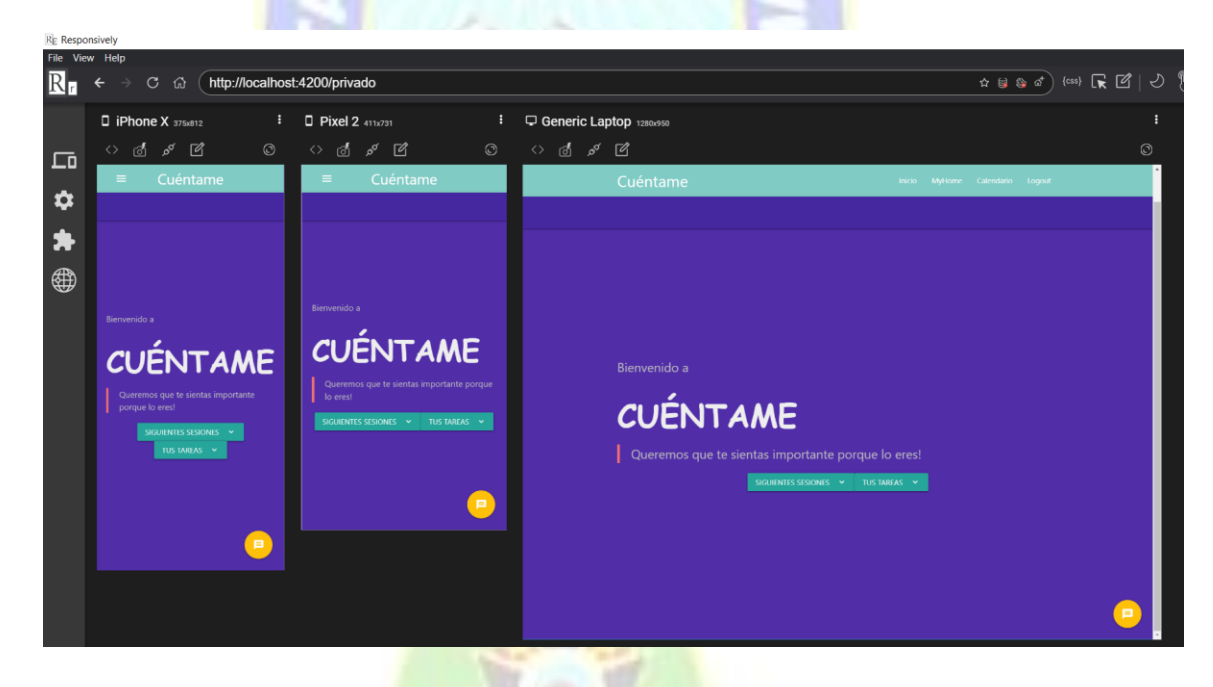

*Figura 21 - Pantallas responsivas*

### **5.7 EVALUACIÓN DE CALIDAD**

Para realizar la evaluación de calidad según la metodología GQM, después de determinar los puntos que la ISO/IEC 25000 marca, se realizan las preguntas de evaluación según la categoría del factor de calidad que se desea medir, y se asigna la métrica correspondiente según la importancia que el parámetro amerite, con el fin de llegar a una ponderación del 100%. Esto se desarrolla con la presentación de una *check list* de requerimientos técnicos como medidas que corresponden a estos parámetros.

La tabla 18, completando la usabilidad evaluada por los usuarios, muestra otras preguntas complementarias que aportan en la evaluación de esta cualidad. Para esto, los factores de usabilidad serán presentados por sus iniciales:

I – Inteligibilidad

- A Aprendizaje
- O Operabilidad
- P Protección a errores de usuario
- E Estética

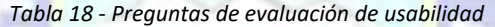

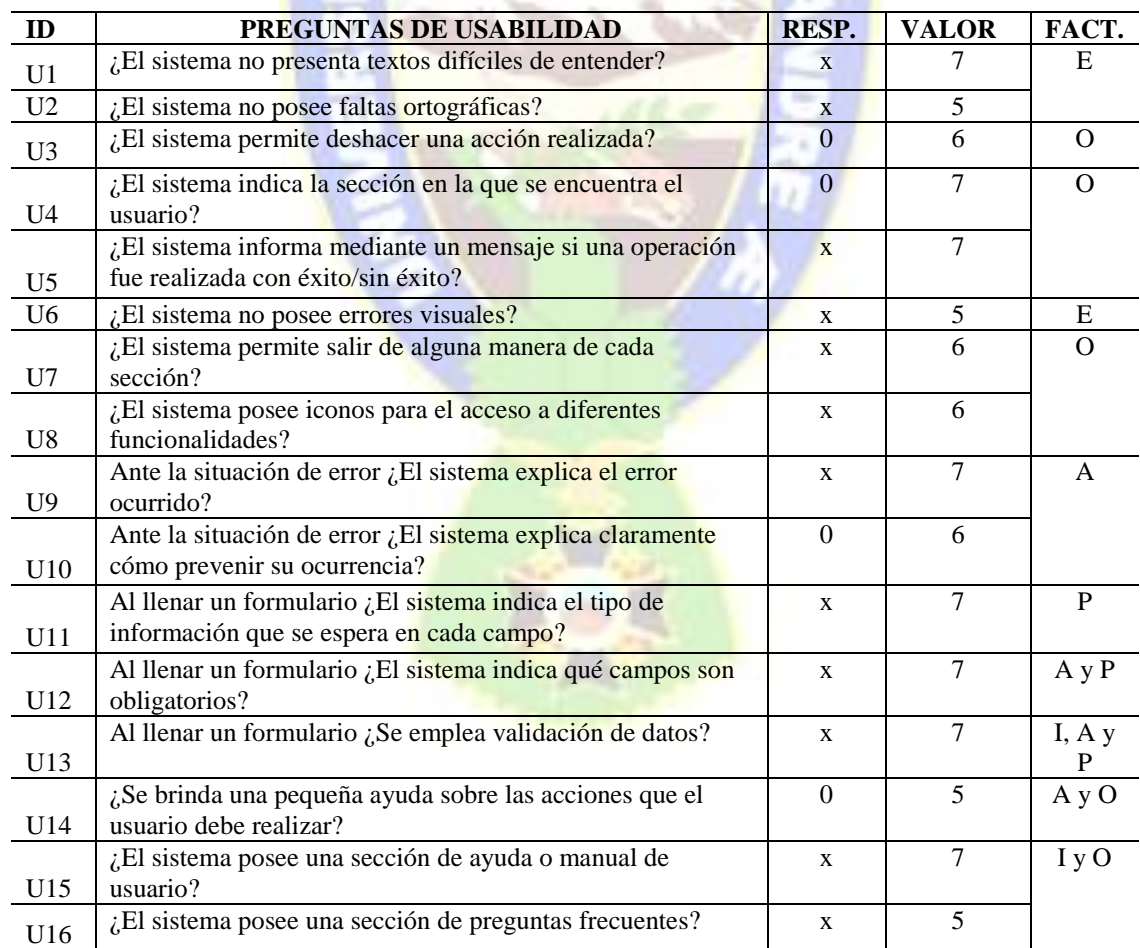

La tabla 18 nos presenta un nivel de usabilidad del 76% según los parámetros técnicos que debería responder el sistema. Con esta evaluación, la respuesta a las encuestas realizadas a los usuarios y debido a los valores asignados a cada punto según la importancia de estos en el sistema, se llegó a un valor de usabilidad de 82,5% entregando así un valor admisible para un sistema de calidad siendo la facilidad que se le entrega al usuario un aspecto importante de satisfacer.

En la tabla 12 se muestran las preguntas realizadas para la evaluación de seguridad y las abreviaciones de cada factor de calidad se definen:

> C – Confidencialidad I – Integridad N – No repudio A – Autenticidad R – Responsabilidad

*Tabla 19 - Preguntas de evaluación de seguridad*

| ID              | PREGUNTAS DE SEGURIDAD                                                                                | RESP.        | <b>VALOR</b> | FACT. |
|-----------------|----------------------------------------------------------------------------------------------------|--------------|--------------|-------|
| S1              | ¿Se requiere que la contraseña posea al menos 8 caracteres?                                           | $\mathbf{x}$ | 5            | C     |
| S <sub>2</sub>  | ¿Se tiene reglas mínimas de caracteres para la contraseña?                                            | x            | 5            |       |
| S <sub>3</sub>  | ¿El sistema utiliza conexión segura mediante HTTPS?                                                   | 0            | 5            |       |
| S <sub>4</sub>  | ¿La base de datos posee datos encriptados?                                                            | x            | 6            |       |
| S <sub>5</sub>  | ¿El sistema no permite acceder a funcionalidades en las<br>cuales no se tiene permiso?                | x            | 6            | IyC   |
| S <sub>6</sub>  | ¿El sistema no permite que cualquier persona tenga acceso<br>a la base de datos?                      | x            | 6            |       |
| S7              | ¿El sistema no permite que cualquier persona tenga acceso<br>al código del servidor de la aplicación? | x            | 6            |       |
| S8              | ¿El sistema solicita una confirmación de registro mediante<br>un mail en el registro?                 | 0            | 3            |       |
| S9              | ¿El sistema no permite que cualquier persona pueda<br>modificar el código de la aplicación?           | x            | 6            |       |
| S <sub>10</sub> | ¿El sistema no permite que cualquier persona pueda<br>modificar la base de datos?                     | x            | 6            |       |
| <b>S11</b>      | ¿El sistema posee un historial de acciones realizadas?                                                | x            | 5            | N y R |

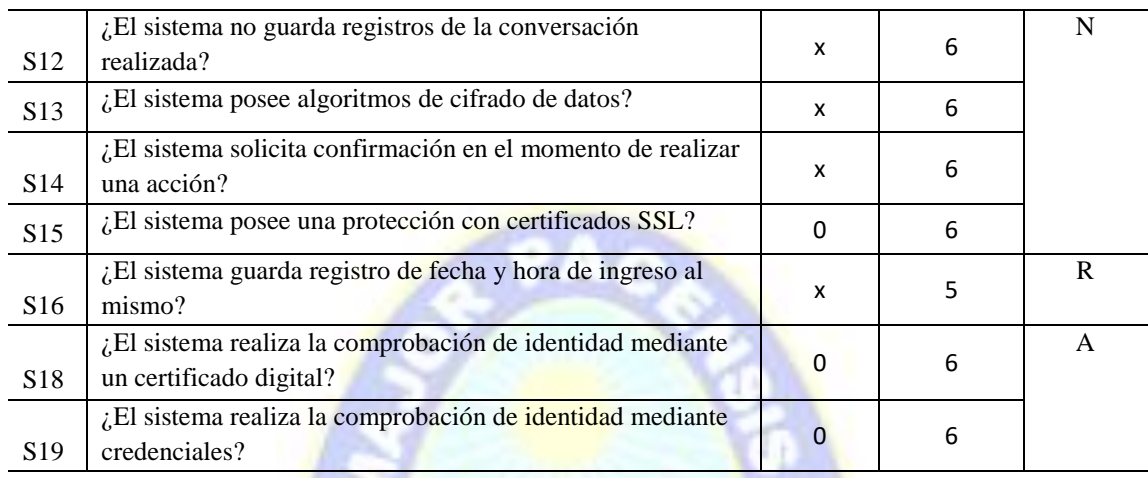

De la misma forma se obtuvieron los resultados de la evaluación pertinente a la seguridad, se asignaron valores a cada punto según la importancia de estos en el sistema, y se llegó a un valor de seguridad de 75% entregando así un valor favorable para este sistema, que según los protocolos de tele-psicología representa un valor importante para su consideración como *software* de calidad.

En la tabla 20 se encuentran las preguntas que conllevan a la evaluación en cuanto a la fiabilidad y sus factores se presentan con sus iniciales:

D – Disponibilidad

- M Madurez
- T Tolerancia a fallos
- R Capacidad de recuperación

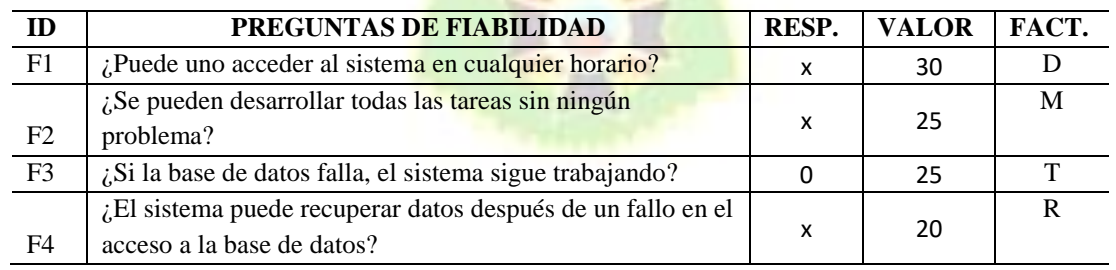

*Tabla 20 - Preguntas de evaluación de fiabilidad*

En la evaluación a la fiabilidad se obtuvo un valor de 75% según los valores que se asignaron a cada punto, siendo un valor de importancia que muestra un nivel que asegura el correcto trabajo del servidor.

En la tabla 21 se encuentran las preguntas usadas para evaluar el rendimiento en el sistema y sus factores son representados por sus iniciales:

- T Comportamiento en el tiempo
- U Utilización de recursos
- C Capacidad de recursos

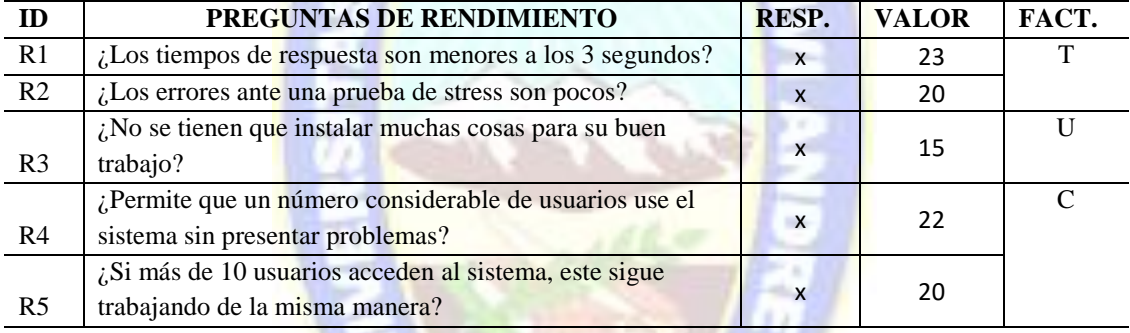

#### *Tabla 21 - Preguntas de evaluación de rendimiento*

Según las pruebas realizadas con la herramienta Jmeter y los resultados que estas pruebas expusieron se pudo contestar y evaluar los valores del rendimiento, obteniendo un valor de 92% siendo un valor admisible para la demanda con la que se proyecta que se trabajará.

En la tabla 22 se presenta la evaluación del parámetro de mantenibilidad y las iniciales de sus factores son los presentados en ella.

- M Modularidad
- R Reusabilidad
- A Analizabilidad
- C Cambiabilidad
- P Capacidad de ser probado

| ID             | PREGUNTAS DE MANTENIBILIDAD                                   |   | <b>VALOR</b> | FACT.              |
|----------------|---------------------------------------------------------------|---|--------------|--------------------|
| M1             | ¿El código del sistema está organizado en módulos?            | x | 15           | M                  |
|                | ¿El servidor y el cliente usan las buenas técnicas de         | x | 15           | M y R              |
| M <sub>2</sub> | programación para Node.JS y Angular?                          |   |              |                    |
| M <sub>3</sub> | ¿Se realiza la reutilización de código a través de servicios? | x | 15           | R                  |
| M <sub>4</sub> | ¿El código presenta un número razonable de comentarios?       | X | 13           | A                  |
|                | ¿Se puede determinar dónde fueron los errores de              | x | 13           |                    |
| M <sub>5</sub> | ejecución?                                                    |   |              |                    |
|                | Ante cualquier cambio ¿Los demás módulos siguen               |   | 15           | $\curvearrowright$ |
| M <sub>6</sub> | trabajando de la misma forma?                                 |   |              |                    |
| M <sub>7</sub> | ¿Se pueden diseñar pruebas para el sistema?                   | X | 14           | P                  |

*Tabla 22 - Preguntas de evaluación de mantenibilidad*

Con respecto a la mantenibilidad, según las buenas prácticas de programación y la arquitectura de *software* MVC se determinaron valores que concluyeron en un valor final de 85%. Siendo este un valor representativo para el trabajo de edición del sistema en el futuro.

En la tabla 23 se presentan las preguntas para la evaluación de la funcionalidad, donde sus factores se presentarán con las siguientes abreviaciones.

> C – Completitud CO – Corrección P – Pertinencia

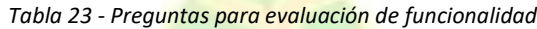

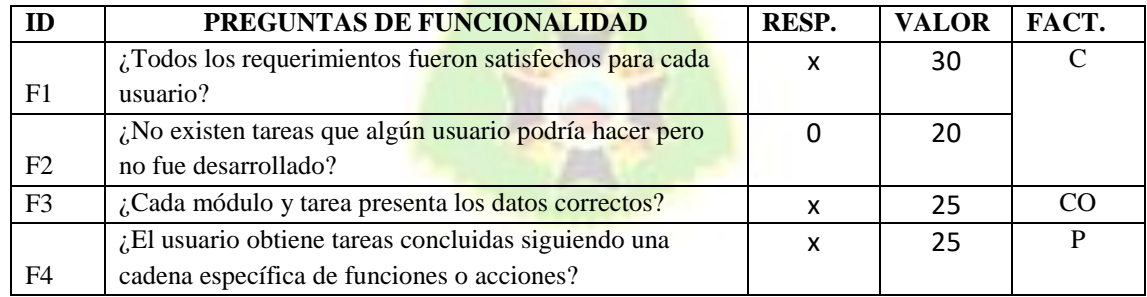

Por último, la evaluación con respecto a la funcionalidad corresponde a la apreciación de satisfacción de los requerimientos establecidos en el diseño del sistema. El trabajo con la matriz de trazabilidad de requerimientos ayuda en la evaluación de este aspecto ya que persigue el cumplimiento de los requerimientos según el trabajo realizado. En este aspecto, se tiene un valor de 80% como funcionalidad según la evaluación GQM debido a que no se pudieron desarrollar todas las funciones que se podrían trabajar para cada usuario, algo que se identificó al iniciar el desarrollo del sistema, sin embargo, este valor asevera el desarrollo correcto de un software de calidad que responde a lo esperado por los usuarios.

Esta evaluación debe ser revisada junto a la matriz de trazabilidad de requerimientos presentada en el capítulo 4 (Tabla 7), ya que los requerimientos fueron sintetizados en esa tabla, y habiendo realizado un 95% de los mismos, se afirma que la funcionalidad del sistema desarrollado corresponde a un promedio del 87,5% ya que aún existe la posibilidad de agregar funcionalidad al sistema.

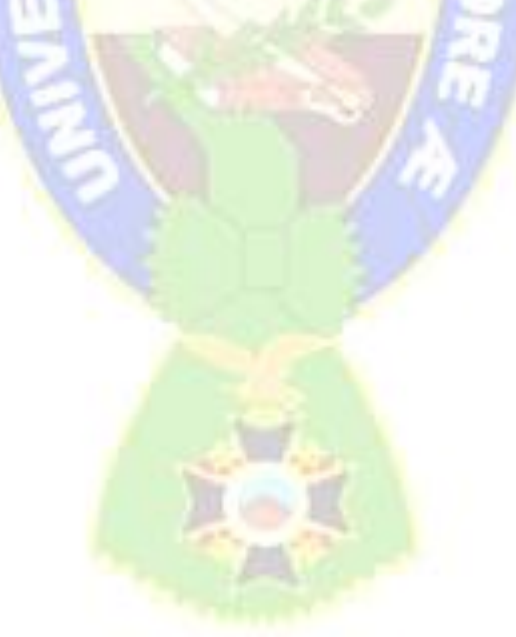

### **CAPÍTULO VI. CONCLUSIONES Y RECOMENDACIONES**

Este apartado busca, después de un análisis realizado a los objetivos y alcances planteados al inicio del proyecto, evaluar por medio de conclusiones los logros obtenidos en el desarrollo del sistema propuesto y expandir las ideas a desarrollar al proponer recomendaciones para una continuidad a este proyecto.

#### **6.1 CONCLUSIONES**

Del trabajo realizado se pueden concluir los siguientes puntos:

- Se logró el cumplimiento del objetivo general planteado, ya que se desarrolló una plataforma virtual que brinda un espacio de apoyo psicológico y emocional online para intervención en momentos de crisis y prevención del suicidio.
- Se identificó el protocolo de tele-psicología a seguir al desarrollar una investigación aplicada acerca de la psicología, la intervención en crisis y las terapias a distancia, además de que se recibieron indicaciones de profesionales en psicología para el mejor desarrollo del sistema.
- Se establecieron los requerimientos del sistema al entrevistar a psicólogos y plantear lluvia de ideas ya que este sistema no respondía a usuarios (por el momento) reales como en los proyectos de grado aplicables a instituciones ya establecidas.
- Se estableció el uso de una arquitectura web de cliente y servidor dinámicos para el desarrollo apropiado del sistema, se utilizaron los lenguajes de HTML5, CSS y Javascript con el *framework* Angular en la parte del cliente, el uso de una base de datos no relacional MongoDB y el *framework* Node.js en la parte del servidor con el manejo de librerías que permitieron una correcta comunicación con el cliente y se aplicaron los websockets que permitieron realizar comunicación en tiempo real.
- Se implementó una interfaz responsiva utilizando el *framework Materialize* para permitir el uso del sistema por medio de navegadores en cualquier dispositivo.
- Se alcanzó un 87,5% de cobertura al cumplimiento de los requerimientos establecidos, debido al tiempo de implementación del mismo y para asegurar el desarrollo de calidad de cada módulo proyectado. Los requerimientos no alcanzados se debieron a las dificultades presentadas en el proceso de desarrollo con respecto a la comunicación correcta entre servidor y cliente con el manejo de sockets, que representaron un retraso en el desarrollo de algunos módulos.
- Se realizaron diversas pruebas al sistema para poder ser lanzado como uno de calidad, entre estas pruebas se hicieron pruebas de integración, pruebas de rendimiento y pruebas de aceptación. Ante las pruebas realizadas y la evaluación de calidad a la que se sometió el software se determinó un valor de 87,5% en funcionalidad, de 82,5% en usabilidad, de 85% en mantenibilidad, de 92% en rendimiento, de 75% en fiabilidad y un valor de 75% en seguridad, siendo uno de los aspectos más importantes ya que se realiza un trabajo muy sensible que requiere un valor alto de confidencialidad. Para la seguridad se establecieron técnicas como la encriptación por la librería Berypt, la autenticación y autorización por los JWT, además del seguimiento del protocolo de tele-psicología del no resguardo de los mensajes de chat después de cada sesión para asegurar que nadie tenga acceso a esta información sensible.
- Se expuso el sistema a usuarios profesionales en psicología y a usuarios probables de tipo cliente para su evaluación en cuanto a usabilidad para la confirmación del desarrollo de un sistema de fácil uso. Según las evaluaciones realizadas se logró un porcentaje de usabilidad de 89% que representa gran importancia ya que el éxito de este sistema es la preferencia del usuario y no así la dependencia de trabajo como otros sistemas que son implementados en instituciones específicas, es decir, en otros casos, los usuarios están obligados a usar el sistema porque la institución así lo requiere, pero en este caso, el uso del sistema recae completamente en la preferencia del usuario, si este se siente cómo en usarlo, así lo hará, lo que marca

el éxito del proyecto permitiendo la prevención de suicidio y la estabilización del ánimo que es lo que se busca.

 Se pueden exponer bondades específicas que aportan un valor agregado al trabajo realizado, entre las que resalta la elaboración de un auto test que expone la condición del cliente sin que este realice el acercamiento por chat aplicando un test con el cumplimiento de estándares psicológicos, también existe un desarrollo similar a un *chat bot* en el que el sistema responde al cliente en caso de que no exista un psicólogo en línea apto para chatear con él, por iniciativa se adjuntó material que puede ser de ayuda para el visitante en una sección pública en caso de que así lo requiera.

#### **6.2 RECOMENDACIONES**

Se sugieren las siguientes recomendaciones en base al trabajo realizado:

- Se recomienda el uso de otras librerías que Node. is soporte ya que existen una gran variedad de librerías y algunas de ellas podrían mejorar el rendimiento del sistema según la complejidad de ellas.
- Se recomienda realizar el sistema utilizando AJAX, ya que es una técnica de desarrollo web que permite la comunicación asíncrona con el servidor que promete ser otra opción de buena interactividad, velocidad y usabilidad paralela a la usada con los *websockets*.
- Aunque el propósito de este proyecto es el uso de la mensajería de texto para exteriorizar las emociones, se recomienda evaluar la preferencia de la gente en crisis al desarrollar intervención a través de otros métodos, como el desarrollo de la intervención a través de llamadas o videollamadas utilizando desde el navegador los recursos de micrófono y cámara.
- Se recomienda implementar grupos de ayuda en el que puedan participar los pacientes de forma conjunta y se desarrollen temas en los que el psicólogo sea el moderador y los pacientes se sientan comprendidos, identificados y acompañados.
- Para mejorar la usabilidad del sistema se debería trabajar con entrevistas a usuarios clientes y usuarios psicólogos para que, a través de sus críticas e ideas, el diseño y las herramientas del mismo puedan ser trabajadas e implementar una mejora significativa.
- Se puede desarrollar procesos de inteligencia artificial para poder identificar la gravedad del caso con el que se trabaja ya que algunas palabras y algunos emoticonos, y la frecuencia en la que ellos son usados pueden dar alertas de la gravedad del caso para poder prevenir el suicidio, además de que este sistema pueda presentar niveles del uso de estas características para poder ver el progreso que tiene el paciente entre sesión y sesión.

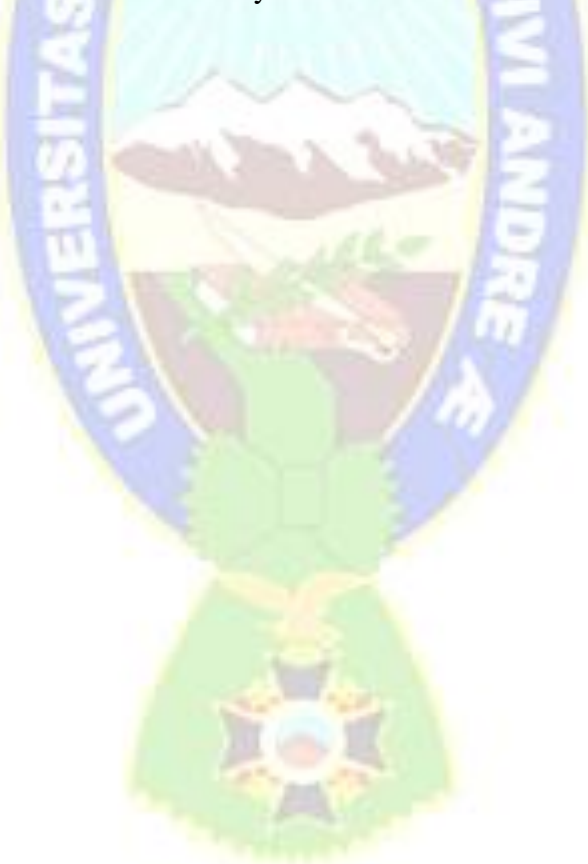

#### **BIBLIOGRAFÍA**

- ABI Agencia Boliviana de Información. (23 de Marzo de 2020). *ABI - Agencia Boliviana de Información*. Obtenido de ABI - Agencia Boliviana de Información: https://www1.abi.bo/abi\_/?i=447258#:~:text=Ricaldi%20indic%C3%B3%20que%20la% 20l%C3%ADnea,de%20Psic%C3%B3logos%20de%20La%20Paz.
- Alvarez, M. Á. (11 de Abril de 2018). *Acerca de nosotros: Desarrollo Web*. Obtenido de Desarrollo Web: https://desarrolloweb.com/articulos/autenticacion-token.html
- American Psychological Association. (2013). Guidelines for the practice of telepshychology. *AmericanPsychologist*, 791-800. Obtenido de https://doi.apa.org/doiLanding?doi=10.1037%2Fa0035001
- Angular. (2020). *Angular*. Obtenido de Angular: https://angular.io/docs
- ATB. (14 de enero de 2019). *ATB digital*. Obtenido de Bolivia tiene un índice alto en suicidios, según psicóloga: https://www.atb.com.bo/sociedad/bolivia-tiene-un-%C3%ADndicealto-en-suicidios-seg%C3%BAn-psic%C3%B3loga
- Beltrán, J. S., Gutiérrez Nava, N. D., & Medina Condori, I. C. (16 de Noviembre de 2017). Suicidio en adolescentes, un problema pendiente en Bolivia. *Página Siete*. Obtenido de https://www.paginasiete.bo/gente/2017/11/16/suicidio-adolescentes-problemapendiente-bolivia-159648.html
- Calebrese, J., & Muñoz, R. (2018). *Asistente para la evaluación de calidad de producto de software según la familia de normas IOS/IEC 25000 utilizando el enfoque GQM.* UNLP - Facultad de Informática.
- Centro de Asistencia al Suicida. (s.f.). *Centro de Asistencia al Suicida - Buenos Aires*. Recuperado el 30 de Septiembre de 2019, de Centro de Asistencia al Suicida Web site: https://www.casbuenosaires.com.ar/
- Centro de Valorização da Vida CVV. (s.f.). *Centro de Valorização da Vida*. Recuperado el 30 de Septiembre de 2019, de Centro de Valorização da Vida Web site: https://www.cvv.org.br/
- Consejo Ciudadano para la Seguridad y Justicia Ciudad de México. (2019). *Consejo Ciudadano CDMX*. Obtenido de Consejo Ciudadano CDMX Web site: https://www.consejociudadanomx.org/
- Crisis Text Line CTL. (2013). *Crisis Text Line*. Obtenido de Crisis Text Line Web site: https://www.crisistextline.org/purpose
- DECSAI Departamento de Ciencias de la Computación e I. A. (s.f.). Especificación de requerimientos. Granada, España: Universidad de Granada.
- El Deber. (10 de Septiembre de 2020). *El deber*. Obtenido de En el día mundial de prevención del suicidio se inicia campaña para reducir los casos: https://eldeber.com.bo/santacruz/en-el-dia-mundial-de-prevencion-del-suicidio-se-inicia-campana-para-reducir-loscasos\_199229
- Express Js. (2020). *Express js*. Obtenido de Express: https://expressjs.com/es/
- Fundación ANAR. (29 de Marzo de 2010). *Facebook*. Obtenido de Página Oficial en Facebook Fundación ANAR: https://www.facebook.com/fundacionanarperu
- Fundación Sergio Urrego. (s.f.). *Fundación Sergio Urrego*. Recuperado el 30 de Septiembre de 2019, de Fundación Sergio Urrego Web site: https://fundacionsergiourrego.org/
- Gobierno de México. (s.f.). *Gobierno de México*. Recuperado el 30 de Septiembre de 2019, de Gobierno de México Web site: https://www.gob.mx/911
- Gregory, A. (2 de Febrero de 2015). R U there? *The New Yorker*. Obtenido de https://www.newyorker.com/magazine/2015/02/09/r-u
- *helpline*. (2007). Obtenido de Helpline Web site: https://www.helpline.org.br/helpline

IEEE. (1993).

- International Institute of Business Analysis. (2009). *Guía sobre los fundamentos del conocimiento del Análisis de Negocio (Guía BABOK)* (4 ed.). Toronto, Canadá. Obtenido de https://issuu.com/carlosramirezcarrascal/docs/iiba-spanish-babok
- ISO 25000. (2020). *ISO 25000*. Obtenido de ISO 2500 calidad de software y datos: https://iso25000.com/index.php/normas-iso-25000/iso-25010?limit=3&limitstart=0
- La Oficina de Proyectos de Informática. (3 de Agosto de 2016). *La Oficina de Proyectos de Informática.* Obtenido de pmoinformatica: http://www.pmoinformatica.com/2016/08/tecnicas-levantamientorequerimientos.html
- MongoDB Inc. (2020). *MongoDB*. Obtenido de MongoDB: https://www.mongodb.com/what-ismongodb
- Myers, D. G. (2005). *Psicología.* New York, Estados Unidos: Médica Panamericana.
- Netflix. (s.f.). *13 reasons why*. Recuperado el 30 de Septiembre de 2019, de 13 reasons why Web Site: https://13reasonswhy.info/
- Node.JS. (2020). *Node.JS*. Obtenido de Node.JS: https://nodejs.org/es/about/
- Noticias RCN. (24 de Septiembre de 2020). *Noticias RCN*. Obtenido de Noticias RCN, seis vacunas contra el suicidio: https://www.noticiasrcn.com/opinion/opinion-rcn-seisvacunas-contra-el-suicidio-363253
- OMS, O. M. (2 de Septiembre de 2019). *Organización Mundial de la Salud*. Obtenido de Organización Mundial de la Salud: Organización Mundial de la Salud
- Osorio Vigil, A. (2017). PRIMEROS AUXILIOS PSICOLÓGICOS. *Revista científica y profesional de la Asociación Latinoamericana para la Formación y la Enseñanza de la Psicología – ALFEPSI, 5*(15), 4-11.
- Periódico Bolivia. (29 de Abril de 2020). *Perióodico Bolivia*. Obtenido de Perióodico Bolivia: https://www.periodicobolivia.com.bo/en-el-alto-habilitan-la-linea-yo-te-escucho-deacceso-y-apoyo-psicologico/
- Perú, M. d. (22 de Septiembre de 2017). *YouTube - canal del Ministerio de Educación del Perú.* Obtenido de YouTube - canal del Ministerio de Educación del Perú: https://www.youtube.com/watch?v=2\_87761\_yJg
- Pressman, R. S. (2010). *Ingeniería del software, Un enfoque práctico.* México D.F.: The McGraw-Hill Conmpanies.
- Project Managment Institute PMI. (2017). *Guía de fundamentos para la dirección de proyectos, guía del PMBOK.*
- Ramos Torio, R., Alemán Déniz, J., Ferrer Román, C., Miguel González, G., Prieto Cabras, V., & Rico Ferrán, C. (2017). *Guía para la práctica de la telepsicología.* España: Consejo General de la Psicología.
- Red Hat Inc. (2020). *Red Hat*. Obtenido de Red Hat: https://www.redhat.com/es/topics/api/what-is-a-rest-api
- Schwaber, K., & Sutherland, J. (2017). *The scrum guide - The definitive Guide to Scrum: The rules of the game.* Creative.
- Secretaría de Salud de Bogotá. (2019). *Secretaría de Salud* . Obtenido de Secretaría de Salud Web site: http://www.saludcapital.gov.co/Paginas2/Linea106-Inicio.aspx
- Slaikeu, K. A. (1996). *Intervernción en crisis* (Segunda ed., Vol. Manual Moderno). Massachusetts, México: Manual moderno.
- Todo Mejora. (2010). *Todo Mejora*. Obtenido de Todo Mejora Web site: https://todomejora.org/
- Toledo, F. (2014). *Introducción a las pruebas de Sistemas de Información.* Montevideo, Uruguay: Abstracta.
- Universidad de Pamplona. (2012). *Proyecto Educativo del Programa de Psicología.* Universidad de Pamplona, Norte de Santander. Obtenido de www.unipamplona.edu.co
- Vargas, C. (2020). *Trycore*. Obtenido de Trycore: https://trycore.co/transformaciondigital/tipos-de-pruebas-funcionales/
- Vicente, D. (1 de Noviembre de 2017). *https://solidgeargroup.com*. Obtenido de https://solidgeargroup.com: https://solidgeargroup.com/password-nodejs-mongodbbcrypt/#:~:text=Bcrypt%20es%20una%20funci%C3%B3n%20de,algunas%20distribucion es%20Linux%20y%20SUSE.
- Villarroel, M. (10 de Septiembre de 2013). Bolivia registra en cinco años 3.495 suicidios; el 33% en La Paz. *La Razón*. Obtenido de http://www.la-razon.com/sociedad/Bolivia-registraanos-suicidios-Paz\_0\_1904209638.html

### **GLOSARIO:**

### **A**

<sup>5</sup>Ataque de pánico: Episodio repentino de miedo o ansiedad intenso y síntomas físicos, basado en un peligro aparente y no inminente.

## **C**

<sup>2</sup>Concominante: adj. Que aparece o actúa conjuntamente con otra cosa.

Crisis: Estado temporal de trastorno y desorganización en la que un individuo ingresa, manifestado en una incapacidad para enfrentar la situación adversa que se está viviendo, para manejar adecuadamente las emociones, y/o para enfocar el pensamiento y la conducta en resolver el problema.

## **F**

<sup>7</sup>Fobia: Temor intenso e irracional, de carácter enfermizo, hacia una persona, una cosa o una situación.

### **M**

<sup>6</sup>Manía: Humor muy elevado y alborotado, generalmente asociado con el trastorno de bipolaridad.

## **P**

<sup>8</sup>Pensamiento catastrófico: Adelantarse a los hechos y fantasear con situaciones que concluyen con finales terribles.

<sup>9</sup>Pensamiento obsesivo: Idea repetitiva, recurrente e involuntaria, normalmente centrada en preocupaciones, miedos y angustias que impiden enfocar la atención en el presente.

## **T**

<sup>1</sup>Translaboración: es el proceso en el que se expresan, identifican y divulgan pensamientos, sentimientos e imágenes de la experiencia de crisis.

<sup>3</sup>Trastorno: Perturbación de las funciones psíquicas y del comportamiento.

<sup>4</sup>Trastorno de estrés post-traumático: Trastorno caracterizado por la imposibilidad de recuperarse después de experimentar o presenciar un evento atemorizante.

### **ANEXOS ANEXO I. ENTREVISTA EXPERTOS:**

Sus respuestas para el siguiente cuestionario colaborarán para la elaboración de un proyecto informático (Sistema web) que busca brindar apoyo inmediato o prolongado a personas que estén pasando por momentos de crisis con el fin de prevenir suicidios, presentando un canal de desahogo para el que así lo requiera, con profesionales y personal entrenado para la intervención adecuada.

Esta ayuda se realizará por medio de mensajería instantánea (chat) y personal dispuesto a colaborar en el momento que la ayuda se requiera.

Su experiencia y conocimiento puede brindar al proyecto una visión trascendental para el alcance de nuestro objetivo. Le agradezco por su disposición y tiempo.

- 1. ¿Qué herramientas considera usted, que es necesario que una plataforma tecnológica debería tener para permitirle a usted como profesional, brindar un apoyo remoto a personas en un momento de crisis? (ej. Tener a la mano la última consulta, hoja de notas, emoticonos para el chat)
- 2. Según su experiencia, ¿Una persona en un momento de crisis dejaría de buscar ayuda remotamente si se le piden datos personales como nombre, ciudad de residencia y número de contacto?
- 3. ¿Considera usted que un test de autodiagnóstico (en anonimato) pueda aportar para ayudar a que la persona conectada identifique si está viviendo un momento de crisis y los resultados puedan arrojarle el consejo de si necesita o no escribir a la plataforma para recibir una ayuda específica?, si es así, ¿Podría sugerir algún test o algunas preguntas que podríamos realizar en este?
- 4. En momentos de crisis es necesario poder brindar una apropiada intervención. ¿Considera usted que brindarla de una forma automática (con mensajes automatizados) colaboraría en algún grado o más bien sería perjudicial? ¿Por qué? Consideramos enviar mensajes automáticos de inicio, ¿Qué palabras o sentido considera que deberían tener estos mensajes?
- 5. Cuando uno está en crisis, ¿Considera que la persona en busca de ayuda que ingrese a esta página web, podría ser desalentada en hacerlo debido a los colores, mensajes y presentación que esta página web utiliza?, Si es así, ¿Podría darnos información con respecto a las cosas que pueden atraer o en su defecto, ahuyentar a personas en crisis? (Ej. Los colores vivos y fuertes levantan el ánimo; mensajes negativos hacen que la persona se sienta identificada y entre en confianza por ser entendida; mucha información o mucho texto genera estrés; o muchos mensajes generan pensamientos positivos).
- 6. Para poder cumplir la misión de asistir a personas en momentos de crisis por medio de mensajería instantánea, ¿Qué elementos o características consideras que serían infaltables en esta plataforma web?
- 7. ¿Al hacer un seguimiento de terapia a las personas asistidas, considera importante que el psicólogo pueda asignar tareas al paciente y este pueda informar acerca de su cumplimiento?
- 8. ¿Considera útil llevar un diario o registro de notas para anotar las cosas dichas por la persona?
- 9. ¿Considera que en estos casos las sesiones grupales o terapias grupales podrían ser una opción?, si así lo hace, ¿Cree que la mensajería instantánea podría tener resultados positivos o usted preferiría optar por video llamadas?
- Respuestas psicóloga Alejandra Sarabia:
- 1. Sugiero los siguientes elementos
	- Acceso a la evolución del paciente
	- Mostrar diagnóstico (generar el código del cie 11 o dsm 5)
	- Mostrar las intervenciones anteriores (propias y/o de otro profesional)
	- Acceso a resultado de pruebas o evaluaciones tomadas (si corresponde)
	- Emoticones
	- Infografías o trípticos ya realizados con información básica para enviarle
	- Buena señal, sin interrupciones y calidad
	- Enviar enlaces dentro de la página que contenga información que se necesita que sepa.
- 2. No, se le puede pedir los datos pero es importante el entrenamiento del profesional. (Tono de voz, escucha activa)
- 3. Considero que no hay test que identifique cuando hay una crisis, eso depende de la percepción de la persona. Sin embargo si la persona siente que ha sobrepasado su capacidad de afrontar ya está en crisis.

Existen pruebas de screening de riesgo de suicidio

4. Los mensajes automatizados como respuesta a una persona que está solicitando ayuda en crisis no son buenos.

La persona está buscando ayuda en ese momento y debería ser personal.

- A menos que sea un mensaje que diga algo así cómo "En 15 minutos la persona se comunicará contigo" o algo así.
- 5. Aconsejo:
	- Usar colores claros, pasteles. (psicología del color)
	- Minimalista
	- Mensajes que motiven
	- Armonía en la página

# **ANEXO II.**

Cuadro de Historias de Usuario:

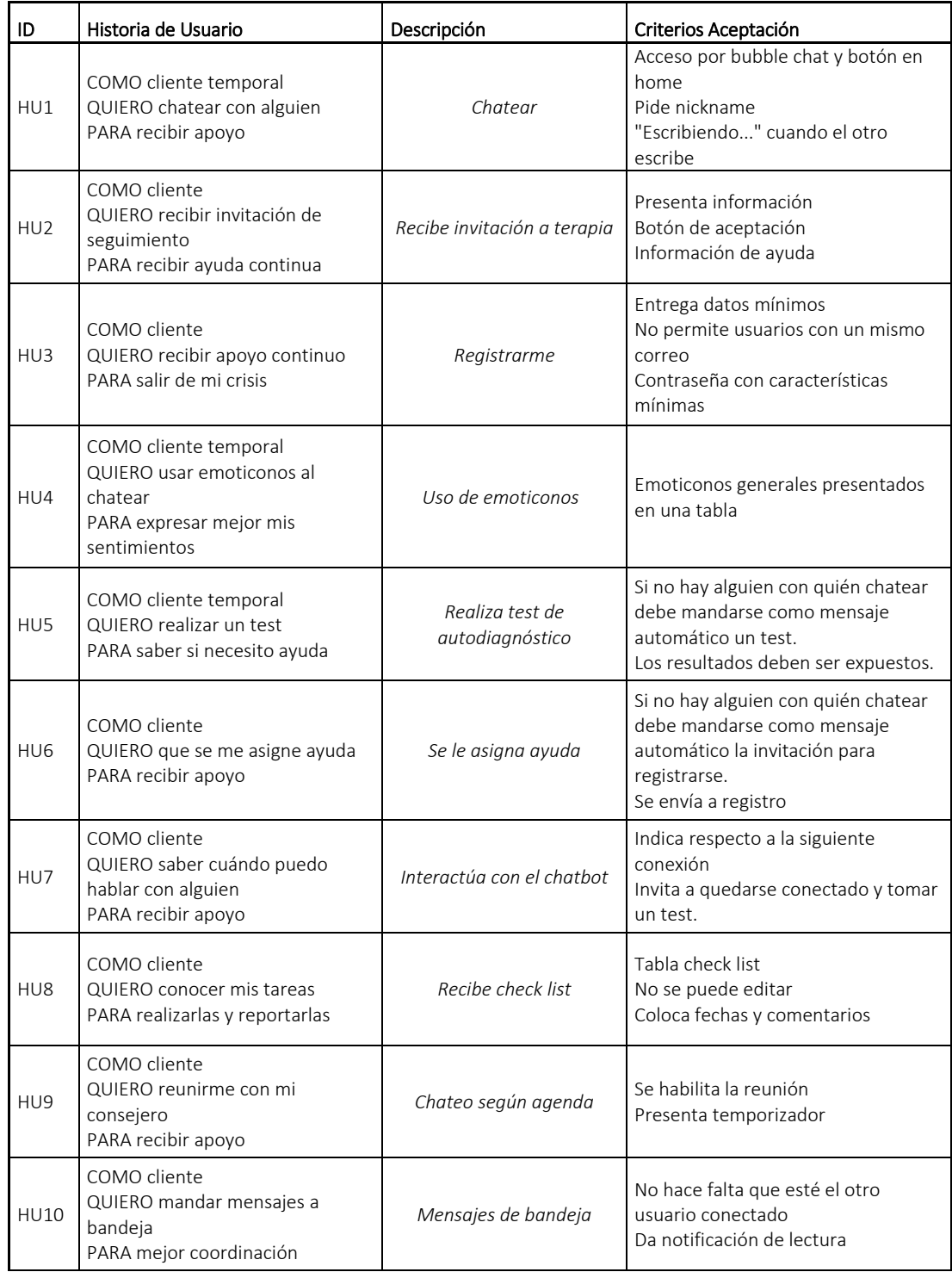

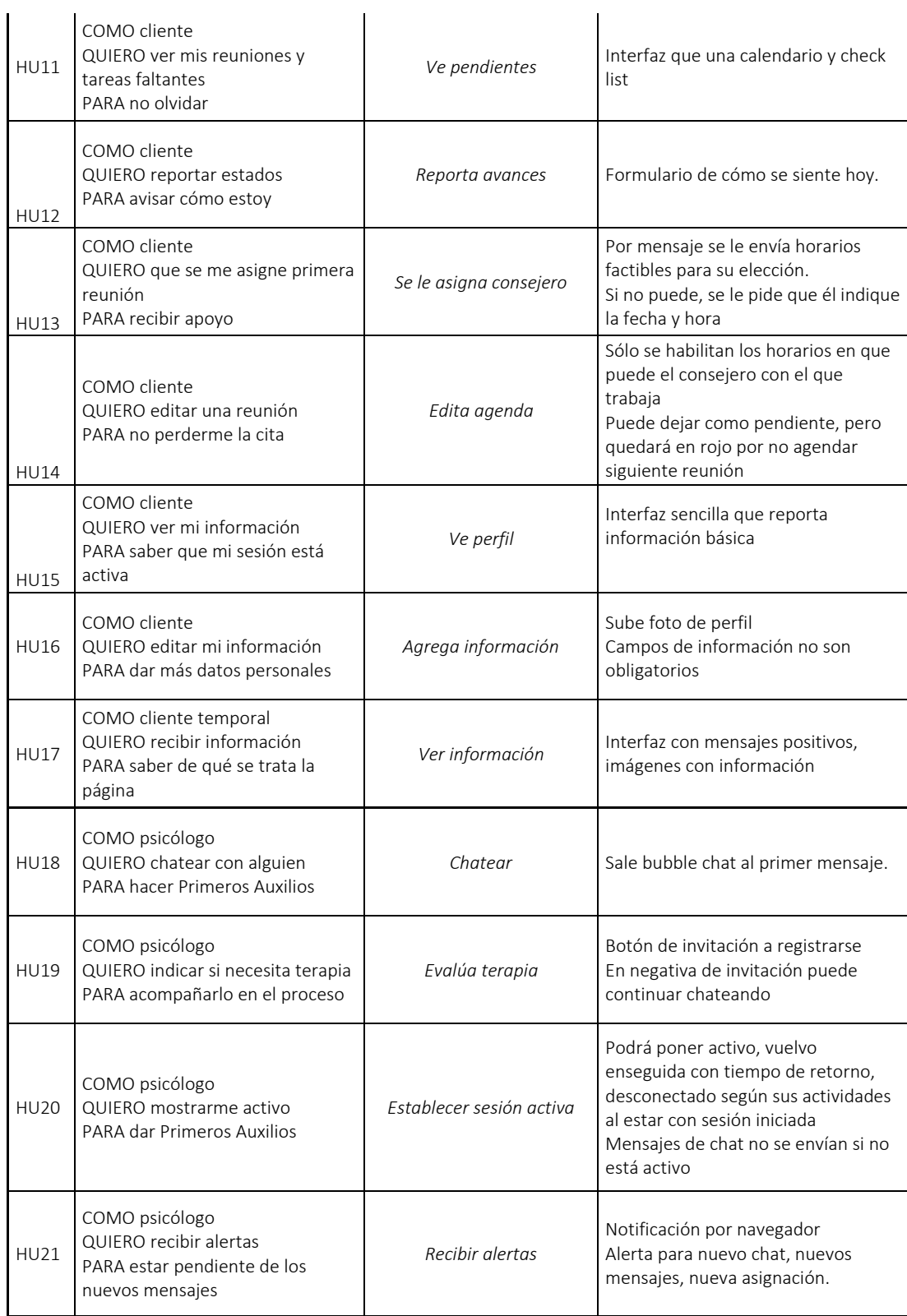

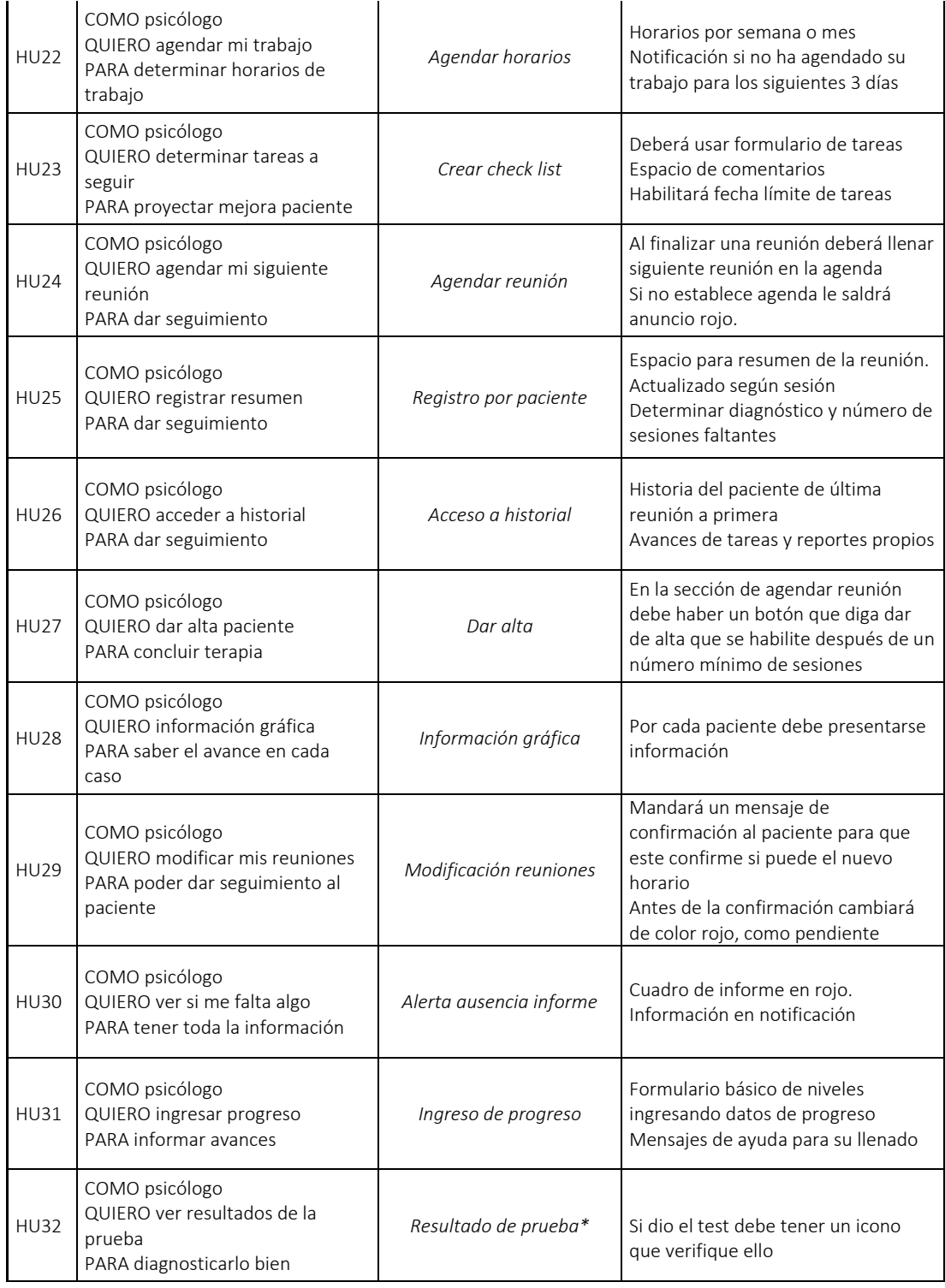

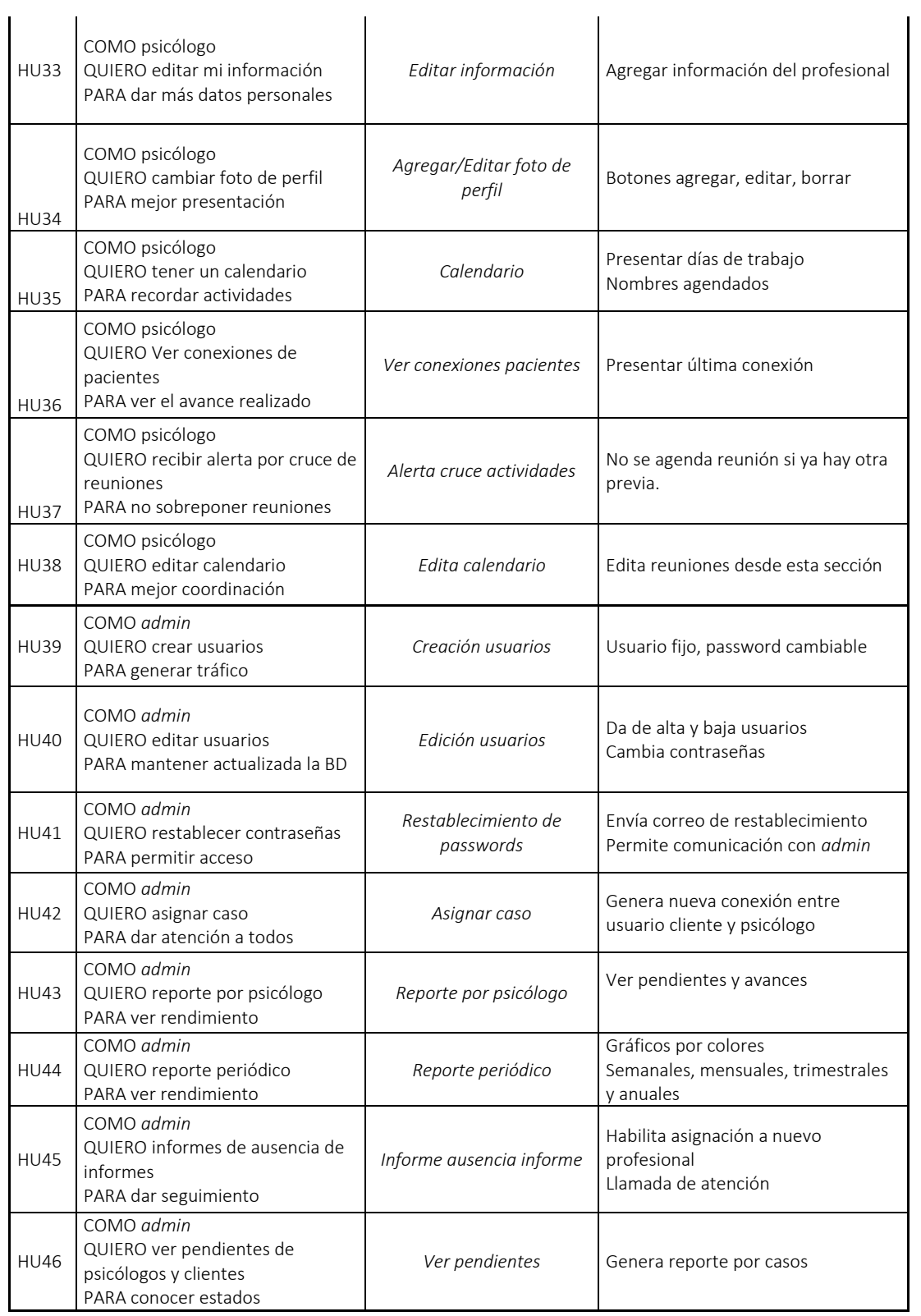